## Making Websites Usable, Not Just Accessible

May 15, 2019

Karen Hawkins, UX Lead, Publicis Sapient

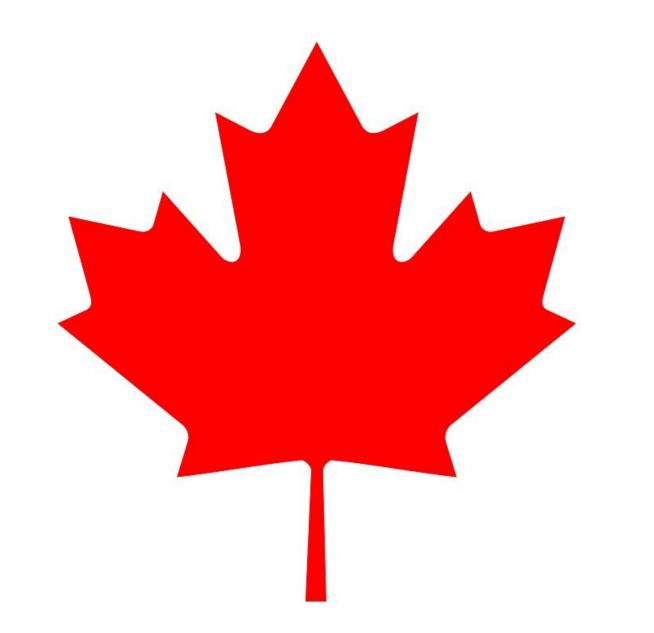

### Karen Hawkins

#### USER EXPERIENCE LEAD

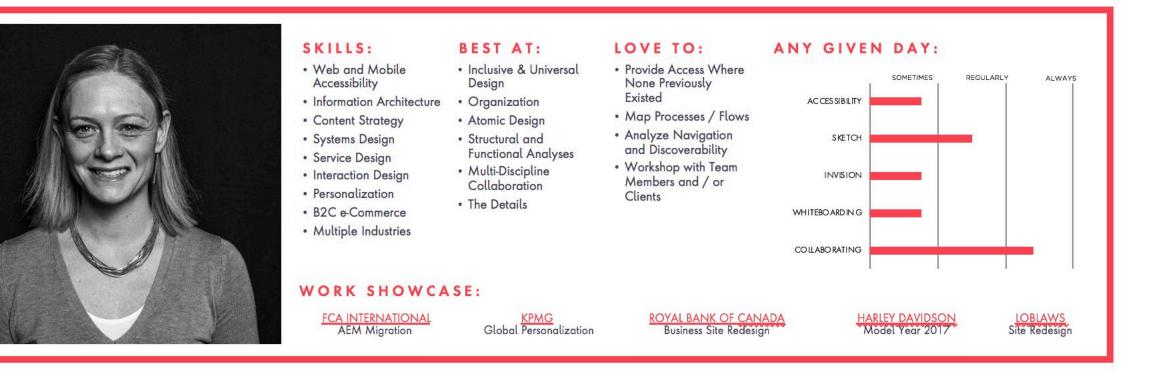

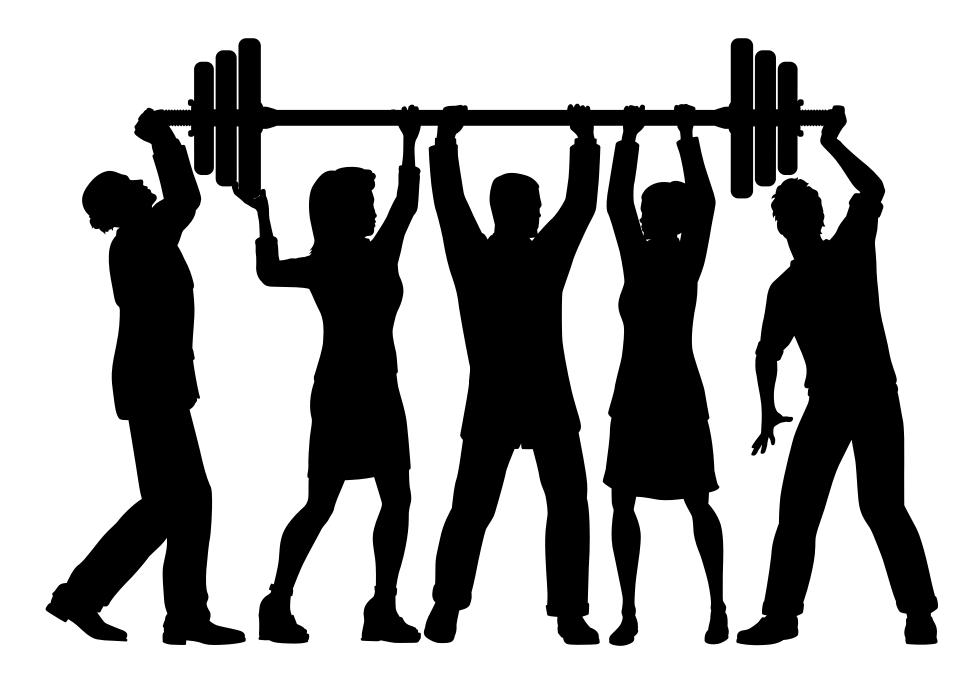

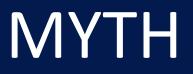

Accessibility can be taken care of by front end developers, and nobody else needs to concern themselves with it. **Business Development Leads** 

#### **Copywriters**

#### **User Experience Designers**

#### **Quality Assurance Professionals**

**Visual Designers** 

**Project Managers** 

**Content Strategists** 

#### **Account Leads**

**Front End Developers** 

**Strategists** 

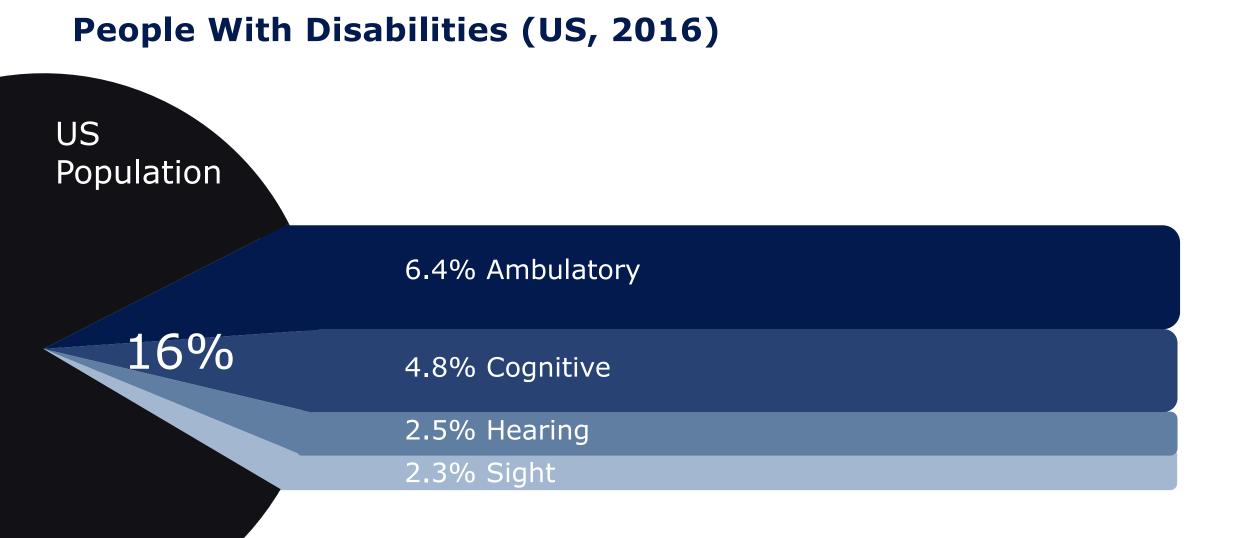

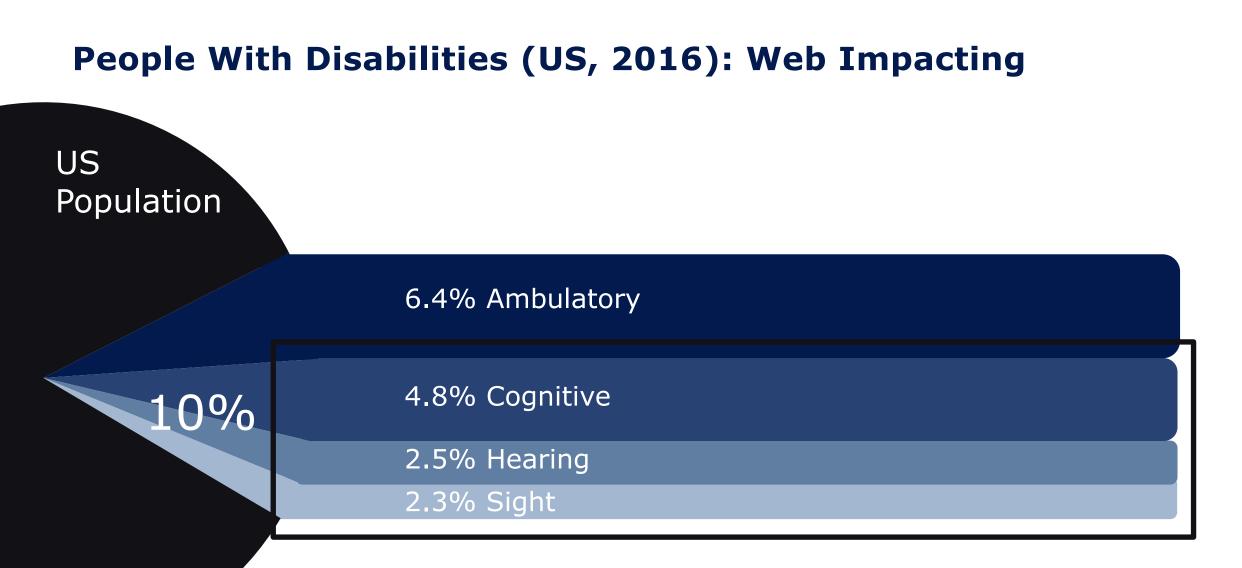

#### **How Many People Are Affected?**

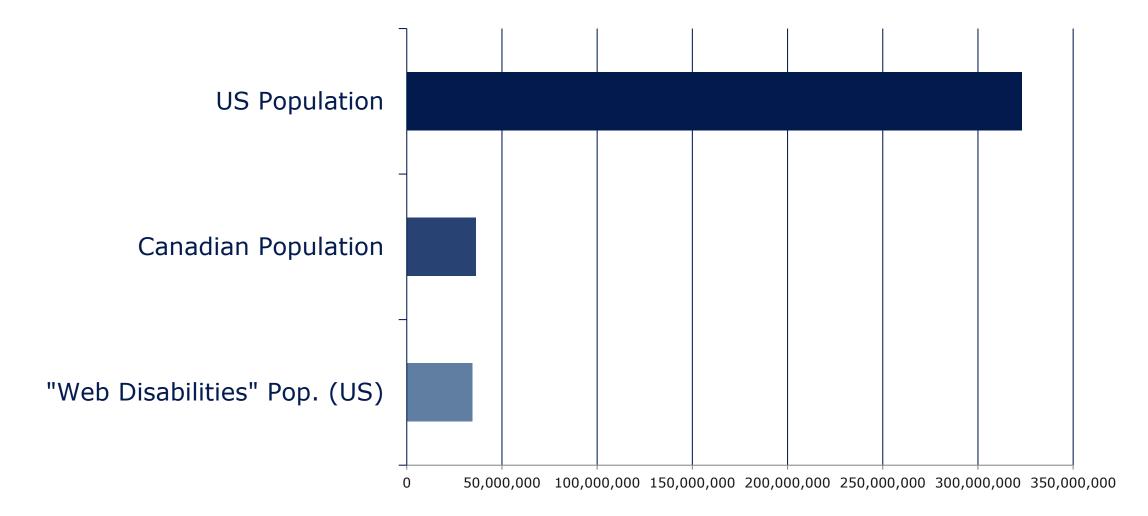

## 35 MILLION PEOPLE IN THE USA

## 770 MILLION PEOPLE IN THE WORLD

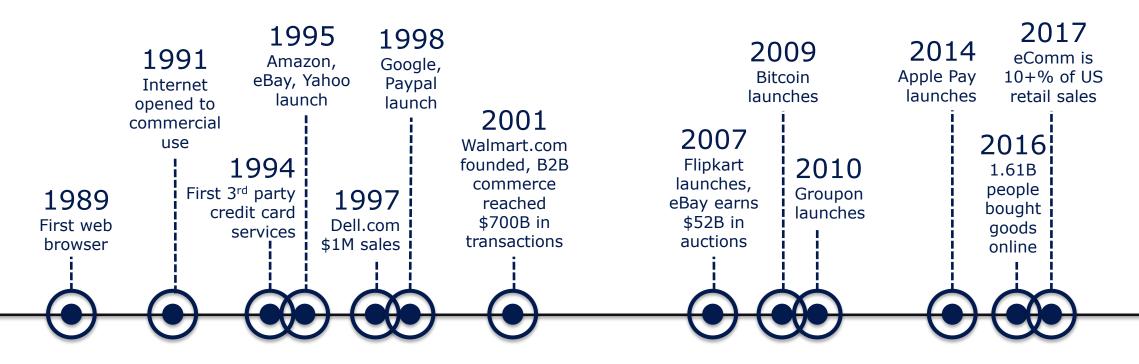

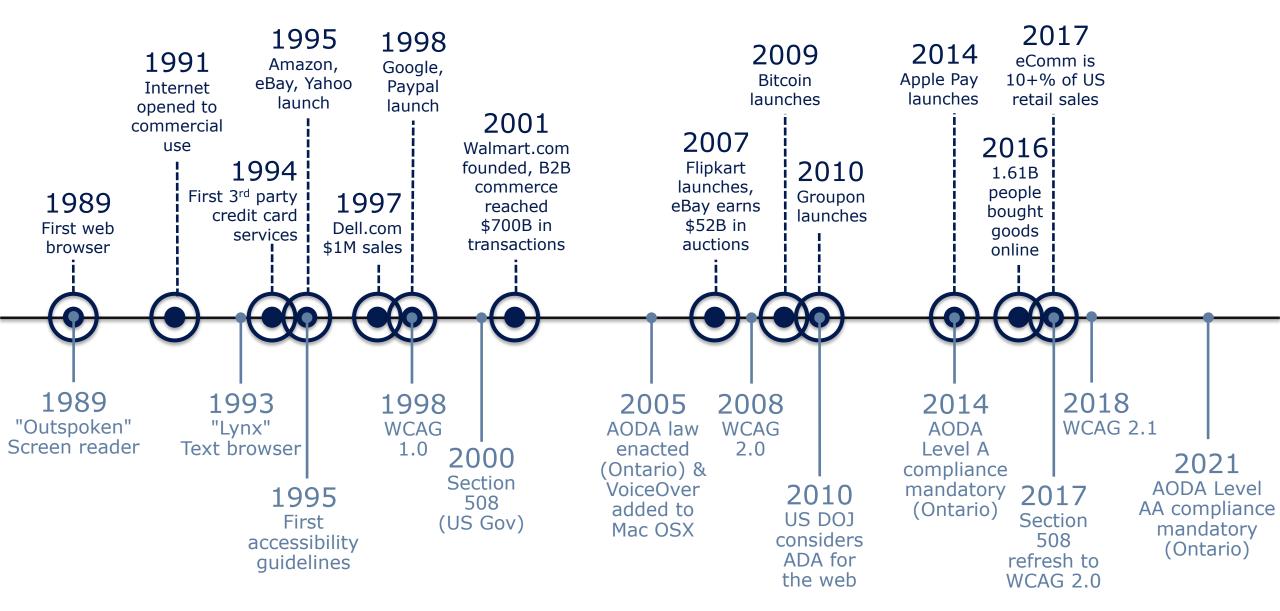

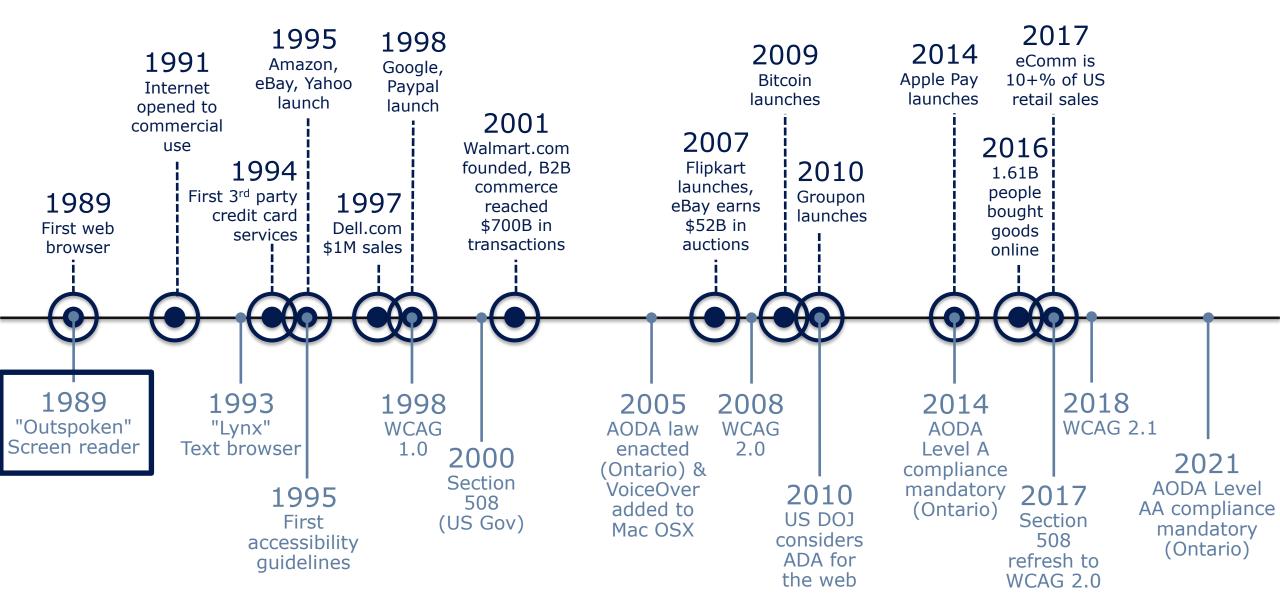

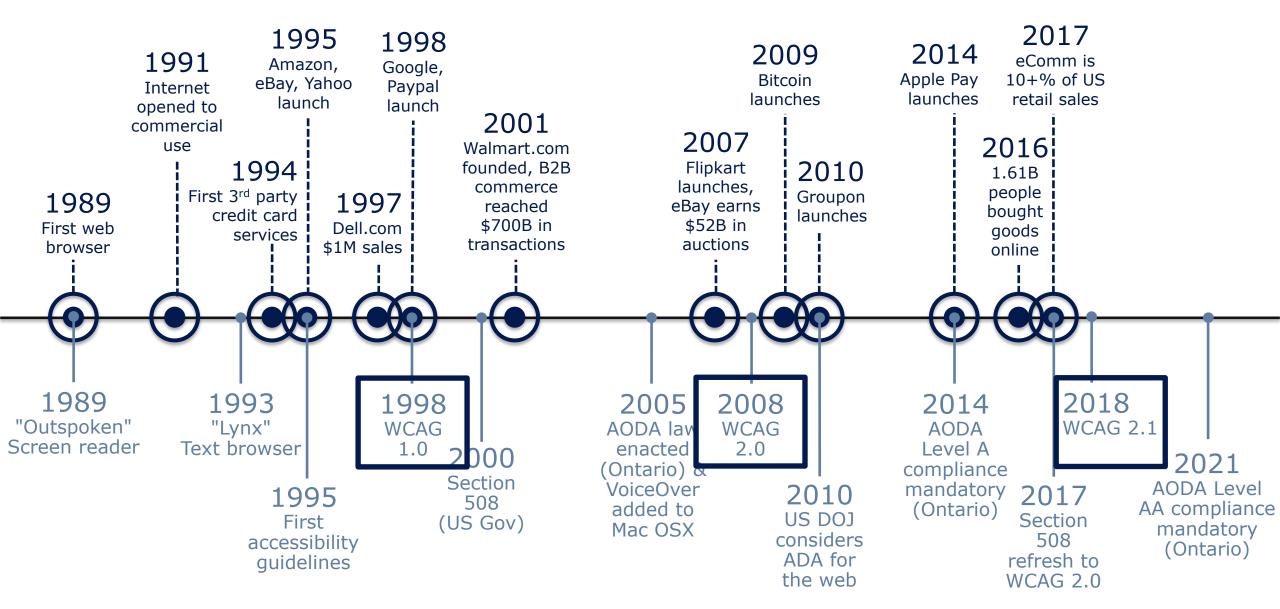

So in 20 years, how have we done?

#### **Top 10 Grossing eCommerce Sites Accessibility Scorecard**

- 1. Amazon.com
- 2. Ebay.com
- 3. Walmart.com
- 4. Apple.com
- 5. HomeDepot.com
- 6. BestBuy.com
- 7. Macys.com
- 8. Costco.com
- 9. QVC.com
- 10.Wayfair.com

#### **Top 10 Grossing eCommerce Sites Accessibility Scorecard**

| 1. Amazon.com    | С |
|------------------|---|
| 2. Ebay.com      | D |
| 3. Walmart.com   | F |
| 4. Apple.com     | D |
| 5. HomeDepot.com | F |
| 6. BestBuy.com   | F |
| 7. Macys.com     | F |
| 8. Costco.com    | В |
| 9. QVC.com       | F |
| 10.Wayfair.com   | F |
|                  |   |

## 770 MILLION PEOPLE

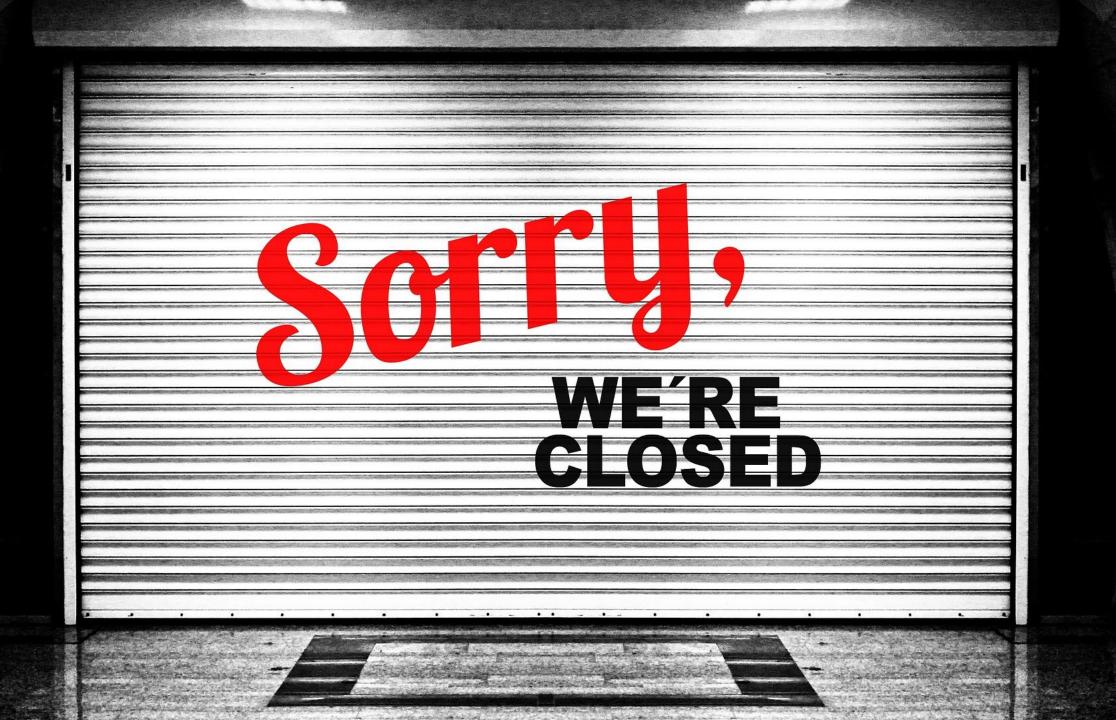

# WHY THE @^(&\$ IS THIS STILL TRUE IN 2019?

## It's a design issue

## "Design is not just what it looks like and feels like. Design is how it works."

- STEVE JOBS

#### **How The Web Works**

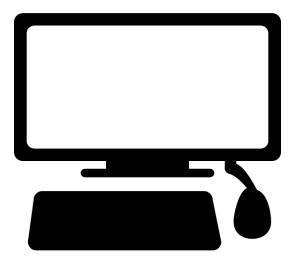

#### **How The Web Works**

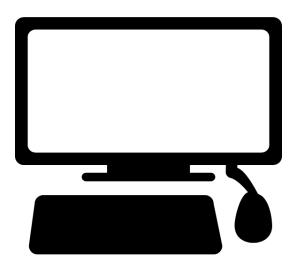

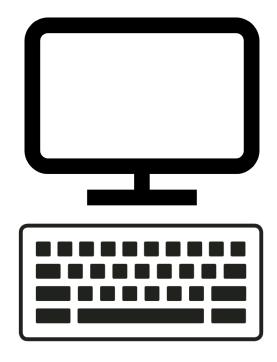

#### **How The Web Works**

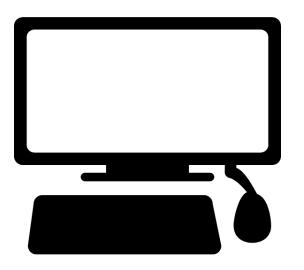

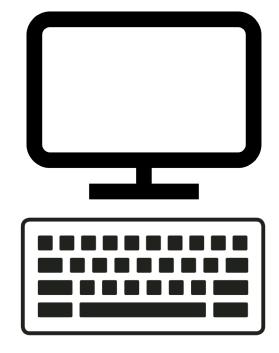

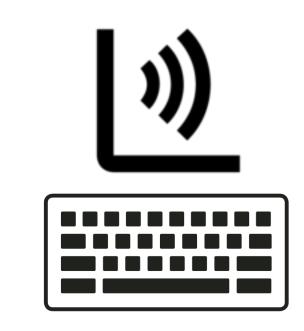

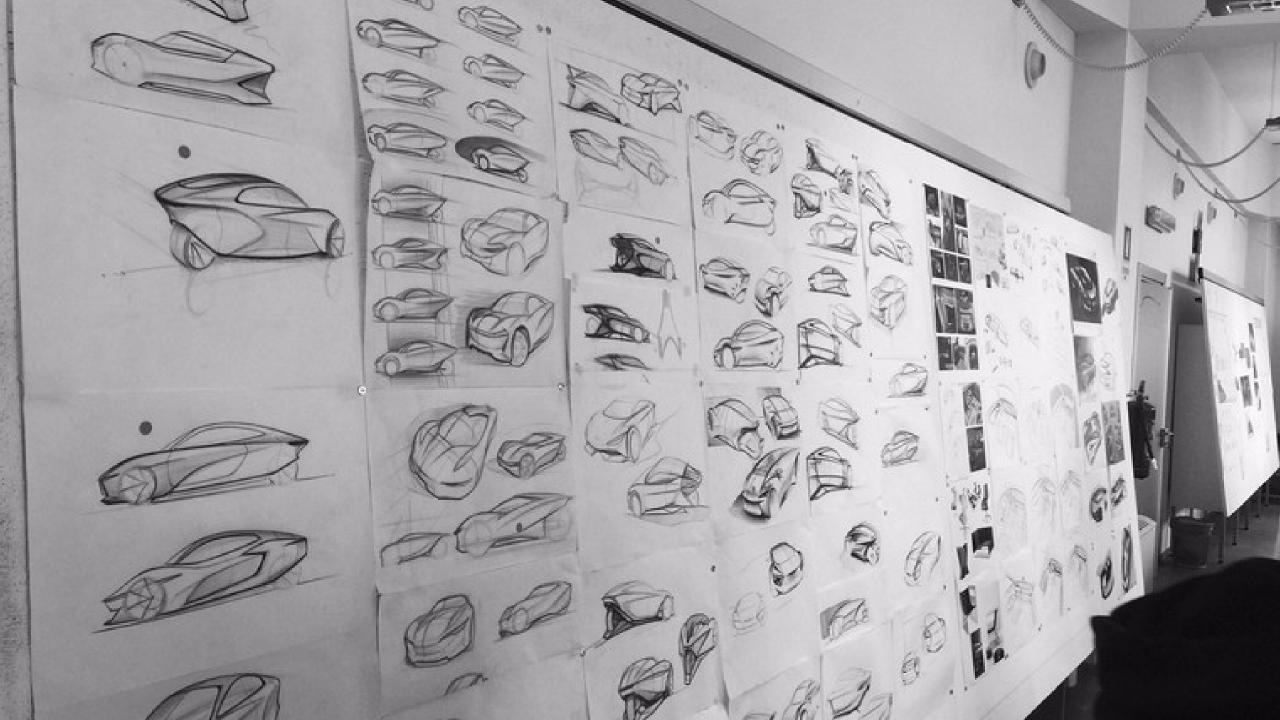

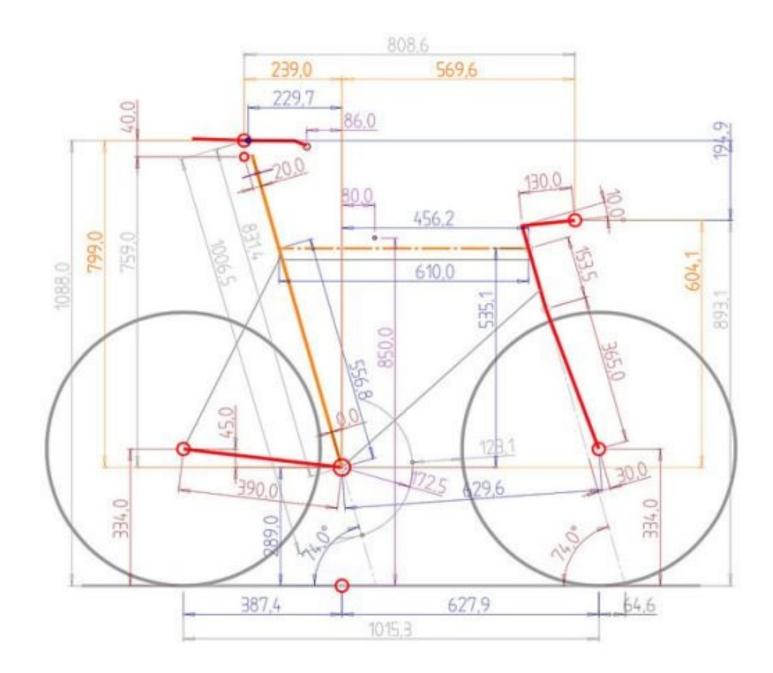

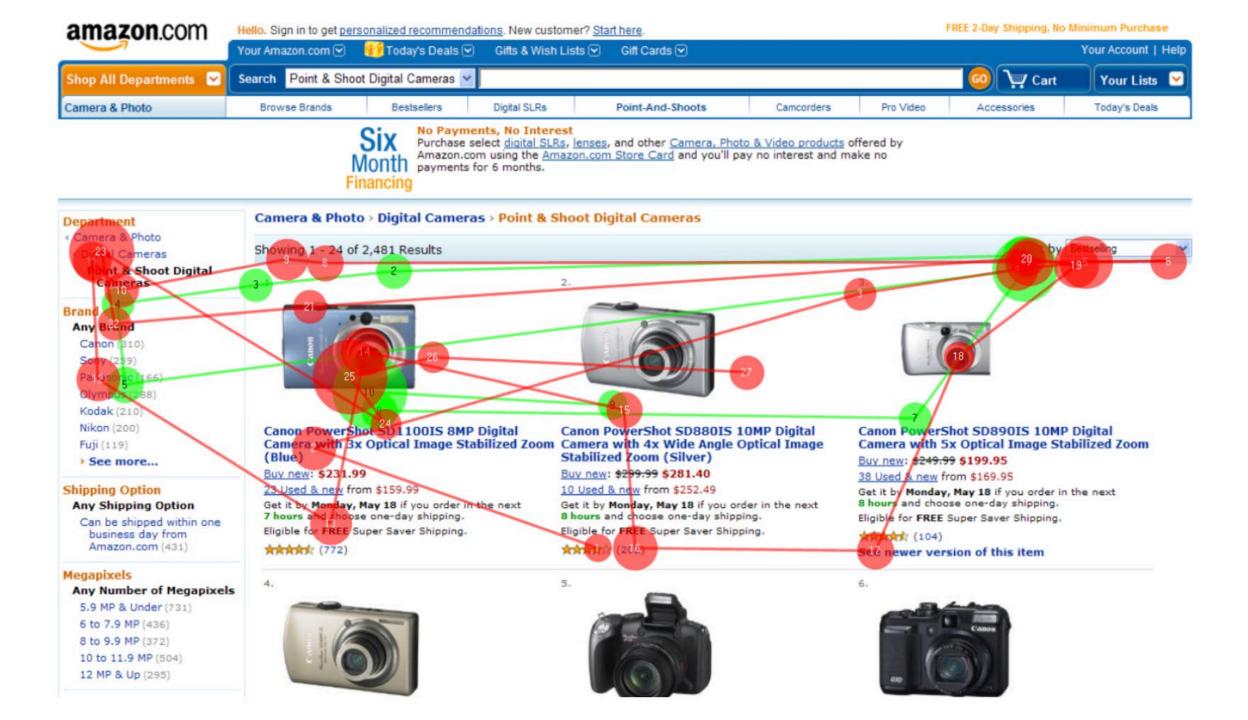

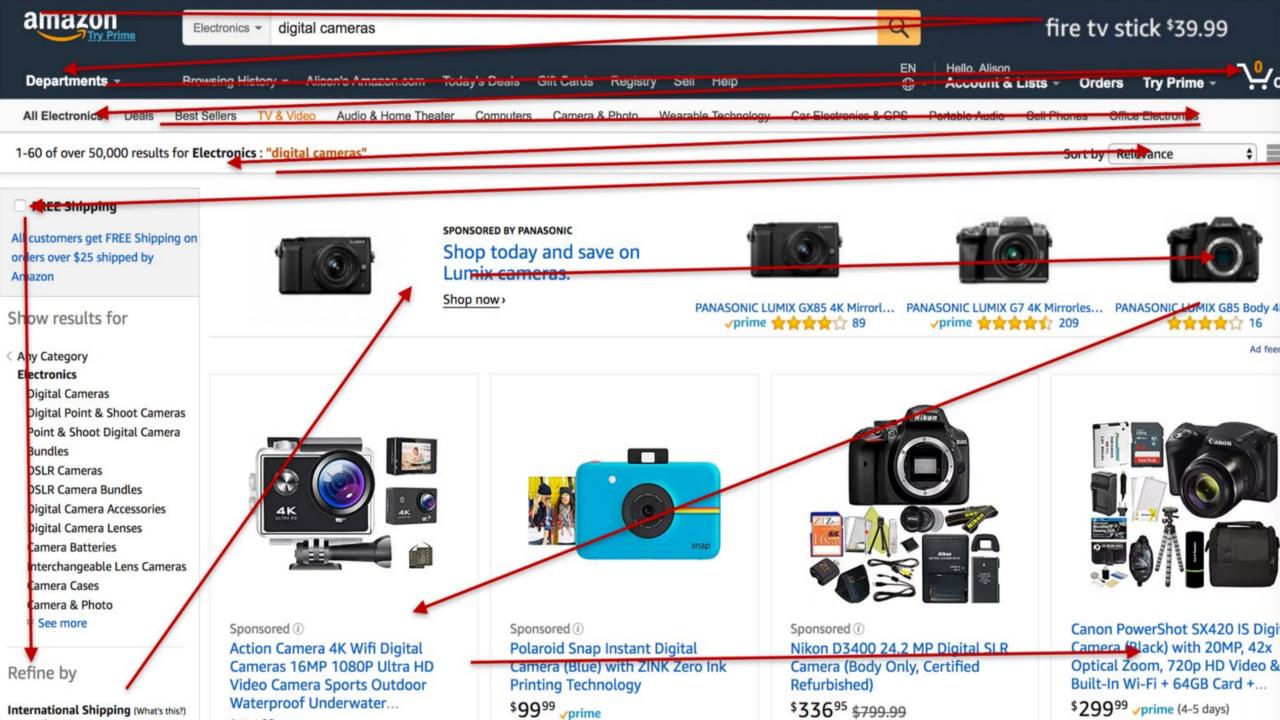

Let's explore this concept of a linear experience.

#### **SHOP SHIRTS & TIES**

Menswear Trends & Tie Bar Favorites

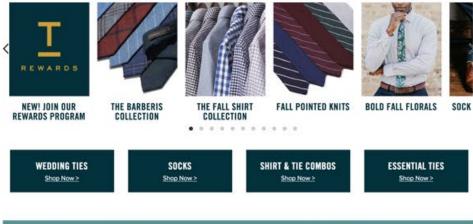

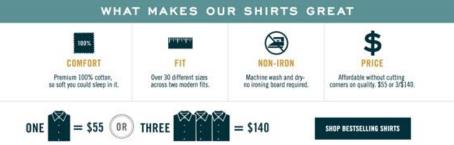

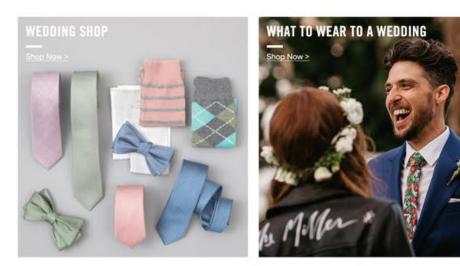

# We need to imagine all that content is just in one long list

**SHOP SHIRTS & TIES** 

Menswear Trends & Tie Bar Favorites

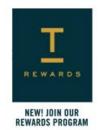

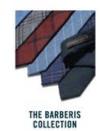

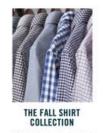

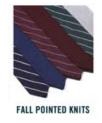

12.0120

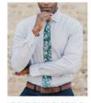

**BOLD FALL FLORALS** 

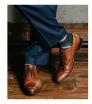

SOCK GAME: STRONG

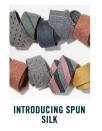

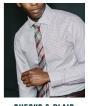

CHECKS & PLAID

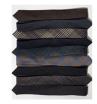

THE WOOL SUITING Collection

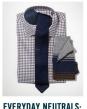

EVERYDAY NEUTRALS: Brown & Blue

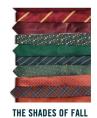

WEDDING TIES Shop Now >

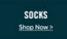

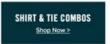

ESSENTIAL TIES Shop Now > WHAT MAKES OUR SHIRTS GREAT

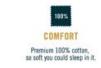

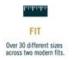

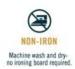

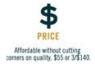

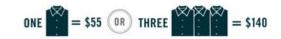

SHOP BESTSELLING SHIRTS

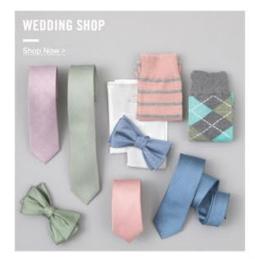

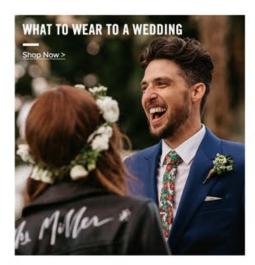

# So I want to say again...

### It's a design issue

And who are the right people to design such experiences?

**Business Development Leads** 

#### Copywriters

#### **User Experience Designers**

#### **Quality Assurance Professionals**

**Visual Designers** 

**Project Managers** 

**Content Strategists** 

#### **Account Leads**

**Front End Developers** 

**Strategists** 

#### **User Experience Designers**

Almost anyone can make a site accessible.

Almost anyone can make a site accessible.

But it isn't necessarily usable.

#### My Goal

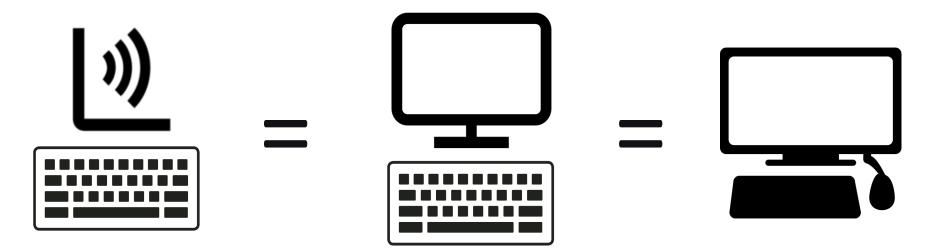

Your Tools In Designing Accessible Experiences

#### ACCESSIBLE EXPERIENCE TOOLS

#### **Your Tools In Designing Accessible Experiences**

- Focus Order
- Reading Order
- Apple's VoiceOver Rotor or NVDA's Elements List

### **Guideline 2.4.3 (A) Focus Order**

The navigation order of links, form elements, etc. is logical and intuitive.

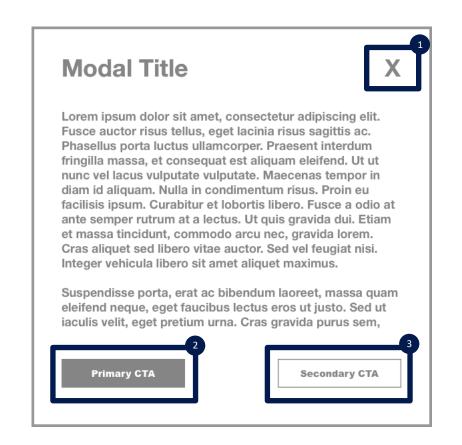

## Guideline 1.3.2 (A) Meaningful Sequence

The reading and navigation order (determined by code) is logical and intuitive.

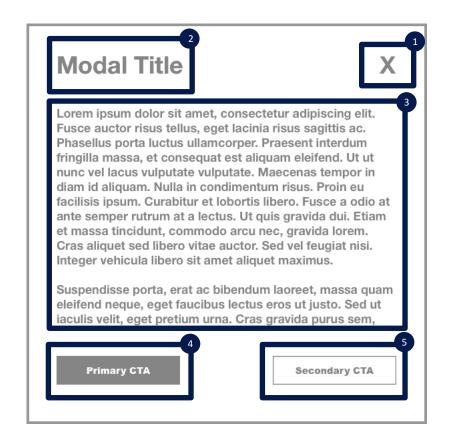

### Focus Order = Tab Mode

### Meaningful Sequence = Reading Mode

## **VoiceOver's Rotor**

#### The Rotor lists common elements, and allows the user to navigate directly to the element of their choosing.

Links Open Menu Amazon Try Prime Halloween costume shop ΕN Hello. Sign in Account & Lists Orders Try Prime 0 items in cart Your Amazon.com Today's Deals Gift Cards Registry Sell Treasure Truck Help

## **VoiceOver's Rotor**

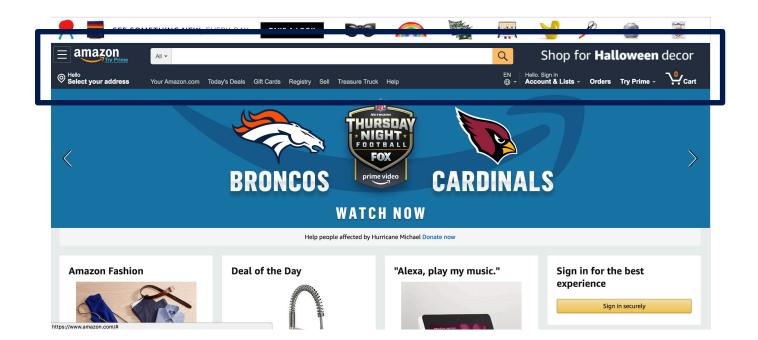

Links Open Menu Amazon Try Prime Halloween costume shop ΕN Hello. Sign in Account & Lists Orders Try Prime 0 items in cart Your Amazon.com Today's Deals Gift Cards Registry Sell **Treasure Truck** Help

## **VoiceOver's Rotor**

Headings 2: Your bedroom oasis 2: Deal of the Day 2: Find cool tech gifts 2: Sign in for the best experience 2: Today's Deals 2: Toys & Games best sellers 2: Books best sellers 2: Books best sellers 2: Clothing, Shoes & Jewelry best... 2: Most wished for in Video Games 2: Home & Kitchen best sellers 2: Kitchen & Dining best sellers Form Controls Button All Departments search in collap... All Departments menu item Amazon Devices menu item Amazon Warehouse menu item Appliances menu item Apps & Games menu item Arts, Crafts & Sewing menu item Automotive parts & Accessories... Baby menu item Beauty & Personal Care menu item Books menu item CDs & Vinyl menu item Cell Phone & Accessories menu...

Landmarks Banner Navigation Search Main Your recently viewed items More on Amazon.com navigation

## Umm, I get what links are.

But what the heck are headings, form controls and landmarks?

## Let's Talk Headings

#### ACCESSIBLE EXPERIENCE TOOLS Headings

Headings show the structure of a web page or application, similar to an outline for an essay.

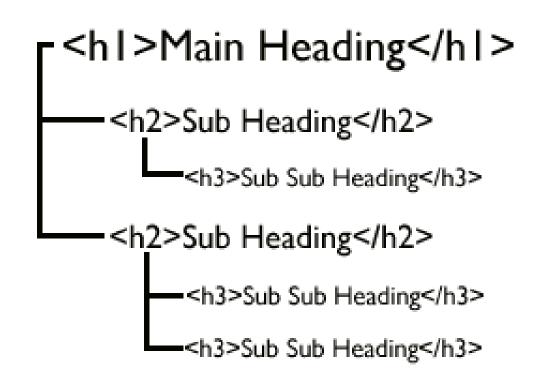

#### ACCESSIBLE EXPERIENCE TOOLS Headings

- One <h1> per page, reserved for the main heading
- <h2> to <h6> are decreasingly important
- Nested structure

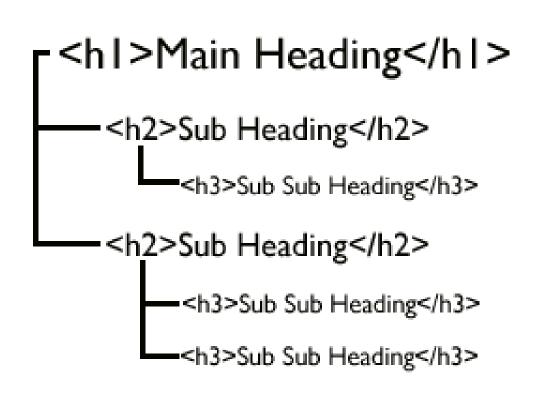

#### ACCESSIBLE EXPERIENCE TOOLS Headings

#### NOTE:

Even though headings are structurally nested, they can still be styled any way you want.

#### **NOTE TO DESIGNERS:**

It's important that in the style guide, you account for all heading levels.

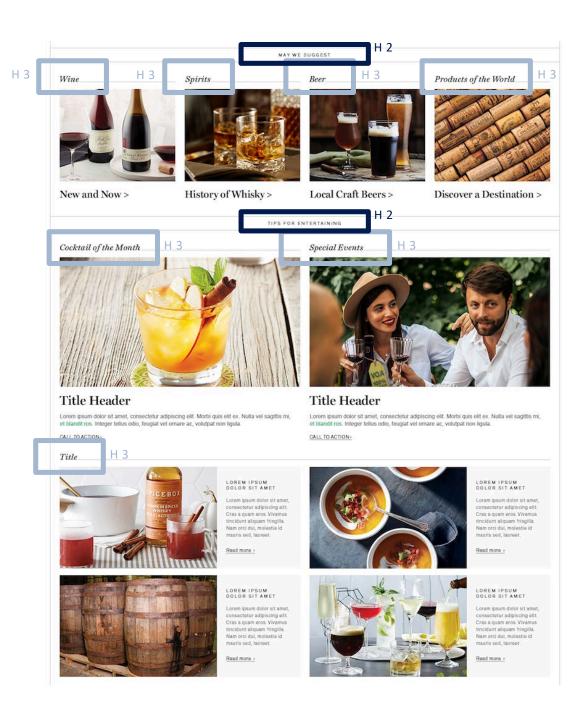

#### ACCESSIBLE EXPERIENCE TOOLS

**Headings** 

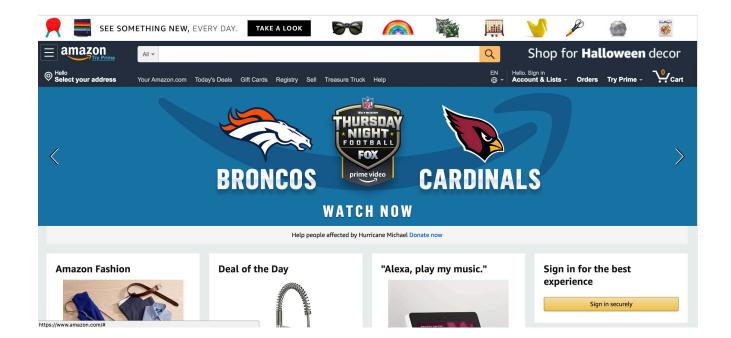

#### Headings

- 2: Your bedroom oasis
- 2: Deal of the Day
- 2: Find cool tech gifts
- 2: Sign in for the best experience
- 2: Today's Deals
- 2: Toys & Games best sellers
- 2: Books best sellers
- 2: Clothing, Shoes & Jewelry best...
- 2: Most wished for in Video Games
- 2: Home & Kitchen best sellers
- 2: Kitchen & Dining best sellers

## Let's Talk Form Controls

## Form Controls

Forms are typically made up of a set of **form controls** (i.e. checkboxes, radio buttons, text fields, etc.) and labels for those controls.

| First Name:                                                                        |  |
|------------------------------------------------------------------------------------|--|
| Last Name:                                                                         |  |
| Choose a color:                                                                    |  |
| <ul> <li>Blue</li> <li>Green</li> <li>Yellow</li> </ul>                            |  |
| Choose a car:                                                                      |  |
| <ul> <li>Chrysler PT Cruiser</li> <li>Dodge Stratus</li> <li>Ford Pinto</li> </ul> |  |
| Which is your favorite city? Amsterdam                                             |  |

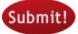

## Form Controls

## It is imperative that each form control has a meaningful label.

| First Name: |            |      |  |
|-------------|------------|------|--|
| Last Name:  |            |      |  |
| Choose a c  | olor:      | <br> |  |
| Blue        |            |      |  |
| Green       |            |      |  |
| Yellow      |            |      |  |
| Choose a c  | ar:        |      |  |
| Chrysler    | PT Cruiser |      |  |
| 🔵 Dodge S   |            |      |  |
| Ford Pint   | to         |      |  |

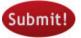

#### ACCESSIBLE EXPERIENCE TOOLS

#### **Form Controls**

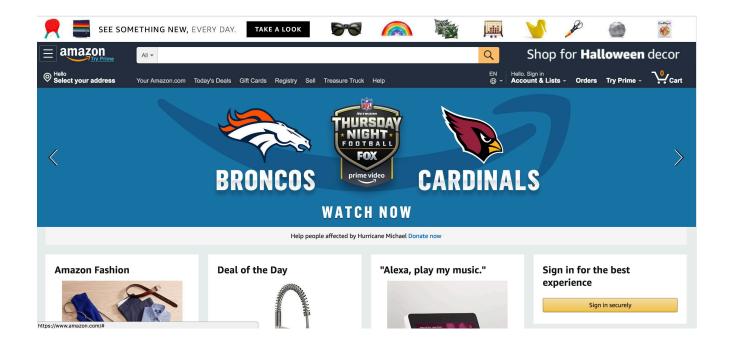

Form Controls Button All Departments search in collap... All Departments menu item Amazon Devices menu item Amazon Warehouse menu item Appliances menu item Apps & Games menu item Apps & Games menu item Arts, Crafts & Sewing menu item Automotive parts & Accessories... Baby menu item Beauty & Personal Care menu item Books menu item CDs & Vinyl menu item Cell Phone & Accessories menu...

## Let's Talk Landmarks

#### ACCESSIBLE EXPERIENCE TOOLS Landmarks

- HTML 5 has the ability to designate sections of the page.
- There is no visible alteration to the web design, making it unobtrusive and invisible to sighted users.

| avigation | main        | complementary  |
|-----------|-------------|----------------|
|           | application | form<br>search |
|           |             |                |
|           |             |                |
|           |             |                |
|           |             |                |
|           |             |                |

#### ACCESSIBLE EXPERIENCE TOOLS

Landmarks

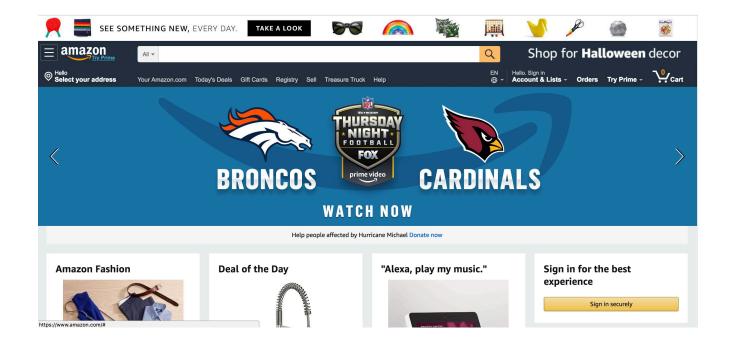

Landmarks Banner Navigation Search Main Your recently viewed items More on Amazon.com navigation So, to reiterate...

#### ACCESSIBLE EXPERIENCE TOOLS

#### **Your Tools In Designing Accessible Experiences**

- Focus Order
- Reading Order
- Apple's VoiceOver Rotor or NVDA's Elements List

# Kool. But how do you put these tools to use?

## **Think linearly**

## **Provide context**

## Provide multiple avenues for the user to find their way

## Let the user decide what's important to them

## Limit the effort

## Let's get into the weeds

## Product Cards

#### PRODUCT CARDS Product Card Examples

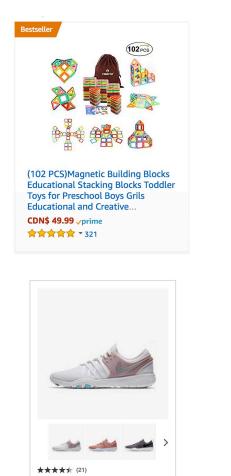

Nike Free TR 7 Women's Training Shoe CAD 140

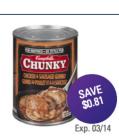

Campbell's Chunky, Grilled Chicken & Sausage Gumbo \$1.69 ea \$2.50 \$0.31 / 100 mL

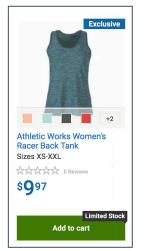

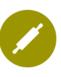

Cooking Classes | Get info What to Eat with Your Craft Beer

\$65.00 / per person

Date: Tuesday, July 11 Time: 7:00 - 9:00 PM Location: LCBO Millcroft Centre

From pilsners to porters, the craft beer scene is booming! Chef Andy McKinney of Whisk Management shows you how to prepare foods which are a perfect complement to some...

LEARN MORE >

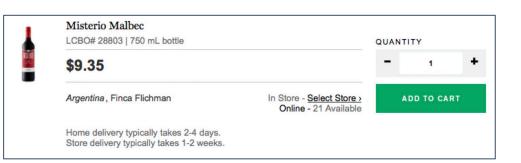

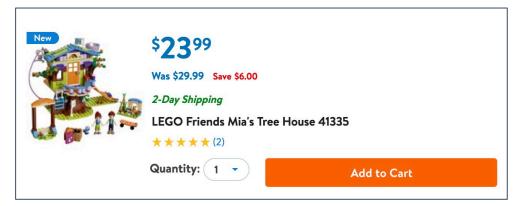

But first...

## Let's Talk Links

## The Link Problem

## A link's purpose should be easy to determine from the link text alone.

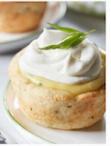

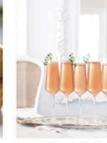

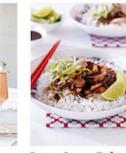

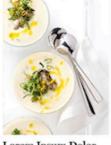

Lorem Ipsum Dolor Sit Amet Consecteur Adipiscing Elit See recipe > See recipe >

Lorem Ipsum Dolor Sit Amet Consectetur Adipiscing Elit See recipe > See recipe >

Lorem Ipsum Dolor Sit Amet Consectetur Adipiscing Elit See recipe .

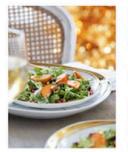

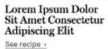

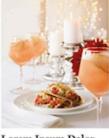

Lorem Ipsum Dolor Sit Amet Consectetur Adipiscing Elit

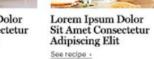

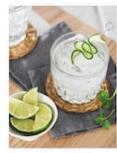

Lorem Ipsum Dolor Sit Amet Consectetur Adipiscing Elit

# But so many product card links lack context.

## The Link Problem: Experience #1

• [Link] See recipe

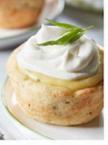

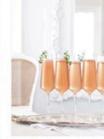

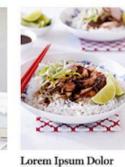

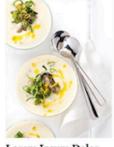

Lorem Ipsum Dolor Sit Amet Consectetur Adipiseing Llit See recipe

Lorem Ipsum Dolor Sit Amet Consectetur Adipiscing Elit See recipe > Lorem Ipsum Dolor Sit Amet Consectetur Adipiscing Elit See recipe >

Lorem Ipsum Dolor Sit Amet Consectetur Adipiscing Elit See recipe

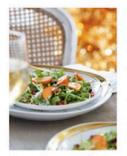

Lorem Ipsum Dolor Sit Amet Consectetur Adipiscing Elit Seerecipe

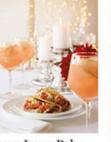

See recipe >

Lorem Ipsum Dolor Sit Amet Consectetur Adipiscing Elit

See recipe >

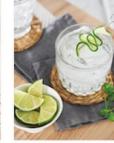

Lorem Ipsum Dolor Sit Amet Consectetur Adipiscing Elit See recipe -

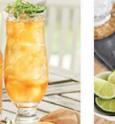

#### **PRODUCT CARDS The Link Problem: Experience #1**

- [Link] See recipe
- [Link] See recipe ٠

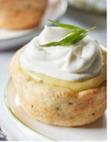

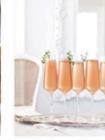

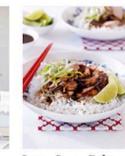

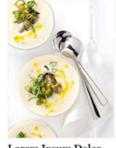

Lorem Ipsum Dolor Sit Amet Consectetur Adipiscing Elit See recipe >

Lorem Ipsum Dolor Sit Amet Consectetur Elit See recipe

Lorem Ipsum Dolor Sit Amet Consectetur Adipiscing Elit See recipe >

Adipiscing Elit

See recipe >

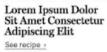

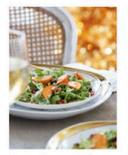

Lorem Ipsum Dolor Sit Amet Consectetur Adipiscing Elit See recipe >

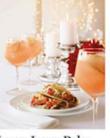

Adipiscing Elit

See recipe >

Lorem Ipsum Dolor Lorem Ipsum Dolor Sit Amet Consectetur Sit Amet Consectetur

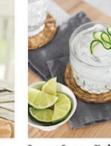

Lorem Ipsum Dolor Sit Amet Consectetur Adipiscing Elit See recipe >

#### **PRODUCT CARDS The Link Problem: Experience #1**

- [Link] See recipe
- [Link] See recipe •

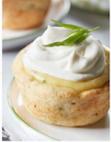

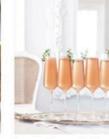

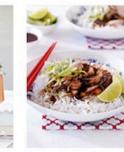

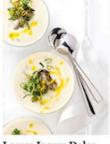

Lorem Ipsum Dolor Sit Amet Consectetur Adipiscing Elit See recipe >

Lorem Ipsum Dolor Sit Amet Consectetur Adipiscing Elit See recipe >

Lorem Ipsum Dolor Sit Amet Consectetur See recipe

Lorem Ipsum Dolor Sit Amet Consectetur See recipe >

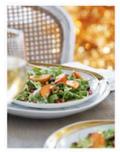

Elit

See recipe >

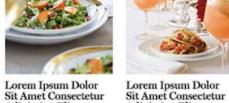

See recipe

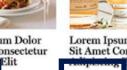

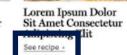

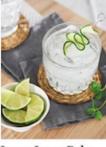

Lorem Ipsum Dolor Sit Amet Consectetur Adipiscing Elit See recipe >

#### **PRODUCT CARDS The Link Problem: Experience #1**

- [Link] See recipe
- [Link] See recipe •
- ۲ . . .
- [Link] See recipe ullet

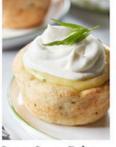

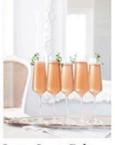

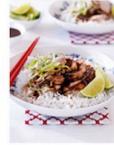

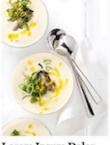

Lorem Ipsum Dolor Sit Amet Consectetur Adipiscing Elit See recipe >

Lorem Ipsum Dolor Sit Amet Consectetur Adipiscing Elit See recipe >

Lorem Ipsum Dolor Sit Amet Consectetur Adipiscing Elit See recipe >

Lorem Ipsum Dolor Sit Amet Consectetur Adipiscing Elit See recipe >

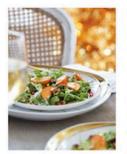

Lorem Ipsum Dolor Sit Amet Consectetur Adipiscing Elit See recipe >

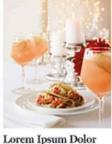

Sit Amet Consectetur

Adipiscing Elit

See recipe >

Lorem Ipsum Dolor

Adipiscing Elit

See recipe >

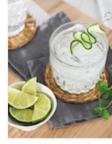

Lorem Ipsum Dolor Sit Amet Consectetur Sit Amet Consectetur Elit See recipe >

But the product images also tend to be links.

### The Link Problem: Experience #2

• [Link] Recipe name 1

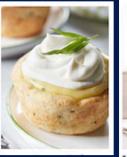

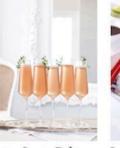

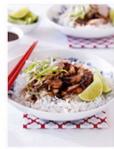

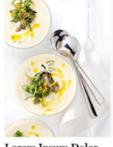

Sit Amet Consectetur Adipiscing Elit

Lorem Ipsum Dolor Sit Amet Consectetur Adipiscing Elit See recipe > See recipe >

Lorem Ipsum Dolor Sit Amet Consectetur Adipiscing Elit See recipe .

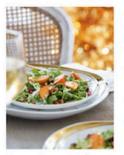

Lorem Ipsum Dolor Sit Amet Consectetur Adipiscing Elit Seerecipe

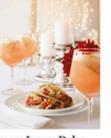

See recipe >

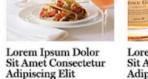

or Lorem Ipsum Dolor tur Sit Amet Consectetur Adipiscing Elit See recipe -

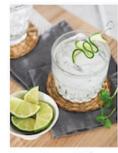

Lorem Ipsum Dolor Sit Amet Consectetur Adipiscing Elit

### The Link Problem: Experience #2

- [Link] Recipe name 1
- [Link] See recipe

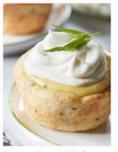

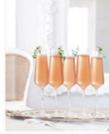

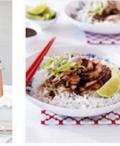

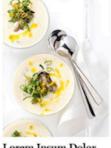

Lorem Ipsum Dolor Sit Amet Consecteur Adipiscing See recipe

Lorem Ipsum Dolor Sit Amet Consectetur Adipiscing Elit See recipe > See recipe >

Lorem Ipsum Dolor Sit Amet Consectetur Adipiscing Elit See recipe .

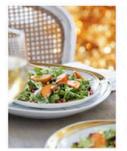

Lorem Ipsum Dolor Sit Amet Consectetur Adipiscing Elit Seerecipe

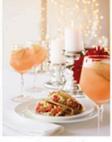

Lorem Ipsum Dolor Sit Amet Consectetur Adipiscing Elit See recipe .

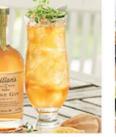

Lorem Ipsum Dolor

Adipiscing Elit

See recipe >

Sit Amet Consectetur

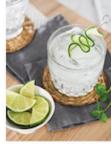

Lorem Ipsum Dolor Sit Amet Consectetur Adipiscing Elit

#### PRODUCT CARDS **The Link Problem: Experience #2**

- [Link] Recipe name 1
- [Link] See recipe •
- [Link] Recipe name 2

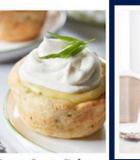

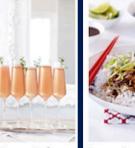

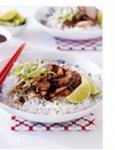

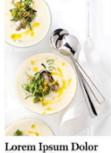

Lorem Ipsum Dolor Sit Amet Consectetur Adipiscing Elit See recipe >

STATE IN CONTRACTOR OF A DATA Sit Amet Consectetur Adipiscing Elit See recipe >

Sit Amet Consectetur Adipiscing Elit See recipe >

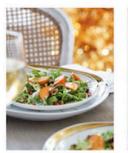

Lorem Ipsum Dolor Sit Amet Consectetur Adipiscing Elit See recipe >

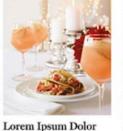

Adipiscing Elit

See recipe >

Lorem Ipsum Dolor Sit Amet Consectetur Sit Amet Consectetur

Adipiscing Elit

See recipe >

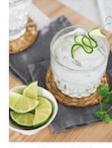

Lorem Ipsum Dolor Sit Amet Consectetur Adipiscing Elit See recipe >

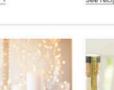

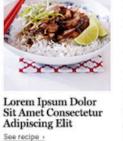

### The Link Problem: Experience #2

- [Link] Recipe name 1
- [Link] See recipe
- [Link] Recipe name 2
- [Link] See recipe

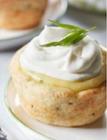

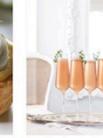

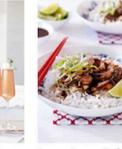

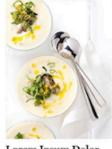

Lorem Ipsum Dolor Sit Amet Consectetur Adipiscing Elit See recipe

Lorem Ipsum Dolor Sit Amet Consectetur Adiporting Elit See recipe

Lorem Ipsum Dolor Sit Amet Consectetur Adipiscing Elit See recipe

Lorem Ipsum Dolor Sit Amet Consectetur Adipiscing Elit See recipe

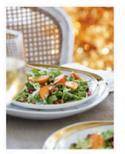

Lorem Ipsum Dolor Sit Amet Consectetur Adipiscing Elit See recipe

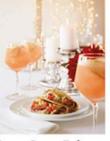

Lorem Ipsum Dolor Sit Amet Consectetur Adipiscing Elit

See recipe >

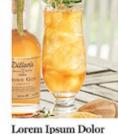

Sit Amet Consectetur

Adipiscing Elit

See recipe >

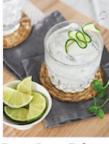

Lorem Ipsum Dolor Sit Amet Consectetur Adipiscing Elit See recipe

#### **PRODUCT CARDS The Link Problem: Experience #2**

- [Link] Recipe name 1
- [Link] See recipe •
- [Link] Recipe name 2
- [Link] See recipe

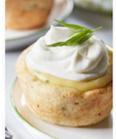

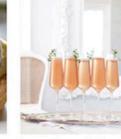

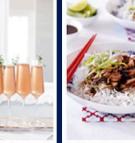

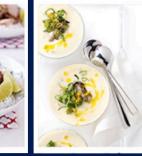

Lorem Ipsum Dolor Sit Amet Consectetur Adipiscing Elit See recipe >

See recipe

Lorem Ipsum Dolor Sit Amet Consectetur Adipiscing Elit See recipe >

Sit Amet Consectetur

See recipe :

Sit Amet Consectetur

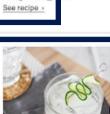

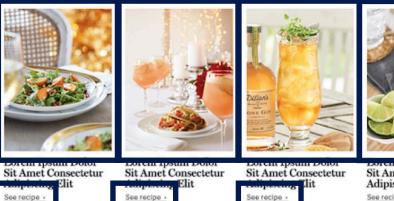

Sit Amet Consectetur Adipiscing Elit See recipe >

#### **PRODUCT CARDS The Link Problem: Experience #2**

- [Link] Recipe name 1
- [Link] See recipe •
- [Link] Recipe name 2
- [Link] See recipe •
- ۲ . . .
- [Link] See recipe

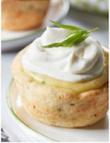

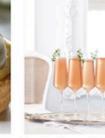

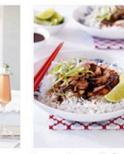

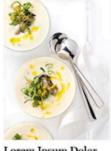

Lorem Ipsum Dolor Sit Amet Consectetur Adipiscing Elit See recipe >

Lorem Ipsum Dolor Sit Amet Consectetur Adipiscing Elit See recipe >

Lorem Ipsum Dolor Sit Amet Consectetur Adipiscing Elit See recipe >

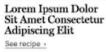

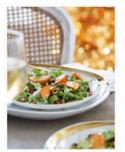

Lorem Ipsum Dolor Sit Amet Consectetur Adipiscing Elit See recipe >

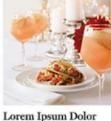

Adipiscing Elit

See recipe >

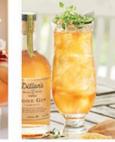

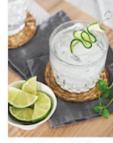

Lorem Ipsum Dolor Sit Amet Consectetur See recipe

Lorem Ipsum Dolor Sit Amet Consectetur Sit Amet Consectetur Adipiscing Elit See recipe >

Better yet, the product name is also the link.

#### **PRODUCT CARDS The Link Problem: Experience #3**

[Link] Recipe name 1 ٠

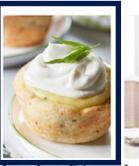

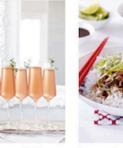

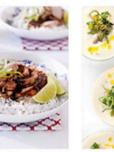

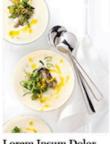

Lorem Ipsum Dolor Sit Amet Consectetur Adipiscing Elit

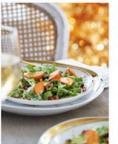

Lorem Ipsum Dolor Sit Amet Consectetur Adipiscing Elit

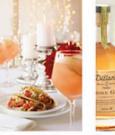

Lorem Ipsum Dolor Sit Amet Consectetur Adipiscing Elit

Lorem Ipsum Dolor Sit Amet Consectetur Adipiscing Elit

Lorem Ipsum Dolor Sit Amet Consectetur Adipiscing Elit Adipiscing Elit

Lorem Ipsum Dolor Sit Amet Consectetur

Lorem Ipsum Dolor Sit Amet Consectetur Adipiscing Elit

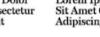

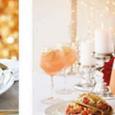

Lorem Ipsum Dolor Sit Amet Consectetur Adipiscing Elit

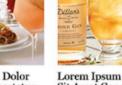

#### **PRODUCT CARDS The Link Problem: Experience #3**

- [Link] Recipe name 1
- [Link] Recipe name 1 ٠

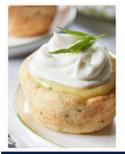

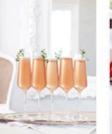

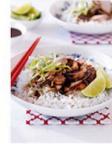

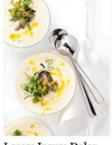

Lorem Ipsum Dolor Sit Amet Consectetur Adipiscing Elit

Lorem Ipsum Dolor Lorem Ipsum Dolor Sit Amet Consectetur Sit Amet Consectetur Adipiscing Elit Adipiscing Elit

Lorem Ipsum Dolor Sit Amet Consectetur Adipiscing Elit

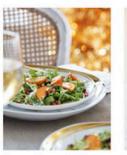

Lorem Ipsum Dolor Sit Amet Consectetur Adipiscing Elit

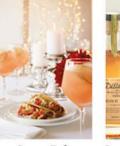

Adipiscing Elit

Lorem Ipsum Dolor Lorem Ipsum Dolor Sit Amet Consectetur Sit Amet Consectetur Adipiscing Elit

Lorem Ipsum Dolor Sit Amet Consectetur Adipiscing Elit

### The Link Problem: Experience #3

- [Link] Recipe name 1
- [Link] Recipe name 1
- [Link] Recipe name 2

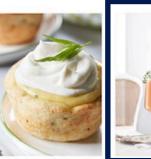

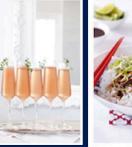

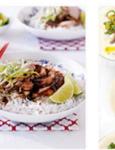

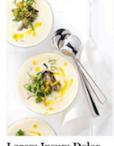

Lorem Ipsum Dolor Sit Amet Consectetur Adipiscing Elit

Lorem Ipsum Dolor Sit Amet Consectetur Adipiscing Elit

Lorem Ipsum Dolor Sit Amet Consectetur Adipiscing Elit

Sit Amet Consectetur

Adipiscing Elit

Lorem Ipsum Dolor Sit Amet Consectetur Adipiscing Elit

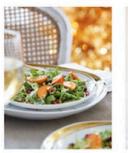

Lorem Ipsum Dolor Sit Amet Consectetur Adipiscing Elit

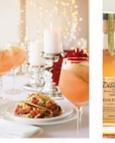

Lorem Ipsum Dolor Sit Amet Consectetur Adipiscing Elit

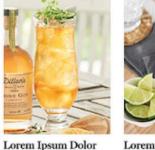

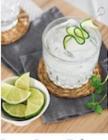

Lorem Ipsum Dolor Sit Amet Consectetur Adipiscing Elit

### The Link Problem: Experience #3

- [Link] Recipe name 1
- [Link] Recipe name 1
- [Link] Recipe name 2
- [Link] Recipe name 2

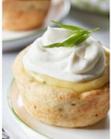

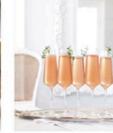

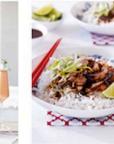

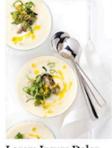

Lorem Ipsum Dolor Sit Amet Consectetur Adipiscing Elit

Lorem Ipsum Dolor Sit Amet Consectetur Adipiscing Elit Adipiscing Elit

Lorem Ipsum Dolor Sit Amet Consectetur Adipiscing Elit

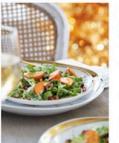

Lorem Ipsum Dolor Sit Amet Consectetur Adipiscing Elit

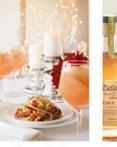

Lorem Ipsum Dolor Sit Amet Consectetur Admissing Elit

Lorem Ipsum Dolor Sit Amet Consectetur Adipiscing Elit Lorem Ipsum D Sit Amet Consec Adipiscing Elit

Lorem Ipsum Dolor Sit Amet Consectetur Adipiscing Elit Lorem Ipsum I Sit Amet Conse

#### PRODUCT CARDS **The Link Problem: Experience #3**

- [Link] Recipe name 1 •
- [Link] Recipe name 1 ٠
- [Link] Recipe name 2 ٠
- [Link] Recipe name 2 •

•

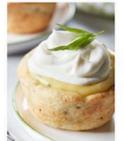

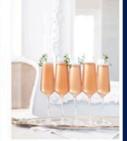

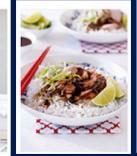

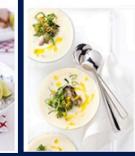

Lorem Ipsum Dolor Sit Amet Consectetur Adipiscing Elit

Adipiscing Elit

Lorem Ipsum Dolor Sit Amet Consectetur Adipiscing Elit

Lorem Ipsum Dolor Sit Amet Consectetur Adipiscing Elit

Lorem Ipsum Dolor Sit Amet Consectetur Adipiscing Elit

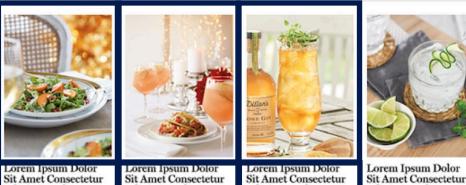

Adipiscing Elit

Lorem Ipsum Dolor Sit Amet Consectetur Adipiscing Elit

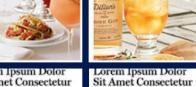

Adipiscing Elit

### The Link Problem: Experience #3

- [Link] Recipe name 1
- [Link] Recipe name 1
- [Link] Recipe name 2
- [Link] Recipe name 2
- ...
- [Link] Recipe name x

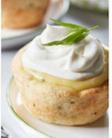

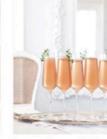

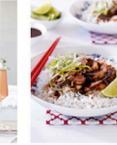

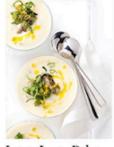

Lorem Ipsum Dolor Sit Amet Consectetur Adipiscing Elit

Lorem Ipsum Dolor Sit Amet Consectetur Adipiscing Elit

or Lorem Ipsum Dolor etur Sit Amet Consectetur Adipiscing Elit

Lorem Ipsum Dolor Sit Amet Consectetur Adipiscing Elit

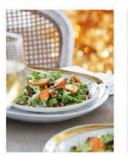

Lorem Ipsum Dolor Sit Amet Consectetur Adipiscing Elit

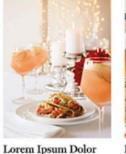

Sit Amet Consectetur

Adipiscing Elit

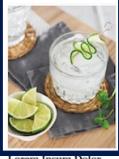

Lorem Ipsum Dolor Sit Amet Consectetur Adipiscing Elit

Lorem Ipsum Dolor Sit Amet Consectetur Adipiscing Elit

n Dolor Isectetur Sit Amet

#### PRODUCT CARDS **The Link Problem: Experience #3**

- [Link] Recipe name 1 •
- [Link] Recipe name 1
- [Link] Recipe name 2
- [Link] Recipe name 2
- . . .
- [Link] Recipe name x ٠
- [Link] Recipe name x ٠

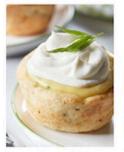

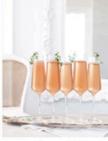

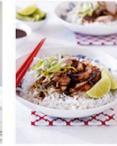

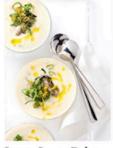

Lorem Ipsum Dolor Sit Amet Consectetur Adipiscing Elit

Lorem Ipsum Dolor Sit Amet Consectetur Adipiscing Elit

Lorem Ipsum Dolor Sit Amet Consectetur Adipiscing Elit

Lorem Ipsum Dolor Sit Amet Consectetur Adipiscing Elit

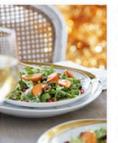

Lorem Ipsum Dolor Sit Amet Consectetur Adipiscing Elit Adipiscing Elit

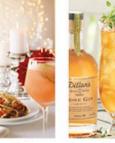

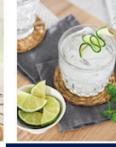

Lorem Ipsum Dolor Sit Amet Consectetur Adipiscing Elit

Lorem Ipsum Dolor Lorem Ipsum Dolor Sit Amet Consectetur Sit Amet Consectetur Adipiscing Elit

## So what's a gal to do?

#### If the link text is ambiguous, we can add context by including additional text so

that only the screen reader accesses it.

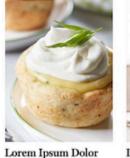

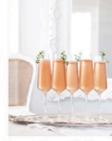

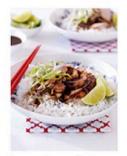

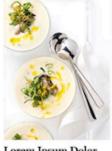

Sit Amet Consectetur See recipe

Lorem Ipsum Dolor Sit Amet Consectetur Lorem Ipsum Dolor Elit

Sit Amet Consectetur

Lorem Ipsum Dolor Sit Amet Consectetur See recipe

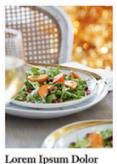

see recipe

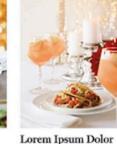

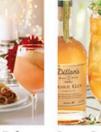

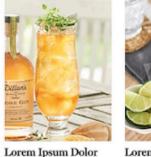

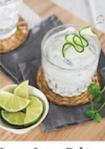

Lorem Ipsum Dolor Sit Amet Consectetur

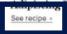

Sit Amet Consectetur

Sit Amet Consectetur See recipe

See recip

Sit Amet Consectetur

[Link] See recipe, recipe name 1 •

Lorem Ipsum Dolor Sit Amet Consectetur Elit See recipe

Lorem Ipsum Dolor Sit Amet Consectetur

Adipiscing Elit

See recipe >

Lorem Ipsum Dolor Sit Amet Consectetur Adipiscing Elit See recipe >

Lorem Ipsum Dolor Sit Amet Consectetur Adipiscing Elit See recipe >

Lorem Ipsum Dolor Sit Amet Consectetur Adipiscing Elit See recipe >

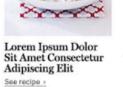

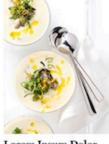

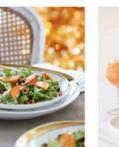

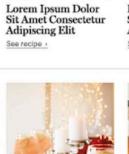

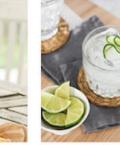

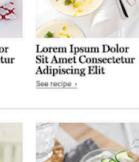

- [Link] See recipe, recipe name 1
- [Link] See recipe, recipe name 2 ٠

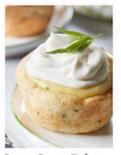

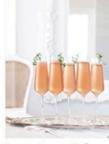

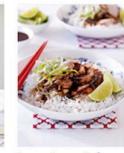

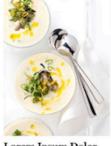

Lorem Ipsum Dolor Sit Amet Consectetur Adipiscing Elit See recipe >

Lorem Ipsum Dolor Sit Amet Consectetur Elit See recipe

Lorem Ipsum Dolor Sit Amet Consectetur Adipiscing Elit See recipe >

Adipiscing Elit

See recipe >

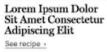

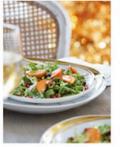

Lorem Ipsum Dolor Sit Amet Consectetur Adipiscing Elit See recipe >

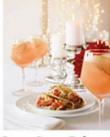

Adipiscing Elit

See recipe >

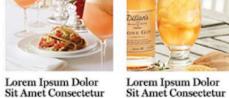

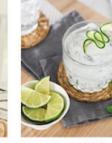

Lorem Ipsum Dolor Sit Amet Consectetur Adipiscing Elit

See recipe >

- [Link] See recipe, recipe name 1
- [Link] See recipe, recipe name 2
- •••

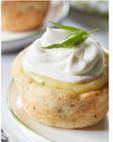

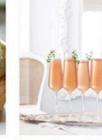

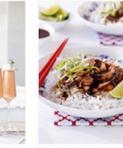

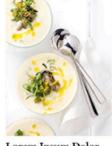

Lorem Ipsum Dolor Sit Amet Consecteur Adipiscing Elit See recipe > See recipe >

Lorem Ipsum Dolor Sit Amet Consectetur Adipiscing Elit See recipe >

isectetur lit See recipe

Lorem Ipsum Dolor Sit Amet Consectetur

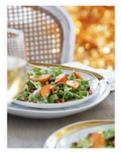

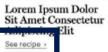

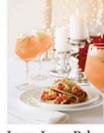

See recipe

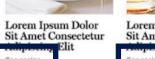

Lorem Ipsum Dolor Sit Amet Consectetur Asipischag Ilit

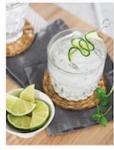

Lorem Ipsum Dolor Sit Amet Consectetur Adipiscing Elit

- [Link] See recipe, recipe name 1 •
- [Link] See recipe, recipe name 2 ٠
- ۲ . . .
- [Link] See recipe, recipe name x ullet

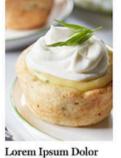

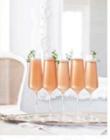

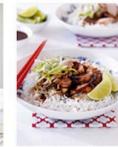

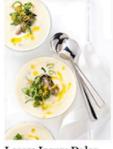

Lorem Ipsum Dolor Sit Amet Consectetur Sit Amet Consectetur Adipiscing Elit Adipiscing Elit See recipe >

Lorem Ipsum Dolor Sit Amet Consectetur Adipiscing Elit See recipe >

Lorem Ipsum Dolor Sit Amet Consectetur Adipiscing Elit See recipe >

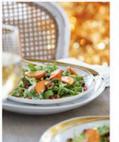

See recipe >

Lorem Ipsum Dolor Sit Amet Consectetur Adipiscing Elit See recipe >

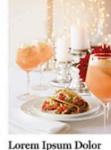

Sit Amet Consectetur

Adipiscing Elit

See recipe >

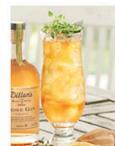

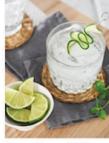

Lorem Ipsum Dolor Sit Amet Consectetur

Lorem Ipsum Dolor Sit Amet Consectetur Adipiscing Elit See recipe >

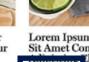

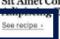

#### Just don't make the link text ambiguous.

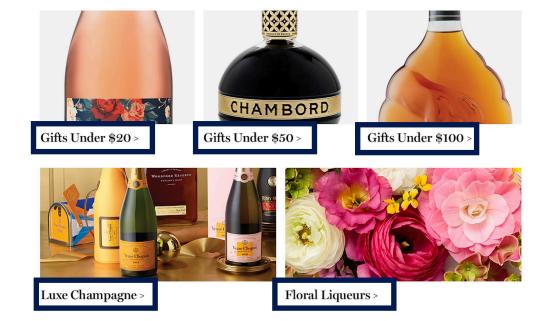

• [Link] Gifts Under Twenty Dollars

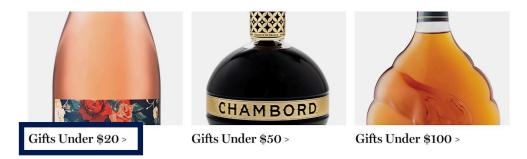

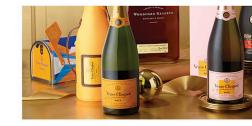

Luxe Champagne >

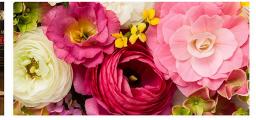

Floral Liqueurs >

- [Link] Gifts Under Twenty Dollars
- [Link] Gifts Under Fifty Dollars

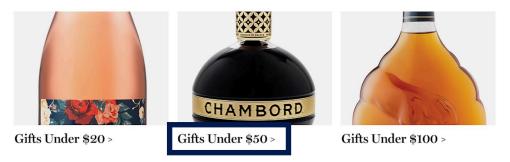

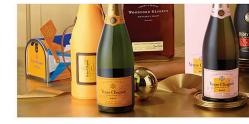

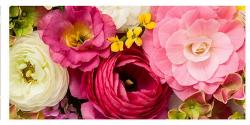

Luxe Champagne >

Floral Liqueurs >

- [Link] Gifts Under Twenty Dollars •
- [Link] Gifts Under Fifty Dollars ٠
- ۲

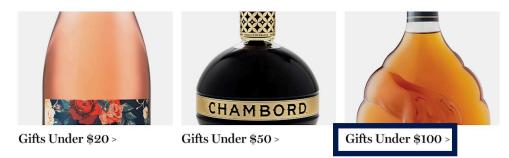

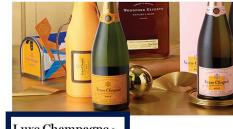

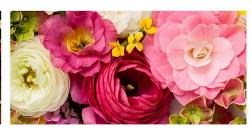

Luxe Champagne >

Floral Liqueurs >

- [Link] Gifts Under Twenty Dollars
- [Link] Gifts Under Fifty Dollars
- ...
- [Link] Floral Liqueurs

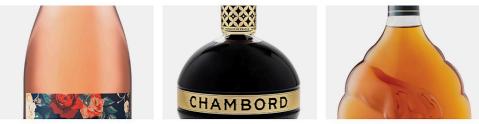

Gifts Under \$20 >

Gifts Under \$50 >

Gifts Under \$100 >

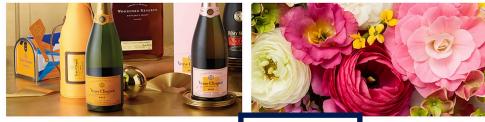

Luxe Champagne >

Floral Liqueurs >

## Make the image and product card name one clickable link.

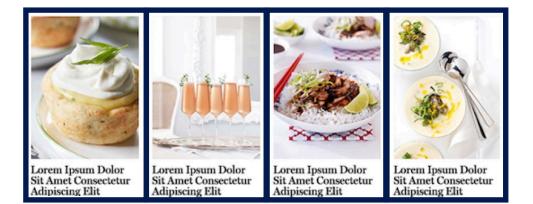

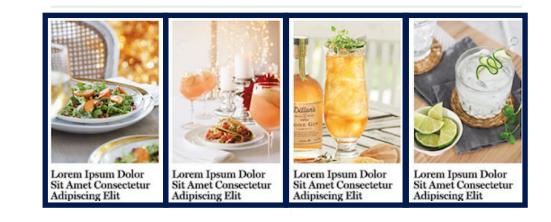

• [Link] Recipe name 1

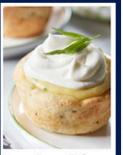

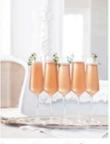

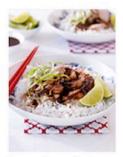

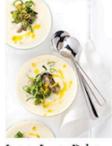

Lorem Ipsum Dolor Sit Amet Consectetur Adipiscing Elit

Lorem Ipsum Dolor Sit Amet Consectetur Adipiscing Elit

r Lorem Ipsum Dolor ur Sit Amet Consectetur Adipiscing Elit

Lorem Ipsum Dolor Sit Amet Consectetur Adipiscing Elit

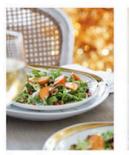

Lorem Ipsum Dolor Sit Amet Consectetur Adipiscing Elit

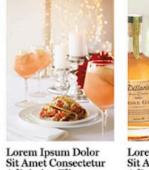

Adipiscing Elit

Dolor Lorem Ipsum Dolor ectetur Sit Amet Consectetur t Adipiscing Elit

Lorem Ipsum Dolor Sit Amet Consectetur Adipiscing Elit

- [Link] Recipe name 1
- [Link] Recipe name 2

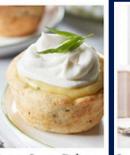

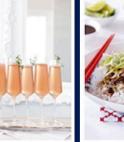

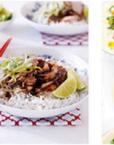

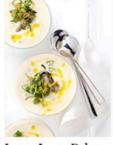

Lorem Ipsum Dolor La Sit Amet Consectetur Si Adipiscing Elit Ad

Lorem Ipsum Dolor Sit Amet Consectetur Adipiscing Elit Lorem Ipsum Dolor Sit Amet Consectetur Adipiscing Elit

Lorem Ipsum Dolor Sit Amet Consectetur Adipiscing Elit

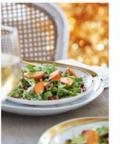

Lorem Ipsum Dolor Sit Amet Consectetur Adipiscing Elit

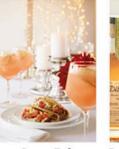

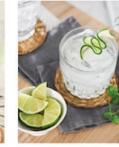

Lorem Ipsum Dolor Sit Amet Consectetur Adipiscing Elit

Lorem Ipsum Dolor Sit Amet Consectetur Adipiscing Elit Sit Am

Lorem Ipsum Dolor Sit Amet Consectetur Adipiscing Elit

- [Link] Recipe name 1
- [Link] Recipe name 2 •
- ۲

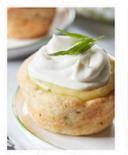

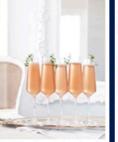

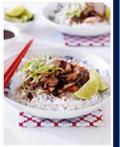

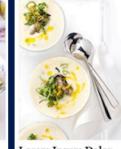

Lorem Ipsum Dolor Sit Amet Consectetur Adipiscing Elit

Lorem Ipsum Dolor Sit Amet Consectetur Adipiscing Elit

Lorem Ipsum Dolor Sit Amet Consectetur Adipiscing Elit

Lorem Ipsum Dolor Sit Amet Consectetur Adipiscing Elit

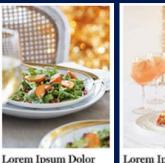

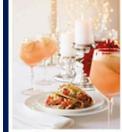

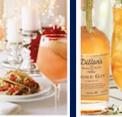

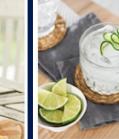

Lorem Ipsum Dolor Sit Amet Consectetur Adipiscing Elit

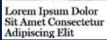

Lorem Ipsum Dolor Sit Amet Consectetur Adipiscing Elit

Lorem Ipsum Dolor Sit Amet Consectetur Adipiscing Elit

- [Link] Recipe name 1
- [Link] Recipe name 2 ٠
- ۲ . . .
- [Link] Recipe name x ٠

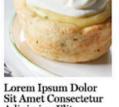

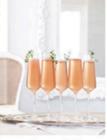

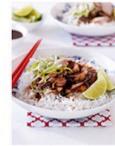

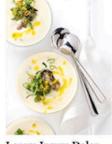

Adipiscing Elit

Lorem Ipsum Dolor Sit Amet Consectetur Adipiscing Elit

Lorem Ipsum Dolor Sit Amet Consectetur Adipiscing Elit

Lorem Ipsum Dolor Sit Amet Consectetur Adipiscing Elit

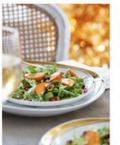

Lorem Ipsum Dolor Sit Amet Consectetur Adipiscing Elit

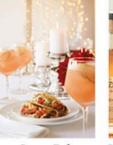

Lorem Ipsum Dolor Sit Amet Consectetur Adipiscing Elit Adipiscing Elit

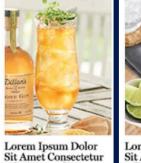

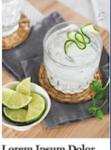

Lorem Ipsum Dolor Sit Amet Consectetur Adipiscing Elit

# OK kool. Back to Product Cards.

#### PRODUCT CARDS Product Card Examples

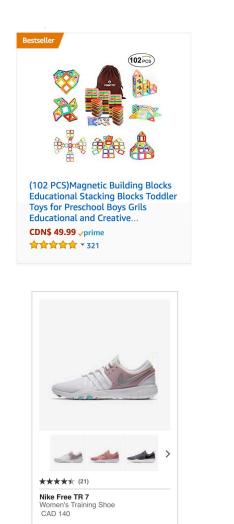

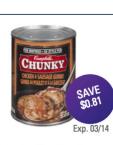

Campbell's Chunky, Grilled Chicken & Sausage Gumbo \$1.69 ea \$2.50 \$0.31 / 100 mL

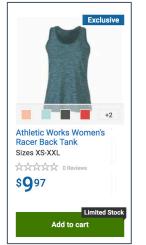

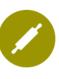

Cooking Classes | Get info What to Eat with Your Craft Beer

\$65.00 / per person

Date: Tuesday, July 11 Time: 7:00 - 9:00 PM Location: LCBO Millcroft Centre

From pilsners to porters, the craft beer scene is booming! Chef Andy McKinney of Whisk Management shows you how to prepare foods which are a perfect complement to some...

LEARN MORE>

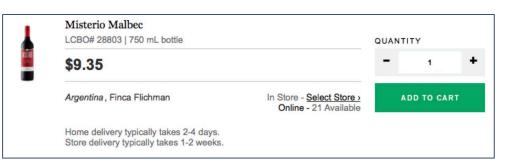

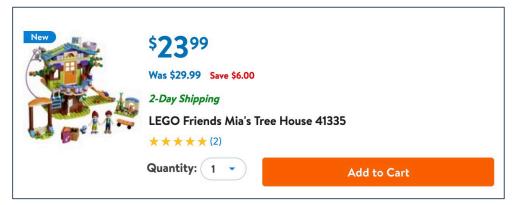

### Example Experience #1

What's the linear experience within this product card?

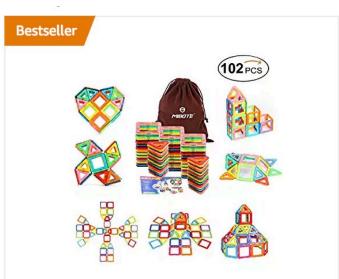

(102 PCS)Magnetic Building Blocks Educational Stacking Blocks Toddler Toys for Preschool Boys Grils Educational and Creative...

CDN\$ 49.99 √prime ★★★★★ \* 321

### Example Experience #1

[Link] (102 PCS)Magnetic Building Blocks
 Educational Stacking Toddler Toys for
 Preschool Boys Grils Educational and Creative
 Imagination Development by Mibote

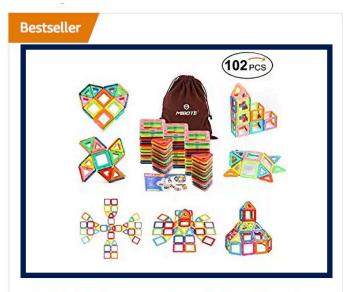

(102 PCS)Magnetic Building Blocks Educational Stacking Blocks Toddler Toys for Preschool Boys Grils Educational and Creative...

CDN\$ 49.99 √prime ★★★★★ \* 321

### Example Experience #1

- [Link] (102 PCS)Magnetic Building Blocks
   Educational Stacking Toddler Toys for Preschool
   Boys Grils Educational and Creative Imagination
   Development by Mibote
- [Link] (102 PCS)Magnetic Building Blocks
   Educational Stacking Toddler Toys for
   Preschool Boys Grils Educational and Creative
   Imagination Development by Mibote

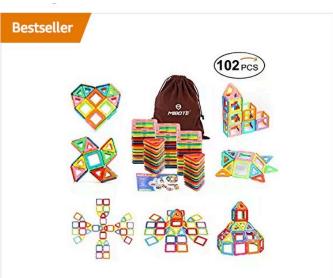

(102 PCS)Magnetic Building Blocks Educational Stacking Blocks Toddler Toys for Preschool Boys Grils Educational and Creative...

CDN\$ 49.99 √prime ★★★★★ ▼ 321

- [Link] (102 PCS)Magnetic Building Blocks
   Educational Stacking Toddler Toys for Preschool
   Boys Grils Educational and Creative Imagination
   Development by Mibote
- [Link] (102 PCS)Magnetic Building Blocks
   Educational Stacking Toddler Toys for Preschool
   Boys Grils Educational and Creative Imagination
   Development by Mibote
- C, D, N, Dollar, 49, Point, 9, 9

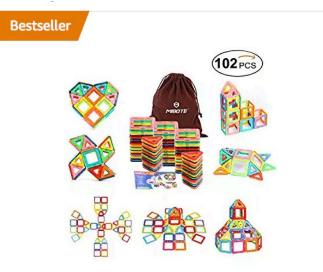

(102 PCS)Magnetic Building Blocks Educational Stacking Blocks Toddler Toys for Preschool Boys Grils Educational and Creative... CDN\$ 49.99 prime

- [Link] (102 PCS)Magnetic Building Blocks
   Educational Stacking Toddler Toys for Preschool
   Boys Grils Educational and Creative Imagination
   Development by Mibote
- [Link] (102 PCS)Magnetic Building Blocks
   Educational Stacking Toddler Toys for Preschool
   Boys Grils Educational and Creative Imagination
   Development by Mibote
- C, D, N, Dollar, 49, Point, 9, 9
- Prime

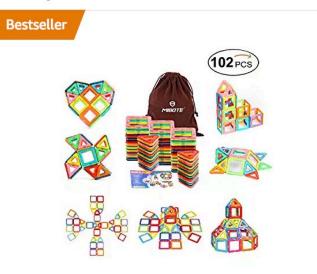

(102 PCS)Magnetic Building Blocks Educational Stacking Blocks Toddler Toys for Preschool Boys Grils Educational and Creative...

- [Link] (102 PCS)Magnetic Building Blocks
   Educational Stacking Toddler Toys for Preschool
   Boys Grils Educational and Creative Imagination
   Development by Mibote
- [Link] (102 PCS)Magnetic Building Blocks
   Educational Stacking Toddler Toys for Preschool
   Boys Grils Educational and Creative Imagination
   Development by Mibote
- C, D, N, Dollar, 49, Point, 9, 9
- Prime
- Star, Star, Star, Star, Star, Down Arrow, 321

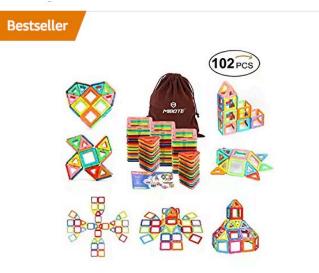

(102 PCS)Magnetic Building Blocks Educational Stacking Blocks Toddler Toys for Preschool Boys Grils Educational and Creative...

Did they miss anything?

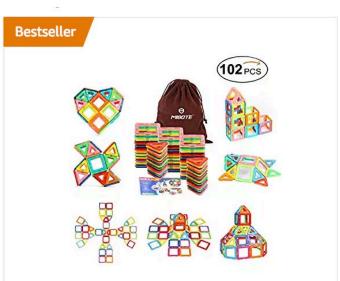

(102 PCS)Magnetic Building Blocks Educational Stacking Blocks Toddler Toys for Preschool Boys Grils Educational and Creative...

CDN\$ 49.99 √prime ★★★★★ \* 321

Yeah. "Bestseller".

Because the text is baked into the image.

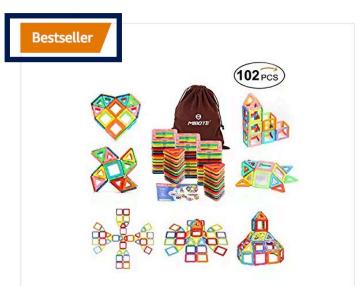

(102 PCS)Magnetic Building Blocks Educational Stacking Blocks Toddler Toys for Preschool Boys Grils Educational and Creative...

CDN\$ 49.99 √prime ★★★★ ▼ 321

Let's look at another linear example.

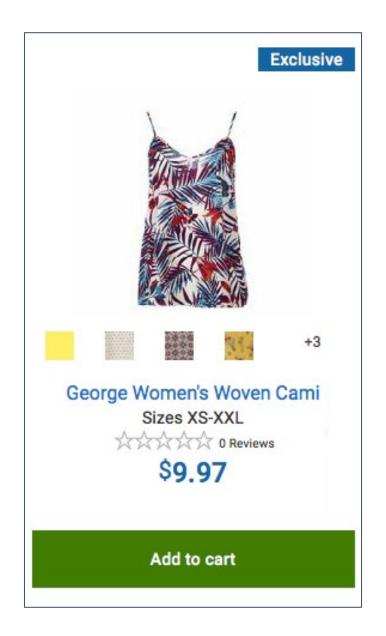

• [Link] George Women's Woven Cami

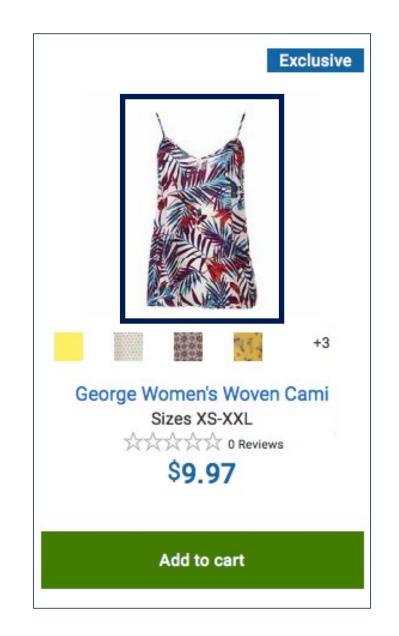

- [Link] George Women's Woven Cami
- [Button] Yellow

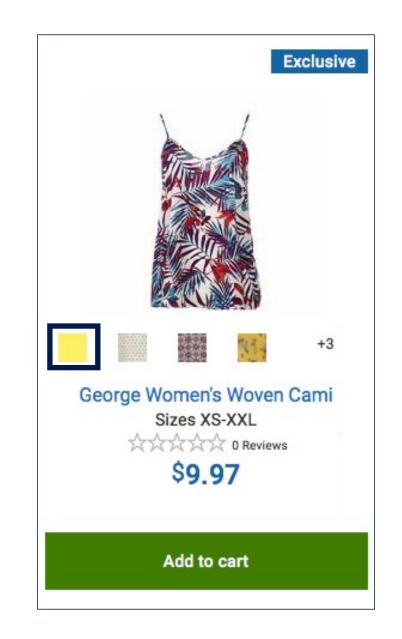

- [Link] George Women's Woven Cami
- [Button] Yellow
- • • •

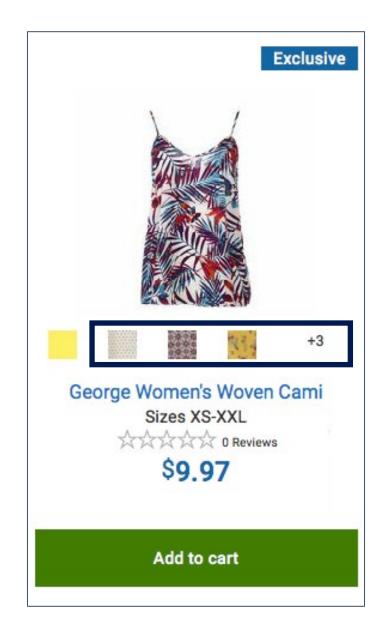

- [Link] George Women's Woven Cami
- [Button] Yellow
- ...
- [Link] George Women's Woven Cami

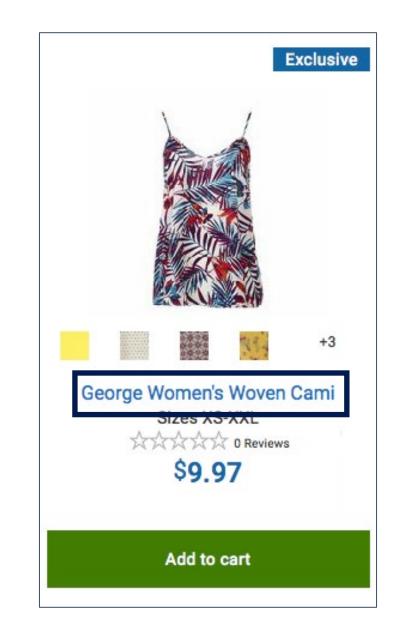

- [Link] George Women's Woven Cami
- [Button] Yellow
- ...
- [Link] George Women's Woven Cami
- Sizes X, S, Dash, X, X, L

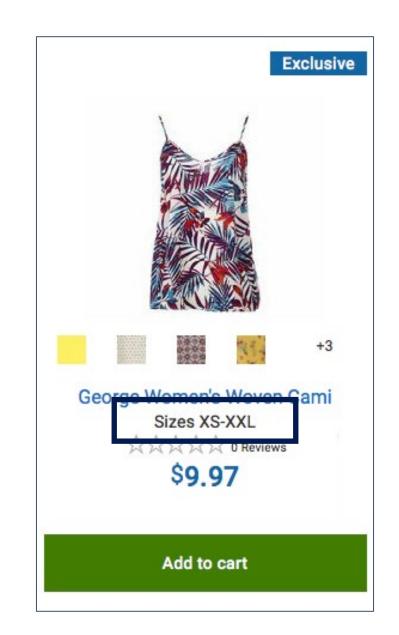

- [Link] George Women's Woven Cami
- [Button] Yellow
- ...
- [Link] George Women's Woven Cami
- Sizes X, S, Dash, X, X, L
- Star, Star, Star, Star, O Reviews

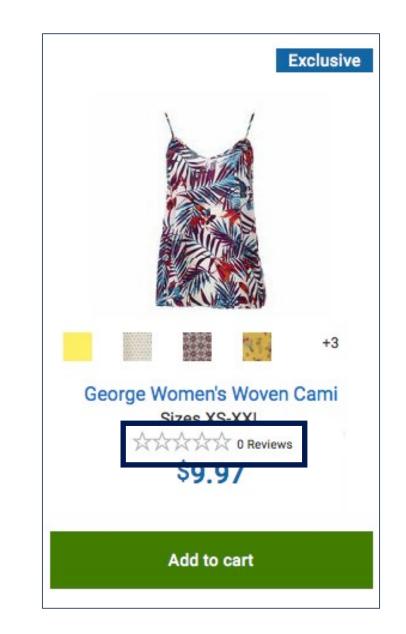

- [Link] George Women's Woven Cami
- [Button] Yellow
- ...
- [Link] George Women's Woven Cami
- Sizes X, S, Dash, X, X, L
- Star, Star, Star, Star, O Reviews
- Dollar, 997

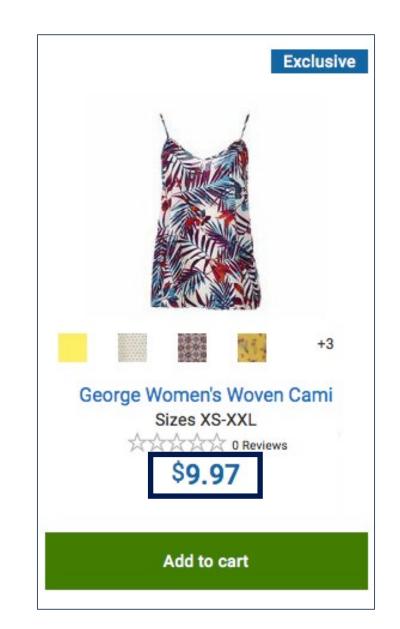

- [Link] George Women's Woven Cami
- [Button] Yellow
- ...
- [Link] George Women's Woven Cami
- Sizes X, S, Dash, X, X, L
- Star, Star, Star, Star, O Reviews
- Dollar, 997
- [Button] Add to cart

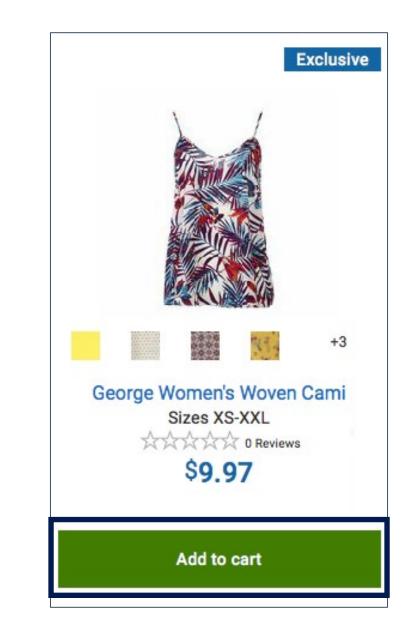

Again, did they miss anything?

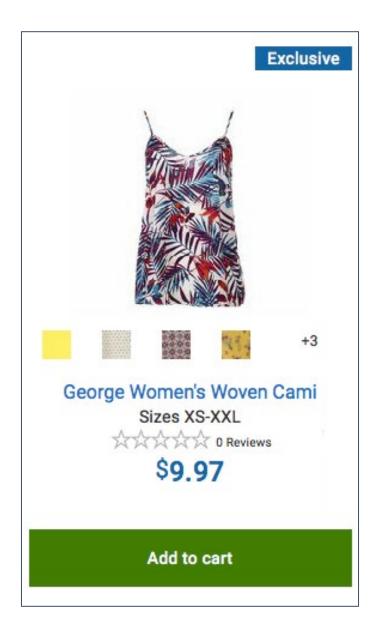

Yes. "Exclusive".

Because the text is baked into the image.

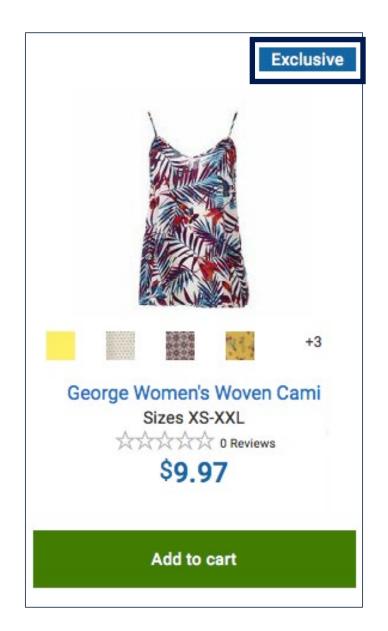

What about list view product cards?

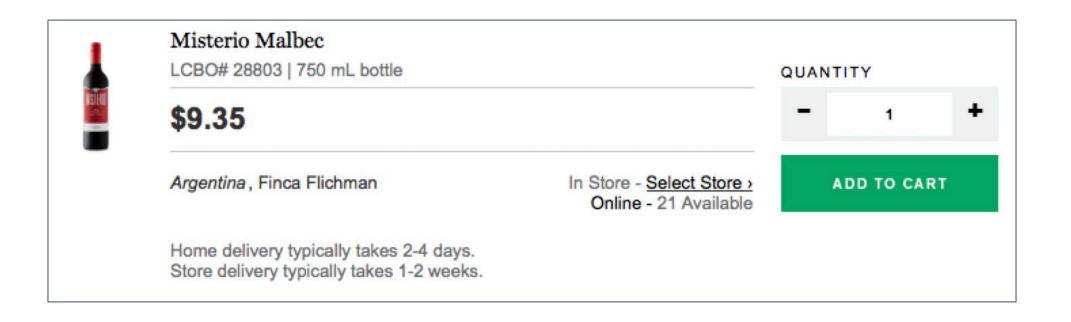

# OK. So they pretty much suck. How do we make them better?

1. Make the image and product card title one clickable link.

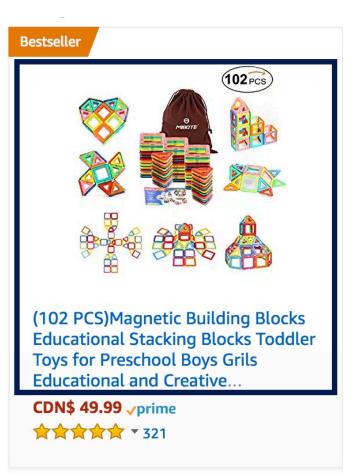

- 2. Ensure pricing is marked up properly.
- 3. Avoid strikethroughs for pricing.

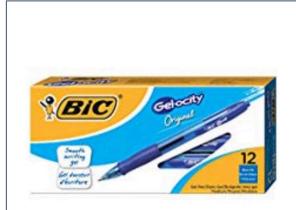

\$5.84 List: \$22.49 (74% off) BIC Gel-ocity Original Retractable Gel Pen, Medium Point (0.7 mm), ... Ships from and sold by Amazon.com.

★★★☆☆ 727

Add to Cart

2. Ensure pricing is marked up properly.

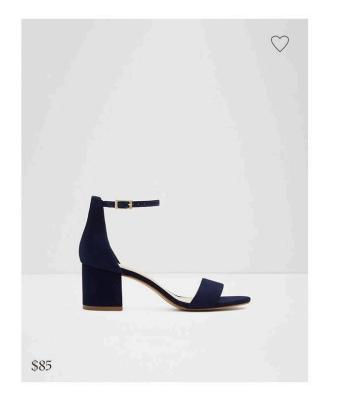

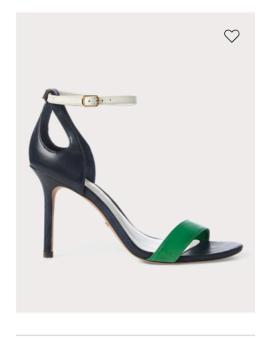

LAUREN Gretchin Leather Sandal \$125.00

2. Ensure pricing is marked up properly.

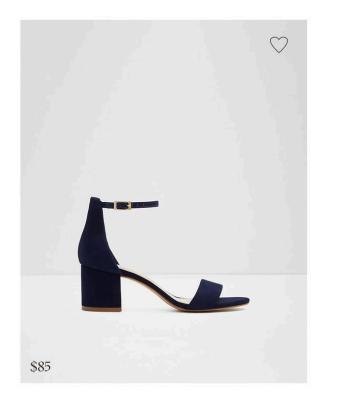

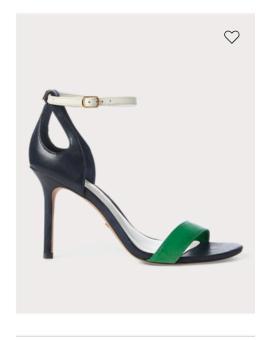

LAUREN Gretchin Leather Sandal \$125.00

## Dollar eighty five

2. Ensure pricing is marked up properly.

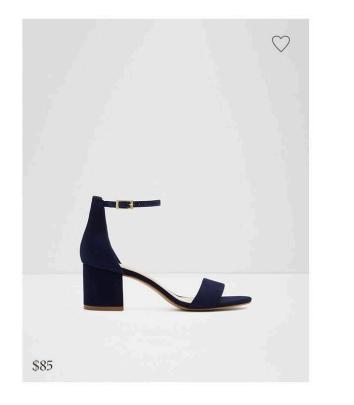

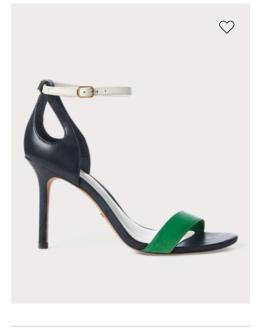

LAUREN Gretchin Leather Sandal \$125.00

Dollar eighty five

#### One hundred twenty five dollars zero zero cents

OK

3. Avoid strikethroughs for pricing.

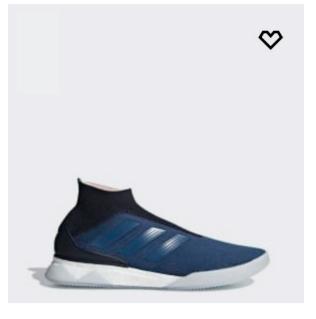

Soccer

PREDATOR TANGO 18+ SHOES C\$ 135 C\$ 290

3. Avoid strikethroughs for pricing.

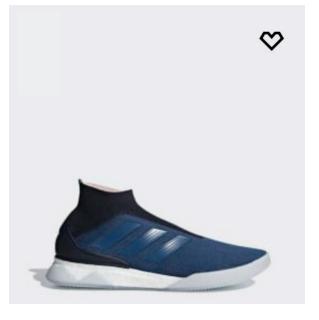

Soccer

PREDATOR TANGO 18+ SHOES C\$ 135 C\$ 290

#### One hundred thirty-five dollars two hundred ninety dollars

4. Consider the experience of ratings and reviews.

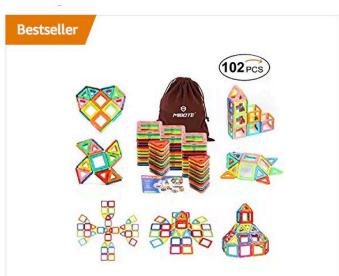

(102 PCS)Magnetic Building Blocks Educational Stacking Blocks Toddler Toys for Preschool Boys Grils Educational and Creative...

4. Consider the experience of ratings and reviews.

What should this experience be?

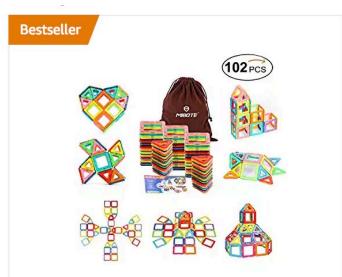

(102 PCS)Magnetic Building Blocks Educational Stacking Blocks Toddler Toys for Preschool Boys Grils Educational and Creative...

4. Consider the experience of ratings and reviews.

 [Link] Rated 5 out of 5 by 321 people. See all ratings and reviews.

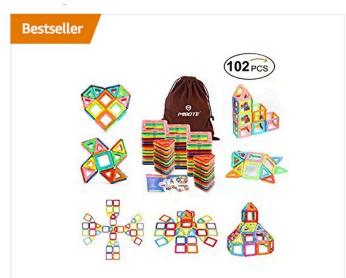

(102 PCS)Magnetic Building Blocks Educational Stacking Blocks Toddler Toys for Preschool Boys Grils Educational and Creative...

4. Consider the experience of ratings and reviews.

#### How about if we added a separate link instead?

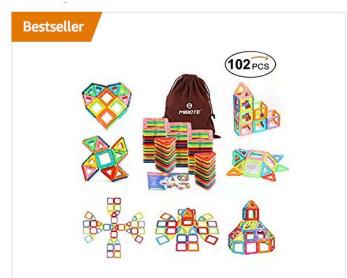

(102 PCS)Magnetic Building Blocks Educational Stacking Blocks Toddler Toys for Preschool Boys Grils Educational and Creative...

CDN\$ 49.99 vprime\_

★★★★★ ▼ 321

Read Reviews >

4. Consider the experience of ratings and reviews.

• Rated 5 out of 5 by 321 people

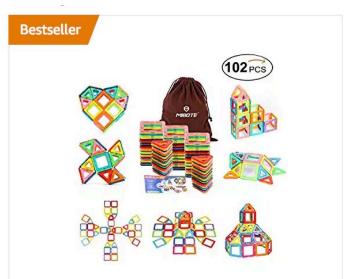

(102 PCS)Magnetic Building Blocks Educational Stacking Blocks Toddler Toys for Preschool Boys Grils Educational and Creative...

**CDN\$ 49.99** *yprime* 

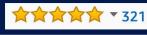

Read Reviews >

4. Consider the experience of ratings and reviews.

- Rated 5 out of 5 by 321 people
- [Link] Read all ratings and reviews

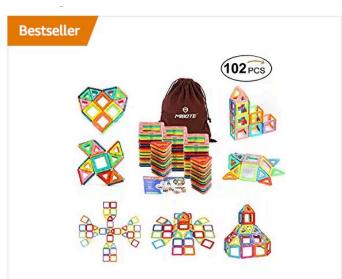

(102 PCS)Magnetic Building Blocks Educational Stacking Blocks Toddler Toys for Preschool Boys Grils Educational and Creative...

CDN\$ 49.99 vprime\_

★★★★★ ▼ 321

Read Reviews >

5. Consider the experience of swatches.

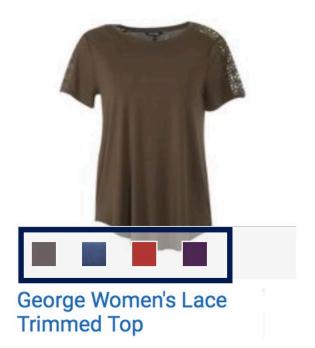

5. Consider the experience of swatches.

• [Button] Display colour brown, selected

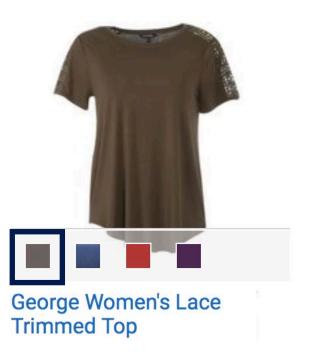

5. Consider the experience of swatches.

- [Button] Display colour brown, selected
- [Button] Display colour blue

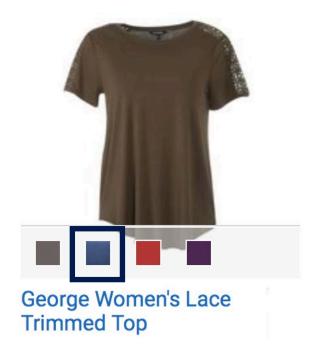

5. Consider the experience of swatches.

- [Button] Display colour brown, selected
- [Button] Display colour blue
- (Enter) The image changed to blue

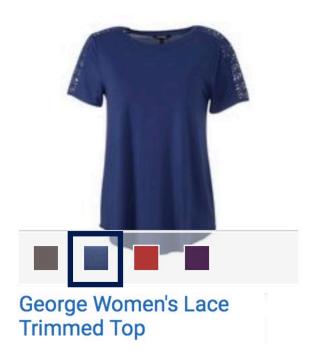

5. Consider the experience of swatches.

- [Button] Display colour brown, selected
- [Button] Display colour blue
- (Enter) The image changed to blue

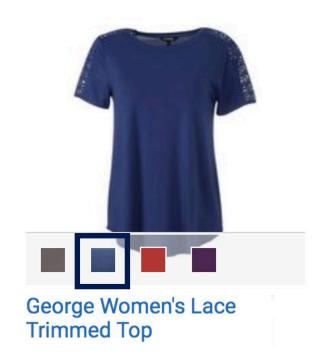

Note: When I go to the Product Detail Page I expect that

the blue shirt will be displayed / selected.

 All linked images must have descriptive text. Hence, images that serve as links can never be decorative.

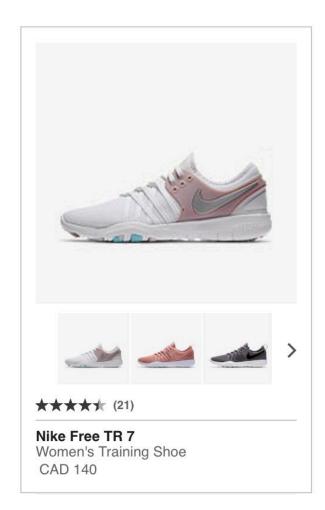

6. All linked images must have descriptive text. Hence, images that serve as links can never be decorative.

pwp\_sheet2

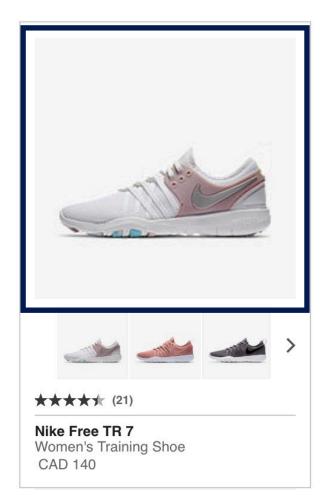

6. All linked images must have descriptive text. Hence, images that serve as links can never be decorative.

- pwp\_sheet2
- pwp\_sheet2

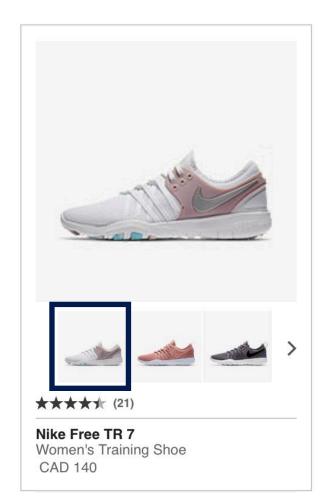

6. All linked images must have descriptive text. Hence, images that serve as links can never be decorative.

- pwp\_sheet2
- pwp\_sheet2
- pwp\_sheet2

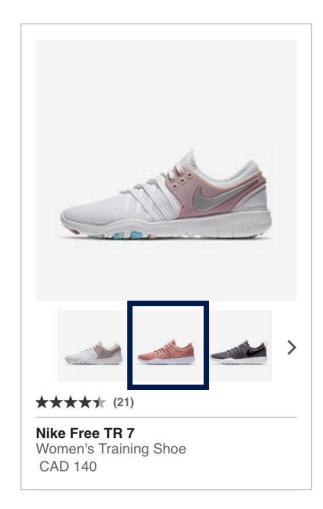

6. All linked images must have descriptive text. Hence, images that serve as links can never be decorative.

- pwp\_sheet2
- pwp\_sheet2
- pwp\_sheet2
- space 924593\_100 image

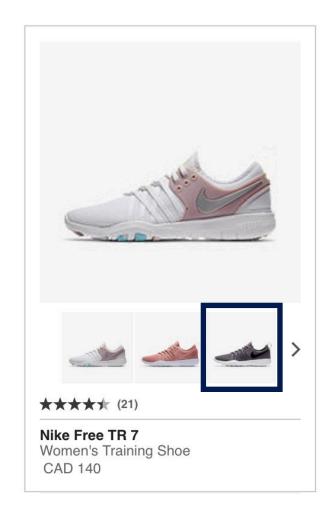

6. All linked images must have descriptive text. Hence, images that serve as links can never be decorative.

- pwp\_sheet2
- pwp\_sheet2
- pwp\_sheet2
- space 924593\_100 image

**Obviously, anything would be better!** 

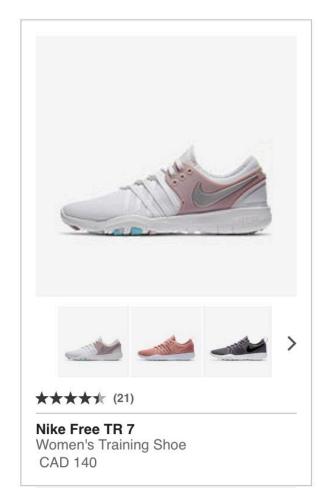

7. Don't use images of text. Use real text.

0 0 0 0 0 **SAVE 20%** \$349.99 \$449.99 Product #085-3137-6 MASTER Chef 4-Burner Grill Turismo Propane BBQ **★ ★ ★ ★** (23) + ADD TO CART

7. Don't use images of text. Use real text.

 You have to present the same information to all users.

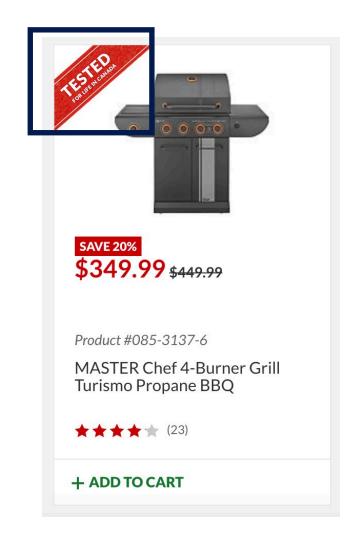

7. Don't use images of text. Use real text.

- You have to present the same information to all users.
- If you bake text into an image, it will never get read by the screen reader.

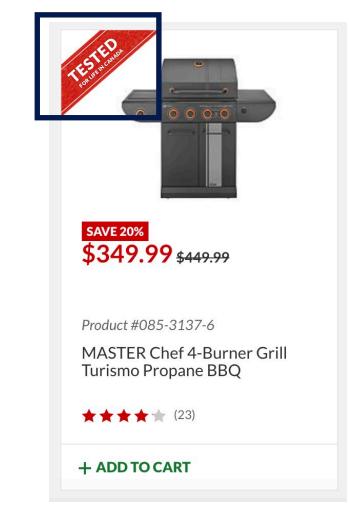

7. Don't use images of text. Use real text.

- You have to present the same information to all users.
- If you bake text into an image, it will never get read by the screen reader.
- You have to allow all text to be resized up to
   200% without losing readability or functionality.

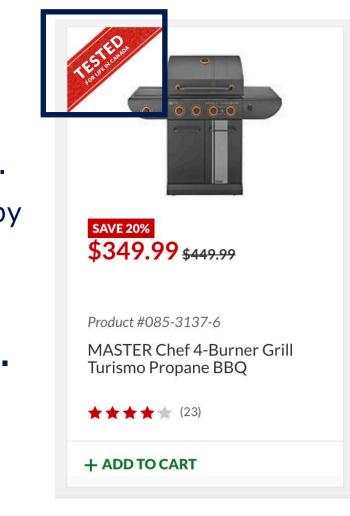

Wow, eh?

OK. One more thing. Let's talk "adding to cart".

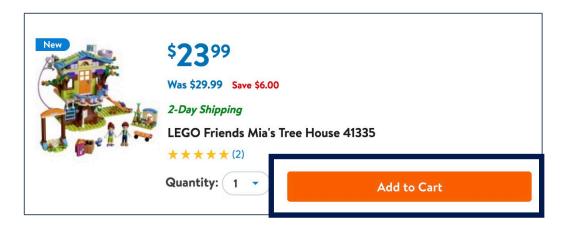

What do you expect to happen when you add a product to the cart?

[Button] Add to cart, LEGO Friends
 Mia's Tree House 41335

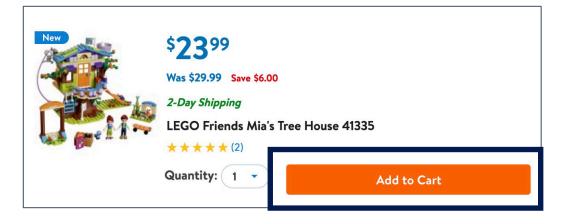

- [Button] Add to cart, LEGO Friends Mia's Tree House 41335
- (Enter)

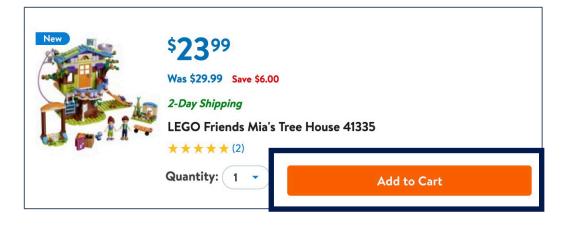

- [Button] Add to cart, LEGO Friends Mia's Tree House 41335
- (Enter)
- One item was added to your cart,
   LEGO Friends Mia's Tree House
   41335

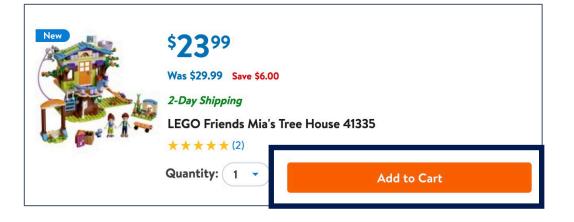

- [Button] Add to cart, LEGO Friends Mia's Tree House 41335
- (Enter)
- One item was added to your cart, LEGO
   Friends Mia's Tree House 41335
- You now have 2 items in your cart

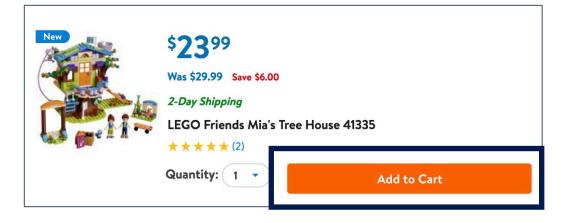

What do you expect to happen when you add a product to the cart?

- [Button] Add to cart, LEGO Friends Mia's Tree House 41335
- (Enter)
- One item was added to your cart, LEGO
   Friends Mia's Tree House 41335
- You now have 2 items in your cart

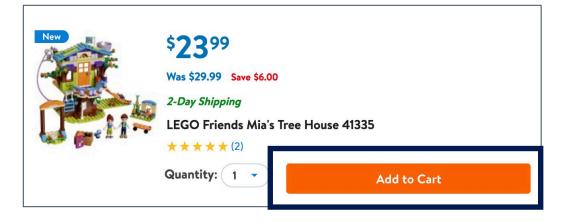

**Note:** The focus remains on the "Add to Cart" button.

- One item was added to your cart, LEGO
   Friends Mia's Tree House 41335
- You now have 2 items in your cart

- One item was added to your cart, LEGO
   Friends Mia's Tree House 41335
- You now have 2 items in your cart

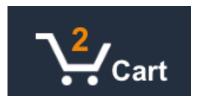

# **Designing Linear Product Cards Summary**

- [Link] Product name
- Short description (optional)
- The price was \$XX.xx
- Now the price is \$YY.yy
- You save \$ZZ.zz
- Offer valid through April 15, 2018
- Rated 4 out of 5 stars by 274 people
- [Link] Read reviews
- Available sizes, small to extra large
- [Link] View size chart
- Available colours, red, blue, green, yellow
- [Link] More details about product name

| image                                                          |
|----------------------------------------------------------------|
| Product Name Should Make<br>Sense, Be Unique, And Short(ish)   |
| A short description might be nice, but is not always required. |
| Was \$99.99                                                    |
| Now \$59.99                                                    |
| Save \$40.00<br>Offer valid through April 15, 2018             |
| ★ ★ ★ ★ ☆ (274) <u>Read Reviews &gt;</u>                       |
| Sizes: S - XL View Size Chart >                                |
| Colours:                                                       |
| More details                                                   |

# The Mini Cart

#### MINI CARTS Mini Cart Examples

| <b>Q</b> | Log                                          | gin   Order Status   Register                                               | 1 |
|----------|----------------------------------------------|-----------------------------------------------------------------------------|---|
|          | Shopp<br>1 item in ba<br>Cart Sub<br>\$49.99 | total :                                                                     | × |
|          |                                              | <b>GO TO CHECKOUT</b>                                                       |   |
|          |                                              | Women's Lace Up Top 🏈 🛍<br>UPF 50+<br>See Details ~<br>\$49.99<br>Qty:<br>1 |   |
|          |                                              | VIEW AND EDIT CART                                                          |   |

| ✓ This order ships | FREE!           |                            | ] |
|--------------------|-----------------|----------------------------|---|
|                    |                 |                            |   |
|                    | Shimano ME2     | 2W Cycling Shoes - Women's |   |
| E Co               | <b>0</b>        | \$115.00                   | ) |
|                    | Size: 39        |                            |   |
|                    | Colour: Black/0 | Green                      |   |
|                    |                 |                            |   |
|                    |                 | VIEW CART CHECKOUT         |   |
|                    |                 |                            |   |
|                    |                 |                            |   |
| NETEN BOUGHT       |                 |                            | _ |
| OFTEN BOUGHT       | ALONG WIT       |                            | _ |
| OFTEN BOUGHT       | ALONG WIT       |                            | - |
| OFTEN BOUGHT       | TALONG WIT      |                            | - |
| OFTEN BOUGHT       | TALONG WIT      |                            | _ |
| DFTEN BOUGHT       | T ALONG WITH    |                            | _ |
| DFTEN BOUGHT       | ALONG WITH      |                            | _ |
| OFTEN BOUGHT       | T ALONG WITH    |                            | - |
| 69                 | ALONG WITH      | H THIS ITEM                | _ |
| DFTEN BOUGHT       | 0               |                            |   |

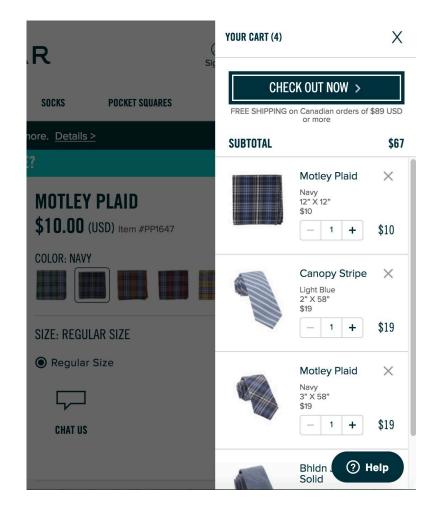

1 10 00 100

Let's walk through a linearly designed mini cart experience.

| Cart    |                                                   |                     |  |
|---------|---------------------------------------------------|---------------------|--|
| 2 Items |                                                   |                     |  |
|         | Product name sed do eiusmod<br>tempor consectetur |                     |  |
|         | <b>PRICE \$16.99 QTY</b> 2                        |                     |  |
|         | COLOUR Red TOTAL \$33                             | 3.98                |  |
|         | SIZE Small                                        |                     |  |
|         | 🛗 <u>Remove</u> 🔗 <u>Edit</u> 🎔 S                 | Save                |  |
|         | Product name sed do eiusn<br>tempor consectetur   | nod                 |  |
|         | <b>PRICE \$16.99 QTY</b> 2                        |                     |  |
|         |                                                   |                     |  |
|         | COLOUR Red TOTAL \$33                             | 3.98                |  |
|         | COLOUR Red TOTAL \$33                             | 3.98                |  |
|         | SIZE Small                                        | <b>3.98</b><br>Save |  |

• [Collapsed, pop up button] Cart, 2 items

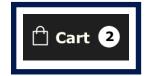

🛱 Cart 2

- [Collapsed, pop up button] Cart, 2 items
- (ENTER)

- [Collapsed, pop up button] Cart, 2 items
- (ENTER)
- [Expanded, pop up button] Cart, 2 items, estimated total sixty-seven dollars ninety-six cents

| Cart     |                            |                            |           |
|----------|----------------------------|----------------------------|-----------|
| 2 Items  |                            |                            |           |
|          | Product nam<br>tempor cons | e sed do eiusmo<br>ectetur | bd        |
|          | PRICE \$16.99              | <b>9 QTY</b> 2             |           |
|          | COLOUR Red                 | TOTAL \$33.                | 98        |
|          | SIZE Small                 |                            |           |
|          | ित्त <u>Remove</u>         | 🔗 Edit 🖤 Sa                | <u>ve</u> |
|          | Product nam<br>tempor cons | e sed do eiusmo<br>ectetur | bd        |
|          | PRICE \$16.99              | <b>9 QTY</b> 2             |           |
|          | COLOUR Red                 | TOTAL \$33.                | 98        |
|          | SIZE Small                 |                            |           |
| -        | ित्त <u>Remove</u>         | 🔗 Edit 🛛 🎔 Sa              | <u>ve</u> |
| stimated | l Total                    | \$                         | 67        |

- [Collapsed, pop up button] Cart, 2 items
- (ENTER)
- [Expanded, pop up button] Cart, 2 items, estimated total sixtyseven dollars ninety-six cents
- (TAB)

| Cart      |                         |     |             |               |
|-----------|-------------------------|-----|-------------|---------------|
| 2 Items   |                         |     |             |               |
|           | Product na<br>tempor co |     |             | eiusmod       |
|           | PRICE \$16              | .99 | QTY         | 2             |
|           | <b>COLOUR</b> R         | ed  | тот         | AL \$33.98    |
|           | SIZE Small              |     |             |               |
|           | Remove                  | 0   | <u>Edit</u> | ♥ <u>Save</u> |
|           | Product na<br>tempor co |     |             | eiusmod       |
|           | PRICE \$16              | .99 | QTY         | 2             |
|           | <b>COLOUR</b> R         | ed  | тот         | AL \$33.98    |
|           | SIZE Small              |     |             |               |
|           | Remove                  | 0   | <u>Edit</u> | ♥ <u>Save</u> |
| Estimated | Total                   |     |             | \$67.         |

- [Collapsed, pop up button] Cart, 2 items
- (ENTER)
- [Expanded, pop up button] Cart, 2 items, estimated total sixtyseven dollars ninety-six cents
- (TAB)
- [Button] Close cart

| Cart    |                                        |               |
|---------|----------------------------------------|---------------|
| 2 Items |                                        |               |
|         | Product name sed do tempor consectetur | eiusmod       |
|         | PRICE \$16.99 QTY                      | 2             |
|         | COLOUR Red TOTA                        | L \$33.98     |
|         | SIZE Small                             |               |
|         | 🛗 <u>Remove</u> 🔗 <u>Edit</u>          | • <u>Save</u> |
|         | Product name sed do tempor consectetur | eiusmod       |
|         | PRICE \$16.99 QTY                      | 2             |
|         | COLOUR Red TOTA                        | L \$33.98     |
|         | SIZE Small                             |               |
|         | 🖬 Remove 🔗 Edit                        | • Save        |
| stimate | d Total                                | \$67          |

- [Collapsed, pop up button] Cart, 2 items
- (ENTER)
- [Expanded, pop up button] Cart, 2 items, estimated total sixtyseven dollars ninety-six cents
- (TAB)
- [Button] Close cart
- (TAB)

| Cart     | L                                                 |
|----------|---------------------------------------------------|
| 2 Items  |                                                   |
|          | Product name sed do eiusmod<br>tempor consectetur |
|          | <b>PRICE \$16.99 QTY</b> 2                        |
|          | COLOUR Red TOTAL \$33.98                          |
|          | SIZE Small                                        |
|          | Remove 🔗 Edit 🖤 Save                              |
|          | Product name sed do eiusmod<br>tempor consectetur |
|          | <b>PRICE \$16.99 QTY</b> 2                        |
|          | COLOUR Red TOTAL \$33.98                          |
|          | SIZE Small                                        |
|          | 🛄 Remove 🔗 Edit 🖤 Save                            |
| Estimate | d Total \$67                                      |

- [Collapsed, pop up button] Cart, 2 items
- (ENTER)
- [Expanded, pop up button] Cart, 2 items, estimated total sixtyseven dollars ninety-six cents
- (TAB)
- [Button] Close cart
- (TAB)
- [Link] Product name 1, price sixteen dollars ninety-nine cents, colour red, size small, quantity 2, total for product name 1 thirty-three dollars ninety-eight cents

| Cart    |                                                  |
|---------|--------------------------------------------------|
| 2 Items |                                                  |
|         | Product name sed do eiusmo<br>tempor consectetur |
|         | <b>PRICE \$16.99 QTY</b> 2                       |
|         | COLOUR Red TOTAL \$33.9                          |
|         | SIZE Small                                       |
|         | 🛗 <u>Remove</u> 🔗 <u>Edit</u> 🎔 <u>Sav</u>       |
|         | Product name sed do eiusmo<br>tempor consectetur |
|         | <b>PRICE \$16.99 QTY</b> 2                       |
|         | COLOUR Red TOTAL \$33.9                          |
|         | SIZE Small                                       |
|         |                                                  |
| -       | 🛅 Remove 🔗 Edit 🖤 Sav                            |

- [Collapsed, pop up button] Cart, 2 items
- (ENTER)
- [Expanded, pop up button] Cart, 2 items, estimated total sixtyseven dollars ninety-six cents
- (TAB)
- [Button] Close cart
- (TAB)
- [Link] Product name 1, price sixteen dollars ninety-nine cents, colour red, size small, quantity 2, total for product name 1 thirty-three dollars ninety-eight cents
- (TAB)

| Cart      |                                                  |
|-----------|--------------------------------------------------|
| 2 Items   |                                                  |
|           | Product name sed do eiusmo<br>tempor consectetur |
|           | <b>PRICE \$16.99 QTY</b> 2                       |
|           | COLOUR Red TOTAL \$33.9                          |
|           | SIZE Small                                       |
|           | I Remove ⊘ Edit ♥ Sav                            |
|           | Product name sed do eiusmo<br>tempor consectetur |
|           |                                                  |
|           | <b>PRICE \$16.99 QTY</b> 2                       |
|           | COLOUR Red TOTAL \$33.9                          |
|           | · · ·                                            |
|           | COLOUR Red TOTAL \$33.9                          |
| Estimated | COLOUR Red TOTAL \$33.9<br>SIZE Small            |

- [Collapsed, pop up button] Cart, 2 items
- (ENTER)
- [Expanded, pop up button] Cart, 2 items, estimated total sixtyseven dollars ninety-six cents
- (TAB)
- [Button] Close cart
- (TAB)
- [Link] Product name 1, price sixteen dollars ninety-nine cents, colour red, size small, quantity 2, total for product name 1 thirty-three dollars ninety-eight cents
- (TAB)
- [Button] Remove product name 1 from cart

🛱 Cart 🝳 X Cart 2 Items Product name sed do eiusmod tempor consectetur PRICE \$16.99 **QTY** 2 COLOUR Red TOTAL \$33.98 SIZE Small 8 Edit Remove <u>Save</u> Product name sed do eiusmod tempor consectetur **PRICE \$16.99 QTY** 2 TOTAL \$33.98 COLOUR Red SIZE Small Temove A Edit Save **Estimated Total** \$67.96 View cart Checkout

• (TAB)

| Cart       |                                        |                    |
|------------|----------------------------------------|--------------------|
| 2 Items    |                                        |                    |
|            | Product name sed de tempor consectetur | o eiusmod          |
|            | PRICE \$16.99 QT                       | <b>Y</b> 2         |
|            | COLOUR Red TO                          | TAL \$33.98        |
|            | SIZE Small                             |                    |
| [          | 🖩 Remove 🔗 Edit                        | ♥ <u>Save</u>      |
|            | Product name sed de tempor consectetur | o eiusmod          |
|            |                                        | <b>x</b> >         |
|            | PRICE \$16.99 QT                       | 1 2                |
|            | · · ·                                  | ' ∠<br>Fal \$33.98 |
|            | · · ·                                  |                    |
| <b>4 P</b> | COLOUR Red TO                          |                    |
| stimate    | COLOUR Red TO<br>SIZE Small            | FAL \$33.98        |

- (TAB)
- [Link] Edit product name 1

| 2 Items  |                                                 |     |
|----------|-------------------------------------------------|-----|
|          | Product name sed do eiusm<br>tempor consectetur | od  |
|          | <b>PRICE \$16.99 QTY</b> 2                      |     |
|          | COLOUR Red TOTAL \$33                           | .98 |
|          | SIZE Small                                      |     |
|          | 🖩 <u>Remove</u> 🖉 <u>Edit</u> 🎔 Sa              | ave |
|          | Product name sed do eiusm<br>tempor consectetur | od  |
|          | <b>PRICE \$16.99 QTY</b> 2                      |     |
|          | COLOUR Red TOTAL \$33                           | .98 |
|          | SIZE Small                                      |     |
| -        | 🛅 <u>Remove</u> 🔗 <u>Edit</u> 🎔 Sa              | ave |
| etimator | d Total \$                                      | 67  |

- (TAB)
- [Link] Edit product name 1
- (TAB)

| 2 Items |                                                  |
|---------|--------------------------------------------------|
|         | Product name sed do eiusmo<br>tempor consectetur |
|         | <b>PRICE \$16.99 QTY</b> 2                       |
|         | COLOUR Red TOTAL \$33.9                          |
|         | SIZE Small                                       |
|         | m Remove 🖉 Edit ♥ Sav                            |
|         | Product name sed do eiusmo                       |
|         | tempor consectetur                               |
|         | <b>PRICE \$16.99 QTY</b> 2                       |
|         | PRICE \$16.99 QTY 2<br>COLOUR Red TOTAL \$33.9   |
|         | <b>PRICE \$16.99 QTY</b> 2                       |
|         | PRICE \$16.99 QTY 2<br>COLOUR Red TOTAL \$33.9   |

- (TAB)
- [Link] Edit product name 1
- (TAB)
- [Button] Save product name 1 to wish list

| 2 Items |                                               |         |
|---------|-----------------------------------------------|---------|
|         |                                               |         |
|         | Product name sed do eiu<br>tempor consectetur | ısmod   |
|         | <b>PRICE \$16.99 QTY</b> 2                    |         |
|         | COLOUR Red TOTAL                              | \$33.98 |
|         | SIZE Small                                    |         |
|         | 🕅 Remove 🔗 Edit                               | Save    |
|         | Product name sed do eiu<br>tempor consectetur | ısmod   |
|         | <b>PRICE \$16.99 QTY</b> 2                    |         |
|         | COLOUR Red TOTAL                              | \$33.98 |
|         |                                               |         |
|         | SIZE Small                                    |         |
| -       | SIZE Small                                    | Save    |

- (TAB)
- [Link] Edit product name 1
- (TAB)
- [Button] Save product name 1 to wish list
- (TAB)

| Cart      |                                           | >             |
|-----------|-------------------------------------------|---------------|
| 2 Items   |                                           |               |
|           | Product name sed do tempor consectetur    | eiusmod       |
|           | PRICE \$16.99 QTY                         | 2             |
|           | COLOUR Red TOTA                           | AL \$33.98    |
|           | SIZE Small                                |               |
|           | 🖩 Remove 🔗 Edit                           | ♥ <u>Save</u> |
|           | Product name sed do<br>tempor consectetur | eiusmod       |
|           | PRICE \$16.99 QTY                         | 2             |
|           | COLOUR Red TOTA                           | AL \$33.98    |
|           | SIZE Small                                |               |
| ]         | Remove 🔗 Edit                             | ♥ <u>Save</u> |
| Estimated | Total                                     | \$67.9        |
|           |                                           |               |

- (TAB)
- [Link] Edit product name 1
- (TAB)
- [Button] Save product name 1 to wish list
- (TAB)
- [Link] Product name 2, price sixteen dollars ninety-nine cents, colour red, size small, quantity 2, total price for product name 2 thirty-three dollars ninety-eight cents

| Cart      |                                                                                                    |
|-----------|----------------------------------------------------------------------------------------------------|
| Cart      |                                                                                                    |
| 2 Items   |                                                                                                    |
|           | Product name sed do eiusmoo<br>tempor consectetur                                                                               |
|           | <b>PRICE \$16.99 QTY</b> 2                                                                                                    |
|           | COLOUR Red TOTAL \$33.9                                                                                                    |
|           | SIZE Small                                                                                                    |
|           | 🛅 Remove 🔗 Edit 🖤 Save                                                                                                    |
|           |                                                                                                    |
|           | Product name sed do eiusmoo<br>tempor consectetur                                                                               |
|           |                                                                                                    |
|           | tempor consectetur                                                                                                    |
|           | tempor consectetur<br>PRICE \$16.99 QTY 2<br>COLOUR Red TOTAL \$33.9                                                            |
| Estimated | tempor consectetur<br>PRICE \$16.99 QTY 2<br>COLOUR Red TOTAL \$33.9<br>SIZE Small<br>Remove & Edit & Save                      |
|           | tempor consectetur<br>PRICE \$16.99 QTY 2<br>COLOUR Red TOTAL \$33.9<br>SIZE Small<br>Remove $\checkmark$ Edit $\clubsuit$ Save |

- (TAB)
- [Link] Edit product name 1
- (TAB)
- [Button] Save product name 1 to wish list
- (TAB)
- [Link] Product name 2, price sixteen dollars ninety-nine cents, colour red, size small, quantity 2, total price for product name 2 thirty-three dollars ninety-eight cents
- (TAB)

| Cart      |                                                 |           |
|-----------|-------------------------------------------------|-----------|
| 2 Items   |                                                 |           |
|           | Product name sed do eiusm<br>tempor consectetur | od        |
|           | <b>PRICE \$16.99 QTY</b> 2                      |           |
|           | COLOUR Red TOTAL \$33                           | .98       |
|           | SIZE Small                                      |           |
|           | 🛗 <u>Remove</u> 🔗 <u>Edit</u> 🎔 <u>S</u>        | ave       |
|           | Product name sed do eiusm<br>tempor consectetur | od        |
|           | <b>PRICE \$16.99 QTY</b> 2                      |           |
|           |                                                 | .98       |
|           | COLOUR Red TOTAL \$33                           |           |
|           | COLOUR Red TOTAL \$33<br>SIZE Small             |           |
|           |                                                 | ave       |
| Estimated | SIZE Small                                      | ave<br>67 |

- (TAB)
- [Link] Edit product name 1
- (TAB)
- [Button] Save product name 1 to wish list
- (TAB)
- [Link] Product name 2, price sixteen dollars ninety-nine cents, colour red, size small, quantity 2, total price for product name 2 thirty-three dollars ninety-eight cents
- (TAB)
- [Button] Remove product name 2 from cart

| Cart    |                                                  |
|---------|--------------------------------------------------|
| 2 Items |                                                  |
|         | Product name sed do eiusmo<br>tempor consectetur |
|         | <b>PRICE \$16.99 QTY</b> 2                       |
|         | COLOUR Red TOTAL \$33.9                          |
|         | SIZE Small                                       |
| -       | 🛅 <u>Remove</u> 🔗 <u>Edit</u> 🎔 <u>Sav</u>       |
|         | Product name sed do eiusmo<br>tempor consectetur |
|         | <b>PRICE \$16.99 QTY</b> 2                       |
|         | COLOUR Red TOTAL \$33.9                          |
|         | SIZE Small                                       |
|         |                                                  |
| [       | 🛗 <u>Remove</u> 🔗 <u>Edit</u> 🎔 <u>Sav</u>       |

- (TAB)
- [Link] Edit product name 1
- (TAB)
- [Button] Save product name 1 to wish list
- (TAB)
- [Link] Product name 2, price sixteen dollars ninety-nine cents, colour red, size small, quantity 2, total price for product name 2 thirty-three dollars ninety-eight cents
- (TAB)
- [Button] Remove product name 2 from cart
- (TAB)

| Cart      |                                                                                                    |
|-----------|----------------------------------------------------------------------------------------------------|
| 2 Items   |                                                                                                    |
|           | Product name sed do eiusmod<br>tempor consectetur                                                                       |
|           | <b>PRICE \$16.99 QTY</b> 2                                                                                              |
|           | COLOUR Red TOTAL \$33.9                                                                                                 |
|           | SIZE Small                                                                                                    |
|           | 🛗 <u>Remove</u> 🔗 <u>Edit</u> 🎔 <u>Save</u>                                                                             |
|           |                                                                                                    |
|           | Product name sed do eiusmod<br>tempor consectetur                                                                       |
|           |                                                                                                    |
|           | tempor consectetur                                                                                                    |
|           | tempor consectetur<br>PRICE \$16.99 QTY 2                                                                               |
|           | tempor consectetur<br>PRICE \$16.99 QTY 2<br>COLOUR Red TOTAL \$33.98                                                   |
| Estimated | tempor consectetur<br>PRICE \$16.99 QTY 2<br>COLOUR Red TOTAL \$33.93<br>SIZE Small<br>Remove $ otics Edit  arrow Save$ |

- (TAB)
- [Link] Edit product name 1
- (TAB)
- [Button] Save product name 1 to wish list
- (TAB)
- [Link] Product name 2, price sixteen dollars ninety-nine cents, colour red, size small, quantity 2, total price for product name 2 thirty-three dollars ninety-eight cents
- (TAB)
- [Button] Remove product name 2 from cart
- (TAB)
- [Link] Edit product name 2

| Cart     |                                              |               |
|----------|----------------------------------------------|---------------|
| 2 Items  |                                              |               |
|          | Product name sed do ei<br>tempor consectetur | usmod         |
|          | <b>PRICE \$16.99 QTY</b> 2                   |               |
|          | COLOUR Red TOTAL                             | \$33.98       |
|          | SIZE Small                                   |               |
|          | 🛅 Remove 🔗 Edit                              | ♥ <u>Save</u> |
|          | Product name sed do ei<br>tempor consectetur | usmod         |
|          | <b>PRICE \$16.99 QTY</b> 2                   |               |
|          | COLOUR Red TOTAL                             | \$33.98       |
|          | SIZE Small                                   |               |
|          | 🖩 Remove 🔗 Edit                              | ♥ <u>Save</u> |
| Estimate | d Total                                      | \$67          |
|          |                                              |               |

• (TAB)

| Cart    |                         |                         |               |
|---------|-------------------------|-------------------------|---------------|
| 2 Items |                         |                         |               |
|         | Product na<br>tempor co | ame sed do<br>nsectetur | eiusmod       |
|         | PRICE \$16              | .99 QTY                 | 2             |
|         | COLOUR R                | ed TOT                  | AL \$33.98    |
|         | SIZE Small              |                         |               |
|         | ित्ति <u>Remove</u>     | 🖉 Edit                  | ♥ <u>Save</u> |
|         | Product na<br>tempor co | ame sed do<br>nsectetur | eiusmod       |
|         | PRICE \$16              | .99 QTY                 | 2             |
|         | COLOUR R                | ed TOT                  | AL \$33.98    |
|         | SIZE Small              |                         |               |
|         | 母 Domovo                | 🖉 Edit                  | ♥ <u>Save</u> |
| -       | Remove                  |                         |               |

- (TAB)
- [Button] Save product name 2 to wish list

| Cart    |                                                   |
|---------|---------------------------------------------------|
| 2 Items |                                                   |
|         | Product name sed do eiusmoo<br>tempor consectetur |
|         | <b>PRICE \$16.99 QTY</b> 2                        |
|         | COLOUR Red TOTAL \$33.9                           |
|         | SIZE Small                                        |
|         | 🖬 Remove 🔗 Edit 🖤 Save                            |
|         | Product name sed do eiusmoo<br>tempor consectetur |
|         | <b>PRICE \$16.99 QTY</b> 2                        |
|         |                                                   |
|         | COLOUR Red TOTAL \$33.9                           |
|         | COLOUR Red TOTAL \$33.9<br>SIZE Small             |
|         |                                                   |

- (TAB)
- [Button] Save product name 2 to wish list
- (TAB)

| eiusmod       |
|---------------|
| 2             |
| AL \$33.98    |
|               |
| ♥ <u>Save</u> |
| eiusmod       |
| 2             |
| AL \$33.98    |
|               |
| ♥ <u>Save</u> |
| \$67          |
|               |

- (TAB)
- [Button] Save product name 2 to wish list
- (TAB)
- [Link] View cart

| Cart     |                                                                                              |                                   |
|----------|----------------------------------------------------------------------------------------------|-----------------------------------|
|          |                                                                                              |                                   |
| 2 Items  |                                                                                              |                                   |
|          | Product name sed do ei<br>tempor consectetur                                                 | usmod                             |
|          | <b>PRICE \$16.99 QTY</b> 2                                                                   |                                   |
|          | COLOUR Red TOTAL                                                                             | \$33.98                           |
|          | SIZE Small                                                                                   |                                   |
|          | 🖩 Remove 🔗 Edit                                                                              | Save                              |
|          |                                                                                              |                                   |
|          | Product name sed do ei<br>tempor consectetur                                                 | usmod                             |
|          |                                                                                              |                                   |
|          | tempor consectetur                                                                           |                                   |
|          | tempor consectetur<br>PRICE \$16.99 QTY 2                                                    |                                   |
|          | tempor consectetur<br>PRICE \$16.99 QTY 2<br>COLOUR Red TOTAL                                |                                   |
| stimate  | tempor consectetur<br>PRICE \$16.99 QTY 2<br>COLOUR Red TOTAL<br>SIZE Small<br>Remove & Edit | \$33.98                           |
| Estimate | tempor consectetur<br>PRICE \$16.99 QTY 2<br>COLOUR Red TOTAL<br>SIZE Small<br>Remove & Edit | \$33.98<br>• <u>Save</u><br>\$67. |

- (TAB)
- [Button] Save product name 2 to wish list
- (TAB)
- [Link] View cart
- (TAB)

| Cart      |                                             | >             |
|-----------|---------------------------------------------|---------------|
| 2 Items   |                                             |               |
|           | Product name sed do e<br>tempor consectetur | eiusmod       |
|           | PRICE \$16.99 QTY                           | 2             |
|           | COLOUR Red TOTA                             | L \$33.98     |
|           | SIZE Small                                  |               |
| -         | 🛅 Remove 🔗 Edit                             | ♥ <u>Save</u> |
|           | Product name sed do e<br>tempor consectetur | eiusmod       |
|           | PRICE \$16.99 QTY                           | 2             |
|           | COLOUR Red TOTA                             | L \$33.98     |
|           | SIZE Small                                  |               |
| -         | 🛅 Remove 🔗 Edit                             | ♥ <u>Save</u> |
| Estimated | d Total                                     | \$67.9        |
|           |                                             |               |

- (TAB)
- [Button] Save product name 2 to wish list
- (TAB)
- [Link] View cart
- (TAB)
- [Link] Checkout, 2 items, estimated total sixty-seven dollars ninety-six cents

| Cart      |                                             | ×             |
|-----------|---------------------------------------------|---------------|
| 2 Items   |                                             |               |
|           | Product name sed do e<br>tempor consectetur | iusmod        |
|           | PRICE \$16.99 QTY                           | 2             |
|           | COLOUR Red TOTAL                            | \$33.98       |
|           | SIZE Small                                  |               |
| -         | 🛗 <u>Remove</u> 🔗 <u>Edit</u>               | ♥ <u>Save</u> |
|           | Product name sed do e<br>tempor consectetur | iusmod        |
|           | PRICE \$16.99 QTY                           | 2             |
|           | COLOUR Red TOTAL                            | \$33.98       |
|           | SIZE Small                                  |               |
|           | 🛗 Remove 🔗 Edit                             | ♥ <u>Save</u> |
| Estimated | l Total                                     | \$67.9        |
|           |                                             |               |

**Question:** Would the experience be any different if we used icons instead of visually apparent links?

🛱 Cart 2 X Cart 2 Items Product name sed do eiusmod tempor consectetur PRICE \$16.99 **QTY** 2 COLOUR Red TOTAL \$33.98 SIZE Small 凬 Ø • Product name sed do eiusmod tempor consectetur **PRICE \$16.99 QTY** 2 COLOUR Red TOTAL \$33.98 SIZE Small 圃 Ø • **Estimated Total** \$67.96 View cart Checkout

**Question:** Would the experience be any different if we only used icons instead of links with copy?

**Answer:** The layout might be different, so the linear order might be different. But the experience of each icon should be the same as its respective link representation.

| Cart      |                               |                         |
|-----------|-------------------------------|-------------------------|
| 2 Items   |                               |                         |
|           | Product name<br>tempor consec | sed do eiusmod<br>tetur |
|           | PRICE \$16.99                 | <b>QTY</b> 2            |
|           | COLOUR Red                    | TOTAL \$33.98           |
|           | SIZE Small                    |                         |
| -         | <u>ل</u>                      | ۲                       |
|           | Product name<br>tempor consec | sed do eiusmod<br>tetur |
|           | PRICE \$16.99                 | <b>QTY</b> 2            |
|           | COLOUR Red<br>SIZE Small      | TOTAL \$33.98           |
| -         | <u>ل</u>                      | •                       |
|           |                               |                         |
| Estimated | d Total                       | \$67                    |

**Question:** Would the experience be any different if we only used icons instead of links with copy?

**Answer:** The layout might be different, so the linear order might be different. But the experience of each icon should be the same as its respective link representation.

### **New Linear Tab Order:**

 [Link] Product name 1, price sixteen dollars ninetynine cents, colour red, size small, quantity 2, total for product name 1 thirty-three dollars ninety-eight cents

| 2 Items |                                  |               |
|---------|----------------------------------|---------------|
|         | Product name s<br>tempor consect |               |
|         | PRICE \$16.99                    | <b>QTY</b> 2  |
|         | COLOUR Red                       | TOTAL \$33.98 |
|         | SIZE Small                       |               |
| _       | Ē <i>0</i>                       | •             |
|         | Product name s<br>tempor consect |               |
|         | PRICE \$16.99                    | <b>QTY</b> 2  |
|         | COLOUR Red                       | TOTAL \$33.98 |
|         |                                  |               |
|         | SIZE Small                       |               |
|         | SIZE Small                       | ۲             |

**Question:** Would the experience be any different if we only used icons instead of links with copy?

**Answer:** The layout might be different, so the linear order might be different. But the experience of each icon should be the same as its respective link representation.

### **New Linear Tab Order:**

- [Link] Product name 1, price sixteen dollars ninety-nine cents, colour red, size small, quantity 2, total for product name 1 thirty-three dollars ninety-eight cents
- [Button] Remove product name 1 from cart

| 2 Items |                                  |                         |
|---------|----------------------------------|-------------------------|
|         | Product name s<br>tempor consect | sed do eiusmod<br>tetur |
|         | PRICE \$16.99                    | <b>QTY</b> 2            |
|         | COLOUR Red                       | TOTAL \$33.98           |
|         | SIZE Small                       |                         |
|         | <u>ش</u>                         | •                       |
|         | Product name s<br>tempor consect | sed do eiusmod<br>tetur |
|         | PRICE \$16.99                    | <b>QTY</b> 2            |
|         |                                  |                         |
|         | COLOUR Red                       | TOTAL \$33.98           |
|         | COLOUR Red<br>SIZE Small         | TOTAL \$33.98           |
| -999-   |                                  | TOTAL \$33.98           |

**Question:** Would the experience be any different if we only used icons instead of links with copy?

**Answer:** The layout might be different, so the linear order might be different. But the experience of each icon should be the same as its respective link representation.

### **New Linear Tab Order:**

- [Link] Product name 1, price sixteen dollars ninety-nine cents, colour red, size small, quantity 2, total for product name 1 thirty-three dollars ninety-eight cents
- [Button] Remove product name 1 from cart
- [Link] Edit product name 1

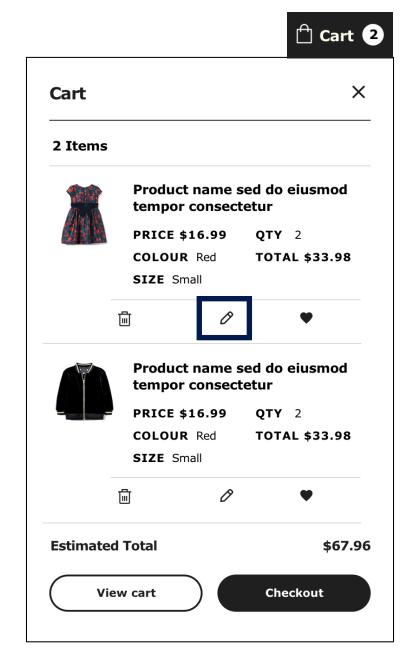

**Question:** Would the experience be any different if we only used icons instead of links with copy?

**Answer:** The layout might be different, so the linear order might be different. But the experience of each icon should be the same as its respective link representation.

### **New Linear Tab Order:**

- [Link] Product name 1, price sixteen dollars ninety-nine cents, colour red, size small, quantity 2, total for product name 1 thirty-three dollars ninety-eight cents
- [Button] Remove product name 1 from cart
- [Link] Edit product name 1
- [Button] Save product name 1 to wish list

| Cart      |                               |                         |
|-----------|-------------------------------|-------------------------|
| 2 Items   |                               |                         |
|           | Product name<br>tempor consec | sed do eiusmod<br>tetur |
|           | PRICE \$16.99                 | <b>QTY</b> 2            |
|           | COLOUR Red                    | TOTAL \$33.98           |
|           | SIZE Small                    |                         |
|           | <u>ا</u>                      | •                       |
|           | Product name tempor consec    | sed do eiusmod<br>tetur |
|           | PRICE \$16.99                 | <b>QTY</b> 2            |
|           | COLOUR Red                    | TOTAL \$33.98           |
|           | SIZE Small                    |                         |
| -         | <u>ا</u>                      | ۲                       |
| Estimated | l Total                       | \$67                    |

Back to the "remove" button for a moment.

**Question:** What would happen if you hit "enter"?

| Cart     |                                                                                                    |             |
|----------|----------------------------------------------------------------------------------------------------|-------------|
| 2 Items  |                                                                                                    |             |
|          | Product name sed do eiusr<br>tempor consectetur                                                         | nod         |
|          | <b>PRICE \$16.99 QTY</b> 2                                                                              |             |
|          | COLOUR Red TOTAL \$3                                                                                    | 3.98        |
|          | SIZE Small                                                                                              |             |
| ť        | 👖 <u>Remove</u> 🔗 <u>Edit</u> 🛡                                                                         | <u>Save</u> |
|          |                                                                                                    |             |
|          | Product name sed do eiusr<br>tempor consectetur                                                         | nod         |
|          |                                                                                                    | nod         |
|          | tempor consectetur                                                                                      |             |
|          | tempor consectetur PRICE \$16.99 QTY 2                                                                  |             |
| τ.<br>T  | tempor consectetur<br>PRICE \$16.99 QTY 2<br>COLOUR Red TOTAL \$3<br>SIZE Small                         |             |
| stimated | tempor consectetur<br>PRICE \$16.99 QTY 2<br>COLOUR Red TOTAL \$3<br>SIZE Small<br>Remove $O$ Edit $\P$ | 3.98        |

# Well, the product card is removed from the cart silly!

Back to the "remove" button for a moment.

**Question:** What would happen if you hit "enter"?

**Answer:** The product would be removed from your cart.

| 1 Item   |                         |      |       |               |
|----------|-------------------------|------|-------|---------------|
|          | Product na<br>tempor co |      |       | iusmod        |
|          | PRICE \$16              | .99  | QTY   | 2             |
|          | COLOUR R                | ed   | τοται | \$33.98       |
|          | SIZE Small              |      |       |               |
|          | Remove                  | 0 Ed | lit   | • <u>Save</u> |
| stimated | d Total                 |      |       | \$33.         |

🖞 Cart 1

## But what is the experience?

Back to the "remove" button for a moment.

**Question:** What would happen if you hit "enter"?

**Answer:** The product would be removed from your cart.

**Experience:** Product name 2 removed from cart. Updated cart, 1 item, estimated total thirty-three dollars ninety-eight cents.

| 1 Item    |                          |              |               |
|-----------|--------------------------|--------------|---------------|
|           | Product na<br>tempor cor |              | eiusmod       |
|           | PRICE \$16.              | 99 QTY       | 2             |
|           | COLOUR Re                | d <b>TOT</b> | AL \$33.98    |
|           | SIZE Small               |              |               |
|           | ित्ता <u>Remove</u>      | 🖉 Edit       | • <u>Save</u> |
| Estimated | l Total                  |              | \$33.         |

### **Question:** Where should the focus be?

| Cart     |                        |            |      |               |
|----------|------------------------|------------|------|---------------|
| 1 Item   |                        |            |      |               |
|          | Product n<br>tempor co |            |      | eiusmod       |
|          | PRICE \$16             | 5.99       | QTY  | 2             |
|          | COLOUR R               | led        | τοτα | L \$33.98     |
|          | SIZE Small             |            |      |               |
|          | Remove                 | Ø <u>E</u> | dit  | • <u>Save</u> |
| Estimate | d Total                |            |      | \$33          |

**Question:** Where should the focus be?

### **Possible Answers:**

- Mini cart icon?
- Close button?
- Another product card?
- View cart link?
- Checkout link?
- Other?

|           |                         |              | 🖞 Cart 1      |
|-----------|-------------------------|--------------|---------------|
| Cart      |                         |              | ×             |
| 1 Item    |                         |              |               |
|           | Product na<br>tempor co |              | o eiusmod     |
|           | PRICE \$16              | .99 QT       | <b>Y</b> 2    |
|           | COLOUR Re<br>SIZE Small | ed <b>TO</b> | TAL \$33.98   |
|           | Remove                  | 🖉 Edit       | ♥ <u>Save</u> |
| Estimated | Total                   | _            | \$33.98       |
| View      | w cart                  | C            | heckout       |

**Question:** Where should the focus be?

### **My Answer:**

The next actionable element. In this case, because we removed the last product card, the next actionable element is the "view cart" link.

| 1 Item  |                         |                         |               |
|---------|-------------------------|-------------------------|---------------|
|         | Product na<br>tempor co | ame sed do<br>nsectetur | eiusmod       |
|         | PRICE \$16              | .99 QTY                 | 2             |
|         | COLOUR Re               | ed TOT                  | AL \$33.98    |
|         | SIZE Small              |                         |               |
|         | ित्ति <u>Remove</u>     | 🖉 Edit                  | ♥ <u>Save</u> |
| stimate | d Total                 |                         | \$33.         |

🖞 Cart 1

## **Designing Linear Mini Carts Summary**

- [Button] Close cart
- Cart, x items
- [Link] Product name (including important features)
- [Button] Remove product name from cart
- [Link] Edit product name
- [Button] Save product name to wish list
- Estimated total \$YY.yy
- [Link] View cart
- [Link] Checkout, x items, estimated total \$YY.yy

| Cart   |                           |                   | >             |
|--------|---------------------------|-------------------|---------------|
| 1 Item |                           |                   |               |
|        | Product nar<br>tempor con |                   | eiusmod       |
|        | PRICE \$16.99 QTY 2       |                   |               |
|        | COLOUR Red                | тота              | L \$33.98     |
|        | SIZE Small                |                   |               |
|        | Remove                    | 🖉 Edit            | • <u>Save</u> |
|        |                           | <i>v</i> <u> </u> |               |

One more thing...

### MINI CARTS Make The Mini Cart A Landmark

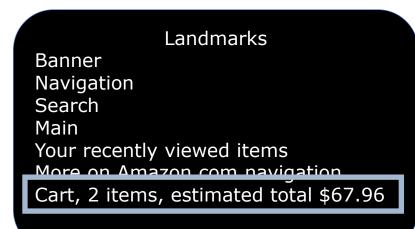

| Cart      |                                          | >             |
|-----------|------------------------------------------|---------------|
| 2 Items   |                                          |               |
|           | Product name sed d<br>tempor consectetur |               |
|           | PRICE \$16.99 QT                         | <b>Y</b> 2    |
|           | COLOUR Red TO                            | TAL \$33.98   |
|           | SIZE Small                               |               |
| _         | 🛅 Remove 🔗 Edit                          | ♥ <u>Save</u> |
|           | Product name sed d<br>tempor consectetur |               |
|           | PRICE \$16.99 QT                         | <b>Y</b> 2    |
|           | COLOUR Red TO                            | TAL \$33.98   |
|           | SIZE Small                               |               |
|           | 🛗 Remove 🔗 Edit                          | ♥ <u>Save</u> |
| Estimated | l Total                                  | \$67.9        |

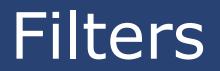

### FILTERS Filter Examples

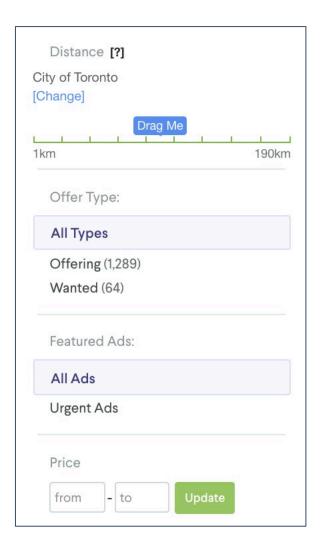

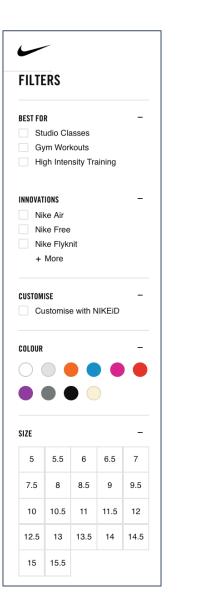

| Advanced search                         | ^ |
|-----------------------------------------|---|
| ⊘ Clear facets                          |   |
| Date                                    |   |
| ✓ · · · · · · · · · · · · · · · · · · · |   |
| All 2012 2013 2014                      |   |
|                                         |   |
| 2015 2016 2017 2018                     |   |
| Geography                               |   |
|                                         |   |
|                                         |   |
| Aland Islands                           |   |
| Albania                                 |   |
| Andorra                                 |   |
| Antarctica                              |   |
| More                                    |   |
| Insights                                |   |
| ✓ All                                   |   |
| Audit                                   | ~ |
| Customer Revenue<br>Growth              | ~ |
| Data and Analytics                      | ~ |
| Enterprise                              | ~ |
| More                                    | _ |

| Stops                                                                                                    | ^                                         |
|----------------------------------------------------------------------------------------------------|-------------------------------------------|
| nonstop                                                                                                    | C\$ 1055                                  |
| 🖌 1 stop                                                                                                    | C\$ 567                                   |
| ✓ 2+ stops                                                                                                    | C\$ 567                                   |
| Times                                                                                                    | ~                                         |
| Durations                                                                                                    | ^                                         |
| Layover                                                                                                    |                                           |
| 0h 33m                                                                                                    | 21h 48m                                   |
| 0                                                                                                    |                                           |
| Flight Leg                                                                                                    |                                           |
| 1h 55m                                                                                                    | 26h 03m                                   |
|                                                                                                    | -0                                        |
| Airlines                                                                                                    |                                           |
| ✓ Air Canada                                                                                                    | C\$ 2260                                  |
| <ul><li>Air Canada</li><li>American Airlines</li></ul>                                                                               | C\$ 567                                   |
| <ul> <li>Air Canada</li> <li>American Airlines</li> <li>Delta</li> </ul>                                                             |                                           |
| <ul><li>Air Canada</li><li>American Airlines</li></ul>                                                                               | C\$ 567                                   |
| <ul> <li>Air Canada</li> <li>American Airlines</li> <li>Delta</li> </ul>                                                             | C\$ 567<br>C\$ 567                        |
| <ul> <li>Air Canada</li> <li>American Airlines</li> <li>Delta</li> <li>United</li> </ul>                                             | C\$ 567<br>C\$ 567<br>C\$ 780             |
| <ul> <li>Air Canada</li> <li>American Airlines</li> <li>Delta</li> <li>United</li> <li>WestJet</li> </ul>                            | C\$ 567<br>C\$ 567<br>C\$ 780             |
| <ul> <li>Air Canada</li> <li>American Airlines</li> <li>Delta</li> <li>United</li> <li>WestJet</li> <li>Multiple airlines</li> </ul> | C\$ 567<br>C\$ 567<br>C\$ 780             |
| <ul> <li>Air Canada</li> <li>American Airlines</li> <li>Delta</li> <li>United</li> <li>WestJet</li> <li>Multiple airlines</li> </ul> | C\$ 567<br>C\$ 567<br>C\$ 780<br>C\$ 1049 |

Let's walk through a fairly simple filter experience that isn't accessible.

#### **FILTERS**

### BEST FOR \_ Studio Classes Gym Workouts High Intensity Training INNOVATIONS \_ Air Max Nike Air Nike Free + More CUSTOMISE Customise with NIKEiD COLOUR

Let's walk through a fairly simple filter experience that isn't accessible.

• Filters

| FI  | LTERS                   |
|-----|-------------------------|
| BES | T FOR                   |
|     | Studio Classes          |
|     | Gym Workouts            |
|     | High Intensity Training |
| INN | OVATIONS                |
|     | Air Max                 |
|     | Nike Air                |
|     | Nike Free               |
|     | + More                  |
| CUS | TOMISE                  |
|     | Customise with NIKEiD   |
| COL | DUR                     |
| C   |                         |
|     |                         |

Let's walk through a fairly simple filter experience that isn't accessible.

- Filters
- Best for

| FILTERS                                                           |  |
|-------------------------------------------------------------------|--|
| BEST FOR                                                          |  |
| Studio Classes                                                    |  |
| Gym Workouts                                                      |  |
| High Intensity Training                                           |  |
| INNOVATIONS                                                       |  |
| Air Max                                                           |  |
| Nike Air                                                          |  |
| Nike Free                                                         |  |
| + More                                                            |  |
| CUSTOMISE                                                         |  |
| Customise with NIKEiD                                             |  |
| COLOUR                                                            |  |
| $\bigcirc$ $\bigcirc$ $\bigcirc$ $\bigcirc$ $\bigcirc$ $\bigcirc$ |  |
|                                                                   |  |
|                                                                   |  |
|                                                                   |  |

Let's walk through a fairly simple filter experience that isn't accessible.

- Filters
- Best for
- •

### FILTERS

| BEST       | T FOR                   |  |
|------------|-------------------------|--|
|            | Studio Classes          |  |
|            | Gym Workouts            |  |
|            | High Intensity Training |  |
| INNC       | OVATIONS                |  |
|            | Air Max                 |  |
|            | Nike Air                |  |
|            | Nike Free               |  |
|            | + More                  |  |
| CUS        | TOMISE                  |  |
|            | Customise with NIKEiD   |  |
| COL        | DUR                     |  |
| $\bigcap$  |                         |  |
| $\bigcirc$ |                         |  |
|            |                         |  |

- Filters
- Best for
- •
- [Link] Studio Classes

| EST FOR                 |
|-------------------------|
| Studio Classes          |
| Gym workouts            |
| High Intensity Training |
| NNOVATIONS              |
| Air Max                 |
| Nike Air                |
| Nike Free               |
| + More                  |
| USTOMISE                |
| Customise with NIKEiD   |
| OLOUR                   |
|                         |
|                         |

- Filters
- Best for
- •
- [Link] Studio Classes
- [Link] Gym Workouts

| FILTERS                 |
|-------------------------|
| BEST FOR                |
| Studio Classes          |
| Gym Workouts            |
| High Intensity Training |
| INNOVATIONS             |
| Air Max                 |
| Nike Air                |
| Nike Free               |
| + More                  |
| CUSTOMISE               |
| Customise with NIKEiD   |
| COLOUR                  |
|                         |
|                         |
|                         |

Let's walk through a fairly simple filter experience that isn't accessible.

- Filters
- Best for
- •

۲

- [Link] Studio Classes
- [Link] Gym Workouts

High Intensity Training INNOVATIONS Air Max Nike Air Nike Free + More CUSTOMISE Customise with NIKEiD COLOUR

FILTERS

BEST FOR

Studio Classes

Let's walk through a fairly simple filter experience that isn't accessible.

• Innovations

| REST | r for                   |
|------|-------------------------|
|      | Studio Classes          |
|      | Gym Workouts            |
|      | High Intensity Training |
| INNO | OVATIONS                |
|      | Air Max                 |
|      | Nike Air                |
|      | Nike Free               |
|      | + More                  |
| CUS  | TOMISE                  |
|      | Customise with NIKEiD   |
| COL  | DUR                     |
| C    |                         |
|      |                         |

Let's walk through a fairly simple filter experience that isn't accessible.

- Innovations
- •

#### FILTERS

\_

BEST FOR

INNOVATIONS

CUSTOMISE

COLOUR

Air Max

Nike Air Nike Free + More

Studio Classes Gym Workouts

High Intensity Training

Customise with NIKEiD

- Innovations
- •
- [Link] Air Max

| BEST       | FOR                     |
|------------|-------------------------|
|            | Studio Classes          |
|            | Gym Workouts            |
|            | High Intensity Training |
| וואט       | VATIONS                 |
|            | Air Max                 |
|            | Nike Air                |
|            | Nike Free               |
|            | + More                  |
| CUST       | OMISE                   |
|            | Customise with NIKEiD   |
| COLO       | UR                      |
| $\bigcirc$ |                         |
|            |                         |

- Innovations
- •
- [Link] Air Max
- [Link] Nike Air

| BES        | FOR                     |
|------------|-------------------------|
|            | Studio Classes          |
|            | Gym Workouts            |
|            | High Intensity Training |
| INNC       | VATIONS                 |
|            | Air Max                 |
|            | Nike Air                |
|            | Nike Free               |
|            | + More                  |
| CUS        | TOMISE                  |
|            | Customise with NIKEI    |
| COL        | DUR                     |
| $\bigcirc$ |                         |
|            |                         |

- Innovations
- •
- [Link] Air Max
- [Link] Nike Air
- [Link] Nike Free

| BES              | T FOR                   |
|------------------|-------------------------|
|                  | Studio Classes          |
|                  | Gym Workouts            |
|                  | High Intensity Training |
| INN              | OVATIONS                |
|                  | Air Max                 |
|                  | Nike Air                |
|                  | Nike Free               |
|                  | + More                  |
| CIIS             | TOMISE                  |
|                  | Customise with NIKEiD   |
|                  |                         |
| COL              | OUR                     |
| $\left( \right)$ |                         |
|                  |                         |

- Innovations
- •
- [Link] Air Max
- [Link] Nike Air
- [Link] Nike Free
- [Link] More

|      | r for                   |
|------|-------------------------|
|      | Studio Classes          |
|      | Gym Workouts            |
|      | High Intensity Training |
| INNO | DVATIONS                |
|      | Air Max                 |
|      | Nike Air                |
| ſ    | Nike Free<br>+ More     |
|      |                         |
| CUS  | TOMISE                  |
|      | Customise with NIKEIE   |
|      |                         |
| COL  | DUR                     |
| COL  | DUR                     |

Let's walk through a fairly simple filter experience that isn't accessible.

• Customise

| FILTERS                                                               |   |
|-----------------------------------------------------------------------|---|
| BEST FOR<br>Studio Classes<br>Gym Workouts<br>High Intensity Training | _ |
| INNOVATIONS<br>Air Max<br>Nike Air<br>Nike Free<br>+ More             | _ |
| CUSTOMISE<br>Customise with NIKEiD                                    | _ |
| COLOUR                                                                | • |

Let's walk through a fairly simple filter experience that isn't accessible.

- Customise
- •

#### FILTERS

| BEST FOR                                                                                                    | _ |
|----------------------------------------------------------------------------------------------------|---|
| Studio Classes                                                                                                    |   |
| Gym Workouts                                                                                                    |   |
| High Intensity Training                                                                                                    |   |
| INNOVATIONS                                                                                                    | _ |
| Air Max                                                                                                    |   |
| Nike Air                                                                                                    |   |
| Nike Free                                                                                                    |   |
| + More                                                                                                    |   |
| CUSTOMISE                                                                                                    | _ |
| Customise with NIKEiD                                                                                                    |   |
| COLOUR                                                                                                    | _ |
| $\bigcirc \bigcirc \bigcirc \bigcirc \bigcirc \bigcirc \bigcirc \bigcirc \bigcirc \bigcirc \bigcirc \bigcirc \bigcirc \bigcirc \bigcirc \bigcirc \bigcirc \bigcirc \bigcirc $ |   |
|                                                                                                    |   |
|                                                                                                    |   |

- Customise
- •
- [Link] Customise with NikeiD

- Customise
- •
- [Link] Customise with NikeiD
- Colour

| BEST FOR                |
|-------------------------|
| Studio Classes          |
| Gym Workouts            |
| High Intensity Training |
| INNOVATIONS             |
| Air Max                 |
| Nike Air                |
| Nike Free               |
| + More                  |
| CUSTOMISE               |
| Customise with NIKEiD   |
| COLOUR                  |
|                         |
|                         |

Let's walk through a fairly simple filter experience that isn't accessible.

- Customise
- •

- [Link] Customise with NikeiD
- Colour

BEST FOR \_ Studio Classes Gym Workouts High Intensity Training INNOVATIONS Air Max Nike Air Nike Free + More CUSTOMISE Customise with NIKEiD COLOUR

FILTERS

- Customise
- •
- [Link] Customise with NikeiD
- Colour
- •
- [Link] 7ptZ81hZ8yzZoi3

- Customise
- •
- [Link] Customise with NikeiD
- Colour
- •
- [Link] 7ptZ81hZ8yzZoi3
- [Link] 7ptZahpZ8yzZoi3

|          | _                     |
|----------|-----------------------|
| BEST FOR |                       |
|          | udio Classes          |
| Gy       | m Workouts            |
| Hig      | gh Intensity Training |
| INNOVATI | IONS                  |
| Air      | Max                   |
| Nik      | ke Air                |
| Nik      | ke Free               |
| +        | More                  |
| CUSTOMI  | ISE                   |
| Cu       | stomise with NIKEil   |
|          |                       |
| COLOUR   |                       |
|          |                       |
|          |                       |

- Customise
- •
- [Link] Customise with NikeiD
- Colour
- •
- [Link] 7ptZ81hZ8yzZoi3
- [Link] 7ptZahpZ8yzZoi3
- [Link] 7ptZ9i1Z8yzZoi3

| BEST FOR                |
|-------------------------|
| Studio Classes          |
| Gym Workouts            |
| High Intensity Training |
| INNOVATIONS             |
| Air Max                 |
| Nike Air                |
| Nike Free               |
| + More                  |
| CUSTOMISE               |
| Customise with NIKEI    |
| COLOUR                  |
|                         |
|                         |

Like, OMG!

Let's improve the experience, shall we?

1. The set of filters should have a heading, whether it's hidden or not.

| BEST FOR                                                                     | _ |
|------------------------------------------------------------------------------|---|
| Studio Classes                                                               |   |
| Gym Workouts                                                                 |   |
| High Intensity Training                                                      |   |
| INNOVATIONS                                                                  | _ |
| Air Max                                                                      |   |
| Nike Air                                                                     |   |
| Nike Free                                                                    |   |
| + More                                                                       |   |
| CUSTOMISE                                                                    | _ |
| Customise with NIKEiD                                                        |   |
| COLOUR                                                                       | _ |
| $\bigcirc$ $\bigcirc$ $\bigcirc$ $\bigcirc$ $\bigcirc$ $\bigcirc$ $\bigcirc$ |   |
|                                                                              |   |

- 1. The set of filters should have a heading, whether it's hidden or not.
- 2. Each category should be a heading, whether it's an accordion or not.

| FI         | LTERS                   |
|------------|-------------------------|
|            |                         |
| BES        | T FOR –                 |
|            | Studio Classes          |
|            | Gym Workouts            |
|            | High Intensity Training |
|            |                         |
| INN        | DVATIONS —              |
|            | Air Max                 |
|            | Nike Air                |
|            | Nike Free               |
|            | + More                  |
|            |                         |
| CUS        | TOMISE –                |
|            | Customise with NIKEiD   |
|            |                         |
| COL        | OUR —                   |
| $\bigcirc$ |                         |
|            |                         |
|            |                         |

- 1. The set of filters should have a heading, whether it's hidden or not.
- 2. Each category should be a heading, whether it's an accordion or not.

Headings 1: Women's Gym and Training Shoes 2: Filters 3: Best For 3: Innovations 3: Customise 3: Colour

| BEST       | FOR                     |
|------------|-------------------------|
|            | Studio Classes          |
|            | Gym Workouts            |
|            | High Intensity Training |
| INNO       | VATIONS                 |
|            | Air Max                 |
|            | Nike Air                |
|            | Nike Free               |
|            | + More                  |
| CUST       | OMISE                   |
|            | Customise with NIKEiD   |
| COLO       | UR                      |
| $\bigcirc$ |                         |
|            |                         |

- 1. The set of filters should have a heading, whether it's hidden or not.
- 2. Each category should be a heading, whether it's an accordion or not.

Headings 1: Women's Gym and Training Shoes 2: Filters 3: Best For 3: Innovations 3: Customise 3: Colour

| DEC  | T FOR                   |
|------|-------------------------|
| DES  |                         |
|      | Studio Classes          |
|      | Gym Workouts            |
|      | High Intensity Training |
| INNO | DVATIONS                |
|      | Air Max                 |
|      | Nike Air                |
|      | Nike Free               |
|      | + More                  |
| CUS  | TOMISE                  |
|      | Customise with NIKEiD   |
| COL  |                         |
|      |                         |
|      |                         |
|      |                         |

3. Think critically about filter headings. Ideally, they would indicate the category's true function.

#### FILTERS

#### BEST FOR Studio Classes

Gym Workouts

High Intensity Training

\_

\_

#### INNOVATIONS

Air Max
Nike Air
Nike Free
+ More

CUSTOMISE 
Customise with NIKEiD

COLOUR 
Output
Output
Output
Output
Output
Output
Output
Output
Output
Output
Output
Output
Output
Output
Output
Output
Output
Output
Output
Output
Output
Output
Output
Output
Output
Output
Output
Output
Output
Output
Output
Output
Output
Output
Output
Output
Output
Output
Output
Output
Output
Output
Output
Output
Output
Output
Output
Output
Output
Output
Output
Output
Output
Output
Output
Output
Output
Output
Output
Output
Output
Output
Output
Output
Output
Output
Output
Output
Output
Output
Output
Output
Output
Output
Output
Output
Output
Output
Output
Output
Output
Output
Output
Output
Output
Output
Output
Output
Output
Output
Output
Output
Output
Output
Output
Output
Output
Output
Output
Output
Output
Output
Output
Output
Output
Output
Output
Output
Output
Output
Output
Output
Output
Output
Output
Output
Output
Output<

3. Think critically about filter headings. Ideally, they would indicate the category's true function.

Headings 1: Women's Gym and Training Shoes 2: Filters 3: Best For 3: Innovations 3: Customise 3: Colour

## FILTERS BEST FOR \_ Studio Classes Gym Workouts High Intensity Training INNOVATIONS Air Max Nike Air Nike Free + More CUSTOMISE Customise with NIKEiD COLOUR

3. Think critically about filter headings. Ideally, they would indicate the category's true function.

Headings 1: Women's Gym and Training Shoes 2: Filters 3: Filter category Best For 3: Filter category Innovations 3: Filter category Customise 3: Filter category Colour

# FILTERS BEST FOR Studio Classes Gym Workouts High Intensity Training INNOVATIONS

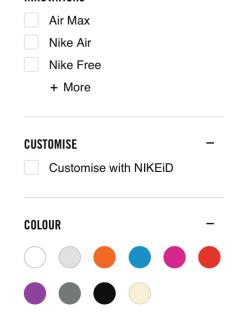

3. Think critically about filter headings. Ideally, they would indicate the category's true function.

Headings 1: Women's Gym and Training Shoes 2: Filters 3: Best For options 3: Innovations options 3: Customise options 3: Colour options

#### FILTERS

## BEST FOR Studio Classes Gym Workouts High Intensity Training INNOVATIONS Air Max Nike Air Nike Free + More CUSTOMISE Customise with NIKEiD COLOUR

4. Think critically about filter names. Ideally, they are distinct and descriptive.

#### FILTERS

### BEST FOR \_ Studio Classes Gym Workouts High Intensity Training INNOVATIONS \_ Air Max Nike Air Nike Free + More CUSTOMISE Customise with NIKEiD COLOUR

4. Think critically about filter names. Ideally, they are distinct and descriptive.

Form Controls Studio classes Gym workouts Air max Nike air Nike free Customize with NIKEid White Grey Orange

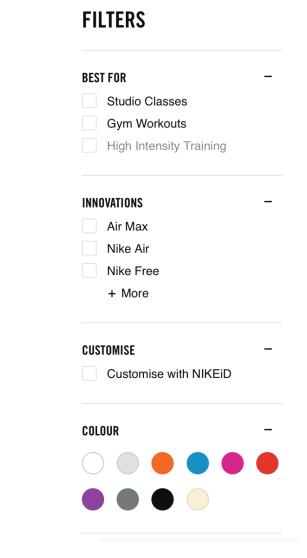

4. Think critically about filter names. Ideally, they are distinct and descriptive.

Form Controls Best for, studio classes Best for, gym workouts Innovations, air max Innovations, Nike air Innovations, Nike free Customise, customize with NIKEid Colour, white Colour, grey Colour, orange

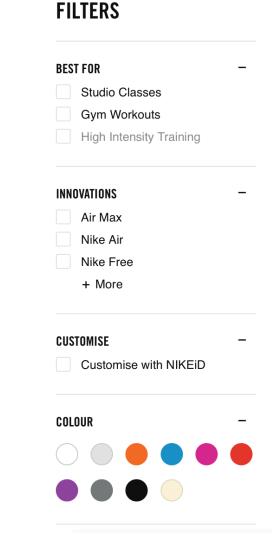

4. Think critically about filter names. Ideally, they are distinct and descriptive.

Form Controls Filter on best for, studio classes Filter on best for, gym workouts Filter on innovations, air max Filter on innovations, Nike air Filter on innovations, Nike free Filter on customise, customize with NIKEid Filter on colour, white Filter on colour, grey Filter on colour, orange

## FILTERS

#### BEST FOR

Studio Classes Gym Workouts High Intensity Training INNOVATIONS Air Max Nike Air Nike Free + More CUSTOMISE Customise with NIKEiD COLOUR

4. Think critically about filter names. Ideally, they are distinct and descriptive.

Form Controls Filter on best for, studio classes, checkbox unchecked Filter on best for, gym workouts, checkbox unchecked Filter on innovations, air max, checkbox unchecked Filter on innovations, Nike air, checkbox unchecked Filter on innovations, Nike free, checkbox unchecked Filter on customise, customize with NIKEid, checkbox unchecked Filter on colour, white, checkbox unchecked Filter on colour, grey, checkbox unchecked Filter on colour, orange, checkbox unchecked

#### FILTERS

## BEST FOR Studio Classes Gym Workouts High Intensity Training INNOVATIONS Air Max Nike Air Nike Free + More CUSTOMISE Customise with NIKEiD COLOUR

 If using checkboxes, mark them up properly so that the user knows each checkbox's state: whether the checkbox is checked or unchecked.

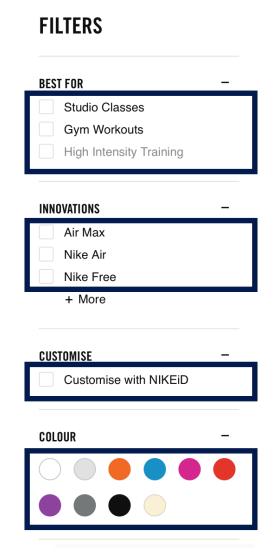

- 5. If using checkboxes, mark them up properly so that the user knows each checkbox's state: whether the checkbox is checked or unchecked.
- Filter on Innovations, Air Max [checkbox, unchecked]

| BES        | f FOR                   |   |
|------------|-------------------------|---|
|            | Studio Classes          |   |
|            | Gym Workouts            |   |
|            | High Intensity Training |   |
| INNO       | OVATIONS                |   |
|            | Air Max                 |   |
|            | Nike Air                |   |
|            | Nike Free               |   |
|            | + More                  |   |
| CUS.       | TOMISE                  |   |
|            | Customise with NIKEiD   |   |
| COL        | DUR                     |   |
| $\bigcirc$ |                         | ( |
| $\bigcirc$ |                         |   |

- 5. If using checkboxes, mark them up properly so that the user knows each checkbox's state: whether the checkbox is checked or unchecked.
- Filter on Innovations, Air Max [checkbox, unchecked]
- (Tab)

| BEST FOR                                                          | - |
|-------------------------------------------------------------------|---|
| Studio Classes                                                    |   |
| Gym Workouts                                                      |   |
| High Intensity Training                                           |   |
| INNOVATIONS                                                       |   |
| Air Max                                                           |   |
| Nike Air                                                          |   |
| Nike Free                                                         |   |
| + More                                                            |   |
| CUSTOMISE                                                         |   |
| Customise with NIKEiD                                             |   |
| COLOUR                                                            |   |
| $\bigcirc$ $\bigcirc$ $\bigcirc$ $\bigcirc$ $\bigcirc$ $\bigcirc$ |   |
|                                                                   |   |

- 5. If using checkboxes, mark them up properly so that the user knows each checkbox's state: whether the checkbox is checked or unchecked.
- Filter on Innovations, Air Max [checkbox, unchecked]
- (Tab)
- Filter on Innovations, Nike Air [checkbox, unchecked]

| BEST       | T FOR                   | - |
|------------|-------------------------|---|
|            | Studio Classes          |   |
|            | Gym Workouts            |   |
|            | High Intensity Training |   |
| INNC       | OVATIONS                | _ |
|            | Air Max                 |   |
|            | Nike Air                |   |
|            | Nike Free               |   |
|            | + More                  |   |
| CUS        | TOMISE                  | _ |
|            | Customise with NIKEiD   |   |
| COL        | DUR                     | _ |
| $\bigcirc$ |                         |   |
|            |                         | - |

- 5. If using checkboxes, mark them up properly so that the user knows each checkbox's state: whether the checkbox is checked or unchecked.
- Filter on Innovations, Air Max [checkbox, unchecked]
- (Tab)
- Filter on Innovations, Nike Air [checkbox, unchecked]
- (Tab)

| BES | T FOR                   | - |
|-----|-------------------------|---|
|     | Studio Classes          |   |
|     | Gym Workouts            |   |
|     | High Intensity Training |   |
| INN | DVATIONS                | _ |
|     | Air Max                 |   |
|     | Nike Air                |   |
|     | Nike Free               |   |
|     | + More                  |   |
| CUS | TOMISE                  | _ |
|     | Customise with NIKEiD   |   |
| COL | OUR                     | _ |
| C   |                         |   |
|     |                         |   |

- 5. If using checkboxes, mark them up properly so that the user knows each checkbox's state: whether the checkbox is checked or unchecked.
- Filter on Innovations, Air Max [checkbox, unchecked]
- (Tab)
- Filter on Innovations, Nike Air [checkbox, unchecked]
- (Tab)
- Filter on Innovations, Nike Free [checkbox, unchecked]

| BESI       | FOR                     | - |
|------------|-------------------------|---|
|            | Studio Classes          |   |
|            | Gym Workouts            |   |
|            | High Intensity Training |   |
| INNC       | VATIONS                 | _ |
|            | Air Max                 |   |
|            | Nike Air                |   |
|            | Nike Free               |   |
|            | + More                  |   |
| CUST       | TOMISE                  | _ |
|            | Customise with NIKEiD   |   |
| COLO       | DUR                     | _ |
| $\frown$   |                         |   |
| $\bigcirc$ |                         | - |

FULTEDC

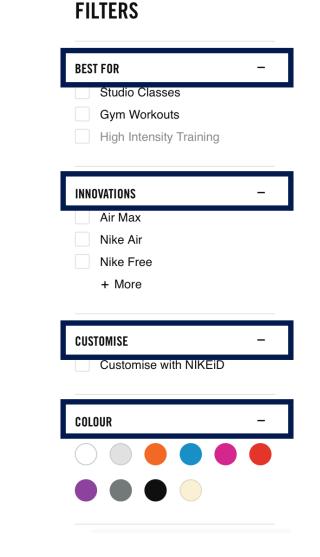

6. If using accordions, mark them up properly so that the user knows each accordion's state: whether the accordion is open or closed.

Best For [dimmed expanded, button]

| BES        | T FOR                   | _ |
|------------|-------------------------|---|
|            | Studio Classes          |   |
|            | Gym Workouts            |   |
|            | High Intensity Training |   |
| INNO       | DVATIONS                | _ |
|            | Air Max                 |   |
|            | Nike Air                |   |
|            | Nike Free               |   |
|            | + More                  |   |
| CUS        | TOMISE                  | _ |
|            | Customise with NIKEiD   |   |
| COL        | DUR                     | _ |
| $\bigcirc$ |                         |   |
|            |                         |   |

**FILTERS** 

- Best For [dimmed expanded, button]
- (Tab)

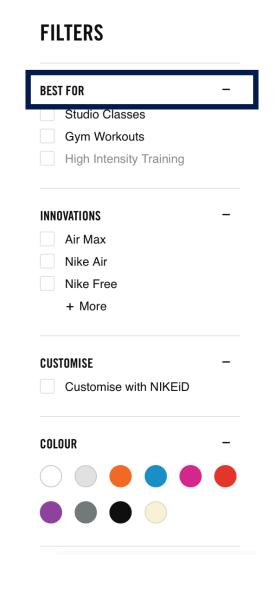

- Best For [dimmed expanded, button]
- (Tab)
- Innovations [dimmed expanded, button]

| BEST FOR                | _ |
|-------------------------|---|
| Studio Classes          |   |
| Gym Workouts            |   |
| High Intensity Training |   |
| INNOVATIONS             | _ |
| Air Max                 |   |
| Nike Air                |   |
| Nike Free               |   |
| + More                  |   |
| CUSTOMISE               | _ |
| Customise with NIKEiD   |   |
| COLOUR                  | _ |
|                         |   |
|                         |   |

- Best For [dimmed expanded, button]
- (Tab)
- Innovations [dimmed expanded, button]
- (Tab)

| FILTERS        |            |
|----------------|------------|
| EST FOR        | -          |
| Studio Class   | es         |
| Gym Workou     | its        |
| High Intensity | y Training |
| NNOVATIONS     | _          |
| Air Max        |            |
| Nike Air       |            |
| Nike Free      |            |
| + More         |            |
| USTOMISE       | _          |
| Customise w    | ith NIKEiD |
| OLOUR          | _          |
|                |            |
|                |            |

- Best For [dimmed expanded, button]
- (Tab)
- Innovations [dimmed expanded, button]
- (Tab)
- Customise [dimmed expanded, button]

| F                | ILTERS                  |   |
|------------------|-------------------------|---|
| BE               | ST FOR                  | _ |
|                  | Studio Classes          |   |
|                  | Gym Workouts            |   |
|                  | High Intensity Training |   |
| IN               | NOVATIONS               | _ |
|                  | Air Max                 |   |
|                  | Nike Air                |   |
|                  | Nike Free               |   |
|                  | + More                  |   |
|                  |                         |   |
| Cl               | ISTOMISE                | - |
|                  | Customise with NIKEiD   |   |
| CC               | DLOUR                   | _ |
| $\left( \right)$ |                         |   |
|                  |                         |   |
|                  |                         |   |

- Best For [dimmed expanded, button]
- (Tab)
- Innovations [dimmed expanded, button]
- (Tab)
- Customise [dimmed expanded, button]
- (Tab)

| DE9 | T FOR                           |
|-----|---------------------------------|
|     | Studio Classes                  |
|     | Gym Workouts                    |
|     | High Intensity Training         |
| INN | DVATIONS                        |
|     | Air Max                         |
|     | Nike Air                        |
|     | Nike Free                       |
|     | + More                          |
|     |                                 |
| CUS | TOMISE                          |
| CUS | TOMISE<br>Customise with NIKEID |
| CUS | Customise with NIKEiD           |
|     | Customise with NIKEiD           |

- Best For [dimmed expanded, button]
- (Tab)
- Innovations [dimmed expanded, button]
- (Tab)
- Customise [dimmed expanded, button]
- (Tab)
- Colour [dimmed expanded, button]

| BEST FOR                                                          | - |
|-------------------------------------------------------------------|---|
| Studio Classes                                                    |   |
| Gym Workouts                                                      |   |
| High Intensity Training                                           |   |
| INNOVATIONS                                                       | _ |
| Air Max                                                           |   |
| Nike Air                                                          |   |
| Nike Free                                                         |   |
| + More                                                            |   |
| CUSTOMISE                                                         | _ |
| Customise with NIKEiD                                             |   |
| COLOUR                                                            | _ |
| $\bigcirc$ $\bigcirc$ $\bigcirc$ $\bigcirc$ $\bigcirc$ $\bigcirc$ |   |
|                                                                   |   |

- 7. Inform the user how many filters are in each list.
- 8. Include the number of items to which the filter applies.

### FILTERS

### BEST FOR Studio Classes Gym Workouts High Intensity Training

\_

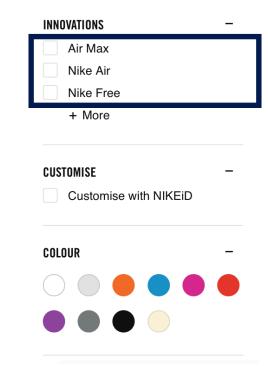

- 7. Inform the user how many filters are in each list.
- 8. Include the number of items to which the filter applies.
- Filter on Innovations, Air Max [checkbox, unchecked, thirty six products], [list 8 items]

| DLJI | FOR -                       |
|------|-----------------------------|
|      | Studio Classes (12)         |
|      | Gym Workouts (27)           |
|      | High Intensity Training (0) |
| INNO | VATIONS -                   |
|      | Air Max (36)                |
|      | Nike Air (10)               |
|      | Nike Free (16)              |
|      | + More                      |
| CUST | OMISE –                     |
|      | Customise with NIKEiD (11)  |
|      |                             |
| COLO | UR -                        |
|      | IUR –                       |

- 7. Inform the user how many filters are in each list.
- 8. Include the number of items to which the filter applies.
- Filter on Innovations, Air Max [checkbox, unchecked, thirty six products], [list 8 items]
- (Tab)

| BEST F   |                             |
|----------|-----------------------------|
|          | Studio Classes (12)         |
|          | Gym Workouts (27)           |
|          | High Intensity Training (0) |
|          |                             |
| INNOV    | ATIONS -                    |
|          | Air Max (36)                |
| 1        | Nike Air (10)               |
|          | Nike Free (16)              |
| -        | + More                      |
| CUSTO    | IMISE -                     |
| <b>(</b> | Customise with NIKEiD (11)  |
|          |                             |
| COLOU    | IR -                        |
| 00100    |                             |
|          |                             |

- 7. Inform the user how many filters are in each list.
- 8. Include the number of items to which the filter applies.
- Filter on Innovations, Air Max [checkbox, unchecked, thirty six products], [list 8 items]
- (Tab)
- Filter on Innovations, Nike Air [checkbox, unchecked, ten products]

| BES        | T FOR                                            | -  |
|------------|--------------------------------------------------|----|
|            | Studio Classes (12)                              |    |
|            | Gym Workouts (27)<br>High Intensity Training (0) |    |
|            |                                                  |    |
| INNO       | DVATIONS                                         | -  |
|            | Air Max (36)                                     |    |
|            | Nike Air (10)                                    |    |
|            | Nike Free (16)                                   |    |
|            | + More                                           |    |
| CUS        | TOMISE                                           | _  |
|            | Customise with NIKEiD (1                         | 1) |
| COL        | OUR                                              | _  |
| $\bigcirc$ |                                                  |    |
|            |                                                  |    |

- 7. Inform the user how many filters are in each list.
- 8. Include the number of items to which the filter applies.
- Filter on Innovations, Air Max [checkbox, unchecked, thirty six products], [list 8 items]
- (Tab)
- Filter on Innovations, Nike Air [checkbox, unchecked, ten products]
- (Tab)

| BEST FO    | R                       | -    |
|------------|-------------------------|------|
| St         | udio Classes (12)       |      |
| Gy         | vm Workouts (27)        |      |
| Hi         | gh Intensity Training ( | (0)  |
| INNOVAT    | TIONS                   | _    |
| Ai         | r Max (36)              |      |
| Ni         | ke Air (10)             |      |
| Ni         | ke Free (16)            |      |
| +          | More                    |      |
| CUSTOM     | IISE                    | _    |
| Cu         | ustomise with NIKEiD    | (11) |
| COLOUR     |                         | _    |
| $\bigcirc$ |                         |      |
|            |                         |      |

- 7. Inform the user how many filters are in each list.
- 8. Include the number of items to which the filter applies.
- Filter on Innovations, Air Max [checkbox, unchecked, thirty six products], [list 8 items]
- (Tab)
- Filter on Innovations, Nike Air [checkbox, unchecked, ten products]
- (Tab)
- Filter on Innovations, Nike Free [checkbox, unchecked, sixteen products]

|            | F FOR                       |
|------------|-----------------------------|
|            | Studio Classes (12)         |
|            | Gym Workouts (27)           |
|            | High Intensity Training (0) |
| INNO       | OVATIONS                    |
|            | Air Max (36)                |
|            | Nike Air (10)               |
|            | Nike Free (16)              |
|            | + More                      |
| CUS        | TOMISE                      |
|            | Customise with NIKEiD (11   |
| COL        | DUR                         |
|            |                             |
| $\bigcirc$ |                             |

- 7. Inform the user how many filters are in each list.
- 8. Include the number of items to which the filter applies.
- Filter on Innovations, Air Max [checkbox, unchecked, thirty six products], [list 8 items]
- (Tab)
- Filter on Innovations, Nike Air [checkbox, unchecked, ten products]
- (Tab)
- Filter on Innovations, Nike Free [checkbox, unchecked, sixteen products]
- More [collapsed, button]

| BEST FOR | 2                       | -    |
|----------|-------------------------|------|
| Stu      | idio Classes (12)       |      |
| Gyı      | m Workouts (27)         |      |
| Hig      | h Intensity Training (( | ))   |
| INNOVATI | ONS                     | _    |
| Air      | Max (36)                |      |
| Nik      | e Air (10)              |      |
| Nik      | e Free (16)             |      |
| + 1      | Vore                    |      |
|          |                         |      |
| CUSTOMI  | SE                      | _    |
|          | stomise with NIKEiD(    | (11) |
| Cu       |                         |      |
| COLOUR   |                         | _    |
|          |                         | _    |
|          |                         | -    |

**EII TEDC** 

### FILTERS

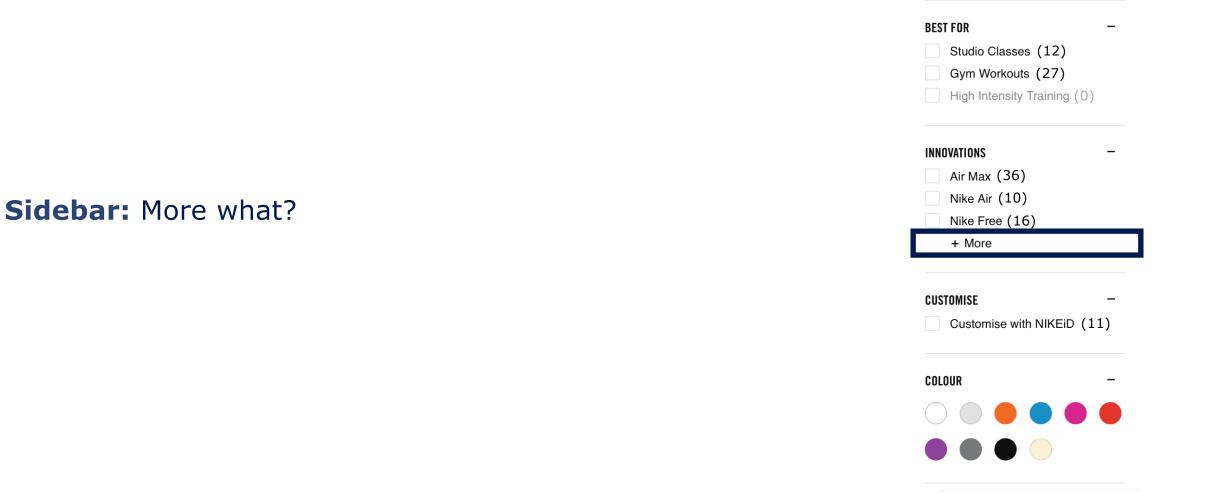

Sidebar: More what?

- More innovation options?
- More innovation filters?
- More filters in category innovations?
- Other?

| FILTERS  |  |
|----------|--|
| BEST FOR |  |

Studio Classes (12) Gym Workouts (27) High Intensity Training (0)

| INNOVATIONS        | _                   |
|--------------------|---------------------|
| Air Max (36)       |                     |
| Nike Air (10)      |                     |
| Nike Free (16)     |                     |
| + More             |                     |
|                    |                     |
| OUCTOMICE          |                     |
| CUSTOMISE          | -                   |
| CUSTOMISE          | -<br>(EiD (11)      |
|                    | -<br>(11)           |
|                    | -<br>EiD (11)       |
| Customise with NIk | -<br>KEID (11)<br>- |
| Customise with NIk | -<br>KEID (11)<br>- |

### Sidebar: Mark it up properly as an accordion.

### FILTERS

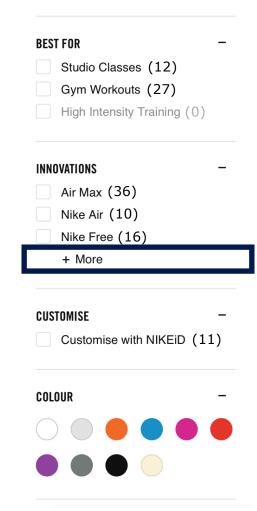

Sidebar: Mark it up properly as an accordion.

- More innovation options [collapsed, button]?
- More innovation filters [collapsed, button]?
- More filters in category innovations [collapsed, button]?
- Other?

|      | T FOR ·                     |
|------|-----------------------------|
|      | Studio Classes (12)         |
|      | Gym Workouts (27)           |
|      | High Intensity Training (0) |
| INN  | OVATIONS                    |
|      | Air Max (36)                |
|      | Nike Air (10)               |
|      | Nike Free (16)              |
|      | + More                      |
|      |                             |
| CIIS | TOMISE                      |
|      | Customise with NIKEiD (11)  |
|      |                             |
|      | OUR                         |
|      |                             |

9. Provide a Bypass Block to the set of filters.

### **FILTERS**

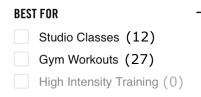

\_

#### INNOVATIONS

- Air Max (36) Nike Air (10) Nike Free (16)
  - + More

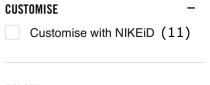

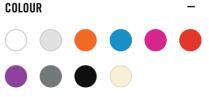

9. Provide a Bypass Block to the set of filters.

 Websites need a mechanism for keyboard users to bypass blocks of content, like filters.

|            | LIERS                      |
|------------|----------------------------|
| BES        | r for                      |
|            | Studio Classes (12)        |
|            | Gym Workouts (27)          |
|            | High Intensity Training (0 |
| INNO       | DVATIONS                   |
|            | Air Max (36)               |
|            | Nike Air (10)              |
|            | Nike Free (16)             |
|            | + More                     |
| CUS        | TOMISE                     |
|            | Customise with NIKEiD (    |
| COL        | DUR                        |
| $\bigcirc$ |                            |
| $\bigcirc$ |                            |

9. Provide a Bypass Block to the set of filters.

- Websites need a mechanism for keyboard users to bypass blocks of content, like filters.
- Bypass blocks are typically hidden by default and appear visible when in their focused state.

| BEST       | FOR                         |
|------------|-----------------------------|
|            | Studio Classes (12)         |
|            | Gym Workouts (27)           |
|            | High Intensity Training (0) |
| INNO       | VATIONS                     |
|            | Air Max (36)                |
|            | Nike Air (10)               |
|            | Nike Free (16)              |
|            | + More                      |
| CUST       | TOMISE                      |
|            | Customise with NIKEiD (1    |
| COLO       | DUR                         |
| $\bigcirc$ |                             |
|            |                             |

9. Provide a Bypass Block to the set of filters.

- Websites need a mechanism for keyboard users to bypass blocks of content, like filters.
- Bypass blocks are typically hidden by default and appear visible when in their focused state.
- They should be purposefully designed, with their look and feel displayed in the style guide.

| BEST FOR<br>Studio Classes (12)<br>Gym Workouts (27)<br>High Intensity Training (C |
|------------------------------------------------------------------------------------|
| Gym Workouts (27) High Intensity Training (0                                       |
| High Intensity Training (C                                                         |
|                                                                                    |
| INNOVATIONS                                                                        |
|                                                                                    |
| Air Max (36)                                                                       |
| Nike Air (10)                                                                      |
| Nike Free (16)                                                                     |
| + More                                                                             |
| CUSTOMISE                                                                          |
| Customise with NIKEiD (                                                            |
| COLOUR                                                                             |

### 10. Provide Bypass Blocks within each filter category.

FILTERS

### BEST FOR Studio Classes (12) Gym Workouts (27) High Intensity Training (0)

\_

#### INNOVATIONS

Air Max (36)
 Nike Air (10)
 Nike Free (16)
 + More

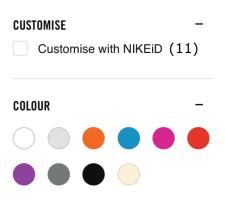

10. Provide Bypass Blocks within each filter category.

 After the last filter in a category, you should include a bypass link to the product grid.

| BEST F      | OR                      |            |
|-------------|-------------------------|------------|
| s           | Studio Classes (        | (12)       |
| 6           | aym Workouts (          | 27)        |
| H           | ligh Intensity Tra      | aining (0) |
|             |                         |            |
|             | Skip to pro             | oducts     |
|             |                         |            |
|             |                         |            |
| INNOVA      | FIONS                   |            |
| Ai          | r Max (36)              |            |
| Ni          | ike Air (10)            |            |
| Ni          | ike Free (16)           |            |
|             | More                    |            |
| +           |                         |            |
| +           |                         |            |
| +<br>Custom | IISE                    |            |
| CUSTOM      | IISE<br>ustomise with N | IKEiD (11  |
| CUSTOM      |                         | IKEID (11  |
| CUSTOM      | ustomise with N         | IKEiD (11  |

10. Provide Bypass Blocks within each filter category.

- After the last filter in a category, you should include a bypass link to the product grid.
- It should be situated between the last facet in the current category and the heading of the next category.

| BE  | ST FOR                            |     |
|-----|-----------------------------------|-----|
|     | Studio Classes (12)               |     |
|     | Gym Workouts (27)                 |     |
|     | High Intensity Training (0        | )   |
|     | Skip to products                  |     |
|     | Skip to products                  |     |
|     |                                   |     |
| INN | OVATIONS                          |     |
|     | Air Max (36)                      |     |
|     | Nike Air (10)                     |     |
|     | Nike Free (16)                    |     |
|     | + More                            |     |
|     |                                   |     |
|     |                                   |     |
| CUS | TOMISE                            |     |
| CUS | TOMISE<br>Customise with NIKEiD(1 | 11) |
| CUS |                                   | 11) |
|     |                                   | 11) |

Why would I do that? How is this going to help a user?

### FILTERS

### WOMEN'S GYM & TRAINING SHOES (27)

Get ready to work with the latest styles and colors of women's training shoes. Designed to meet the demands of all types of athletes, women's training shoes provide stability, flexibility and cushioning for weightlifting and high-intensity interval training.

6 Colors

#### BEST FOR

- Studio Classes
- Gym Workouts
- High Intensity Training

#### INNOVATIONS

- Air Max
- Nike Air
- Nike Free
- + More

#### CUSTOMISE

Customise with NIKEiD

#### COLOUR

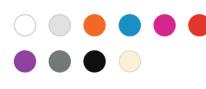

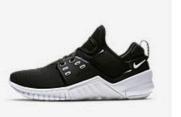

3 Colors Nike Free X Metcon 2 Women's Training Shoe \$120

1 Color

\$140

Nike Metcon 4 XD Premium

Women's Training Shoe

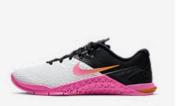

4 Colors Nike Metcon 4 XD Women's Cross Training/Weightlifting Shoe \$130

1 Color

\$110

Nike Free TR 8 AMP

Women's Training Shoe

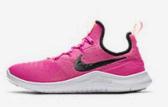

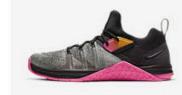

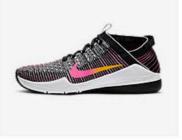

#### 1 Color

Nike Metcon Flyknit 3 Women's Cross Training/Weightlifting Shoe \$150

Nike Air Zoom Fearless Flyknit 2 Women's Gym/Training/Boxing Shoe \$130

Nike Free TR8 Women's Gym/HIIT/Cross Training Shoe

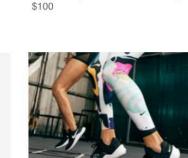

ONE PAIR. ANY

The new Nike Free x Metcon 2.

DRILL.

Shop

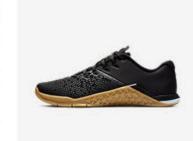

#### 2 Colors

5 Colors

Nike Metcon 4 XD X Chalkboard Women's Cross Training/Weightlifting Shoe \$130

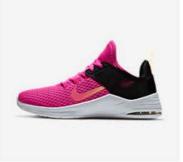

#### 2 Colors

Nike Air Max Bella TR 2 Women's Training Shoe \$80

### SORT BY: ~

### 11. Provide context to the user on each filter selection.

### FILTERS

### BEST FOR Studio Classes (12) Gym Workouts (27) High Intensity Training (0)

\_

#### INNOVATIONS

CUSTOMISE

Air Max (36)
Nike Air (10)
Nike Free (16)
+ More

Customise with NIKEiD (11)

11. Provide context to the user on each filter selection.

 Filter on Best For, Gym Workouts [checkbox, unchecked, twenty-seven products]

| BEST       | FOR                         | -  |
|------------|-----------------------------|----|
|            | Studio Classes (12)         |    |
|            | Gym Workouts (27)           |    |
|            | High Intensity Training (0) |    |
| INNO       | VATIONS                     | -  |
|            | Air Max (36)                |    |
|            | Nike Air (10)               |    |
|            | Nike Free (16)              |    |
|            | + More                      |    |
| CUST       | OMISE                       | -  |
|            | Customise with NIKEID (1    | 1) |
| COLO       | UUR                         | -  |
| $\bigcirc$ |                             |    |
|            |                             |    |

11. Provide context to the user on each filter selection.

- Filter on Best For, Gym Workouts [checkbox, unchecked, twenty-seven products]
- (Enter)

| BEST F     |                             | -   |
|------------|-----------------------------|-----|
|            | Studio Classes (12)         |     |
|            | Gym Workouts (27)           |     |
|            | High Intensity Training (0) |     |
| INNOV      | ATIONS                      | -   |
| A          | Air Max (36)                |     |
| N          | Nike Air (10)               |     |
| N          | Nike Free (16)              |     |
| -          | + More                      |     |
| CUSTO      | MISE                        | -   |
|            | Customise with NIKEiD (1    | .1) |
| COLOU      | IR                          | -   |
| $\bigcirc$ |                             |     |
|            |                             |     |

11. Provide context to the user on each filter selection.

- Filter on Best For, Gym Workouts [checkbox, unchecked, twenty-seven products]
- (Enter)
- Filter on Best For, Gym Workouts [checkbox, checked, twenty-seven products]

| BEST F     |                             | <i>i</i> = 1 | -   |
|------------|-----------------------------|--------------|-----|
|            | itudio Classe<br>iym Workou | · /          |     |
|            | ligh Intensity              |              | 0)  |
| INNOVA     | TIONS                       |              | -   |
| A          | ir Max (18                  | )            |     |
| <b>N</b>   | like Air (7)                |              |     |
| <b>N</b>   | like Free (2                | )            |     |
| +          | - More                      |              |     |
| CUSTO      | MISE                        |              | -   |
| C          | customise w                 | ith NIKEiD   | (9) |
| COLOU      | R                           |              | -   |
| $\bigcirc$ |                             |              |     |
| $\bigcirc$ |                             |              |     |

11. Provide context to the user on each filter selection.

- Filter on Best For, Gym Workouts [checkbox, unchecked, twenty-seven products]
- (Enter)
- Filter on Best For, Gym Workouts [checkbox, checked, twenty-seven products]
- Now displaying 27 products

| BES        | T FOR                                   |
|------------|-----------------------------------------|
| V          | Studio Classos (3)<br>Gym Workouts (27) |
|            | High Intensity Training (               |
| INNO       | DVATIONS                                |
|            | Air Max (18)                            |
|            | Nike Air (7)                            |
|            | Nike Free (2)                           |
|            | + More                                  |
| CUS        | TOMISE                                  |
|            | Customise with NIKEiD                   |
| COL        | OUR                                     |
| $\bigcap$  |                                         |
| $\bigcirc$ |                                         |

### FILTERS

#### WOMEN'S GYM & TRAINING SHOE (27

SORT BY: ~

Get ready to work with the latest styles and colors of women's training shoes. Designed to meet the demands of all types of athletes, women's training shoes provide stability, flexibility and cushioning for weightlifting and high-intensity interval training.

#### BEST FOR

- Studio Classes
- Gym Workouts
- High Intensity Training

#### INNOVATIONS

Air Max

Nike Air

Nike Free

+ More

#### CUSTOMISE

Customise with NIKEiD

#### COLOUR

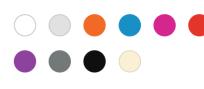

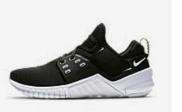

3 Colors Nike Free X Metcon 2 Women's Training Shoe \$120

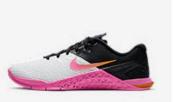

4 Colors Nike Metcon 4 XD Women's Cross Training/Weightlifting Shoe \$130

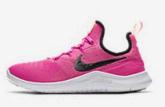

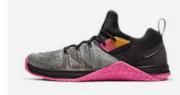

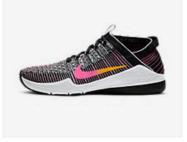

1 Color

Nike Air Zoom Fearless Flyknit 2 Women's Gym/Training/Boxing Shoe \$130

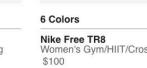

Women's Gym/HIIT/Cross Training Shoe

Nike Metcon Flyknit 3

Women's Cross Training/Weightlifting

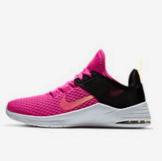

2 Colors

Nike Air Max Bella TR 2 Women's Training Shoe \$80

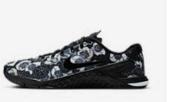

1 Color

Nike Metcon 4 XD Premium Women's Training Shoe \$140

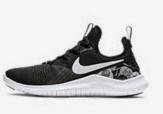

1 Color

Nike Free TR 8 AMP Women's Training Shoe \$110

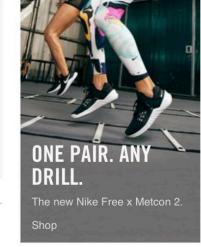

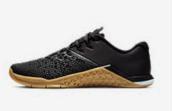

#### 2 Colors

5 Colors

Shoe

\$150

Nike Metcon 4 XD X Chalkboard Women's Cross Training/Weightlifting Shoe \$130

How else can I help the user get back and forth easily?

# **Designing Accessible Filters**

12. Make the filter a landmark.

13. Make the product grid a landmark.

| Landmarks            |
|----------------------|
| Navigation           |
| Search               |
| Shopping Cart        |
| Filters              |
| Products             |
| Secondary Navigation |
|                      |
|                      |

# **Designing Accessible Filters Summary**

#### Skip to products

## FILTERS

BEST FOR

Studio Classes

Gym Workouts

High Intensity Training

#### Skip to products

### INNOVATIONS

Air Max (36) Nike Air (10)

Nike Free (16) + More

CUSTOMISE

Customise with NIKEiD (11)

#### COLOUR

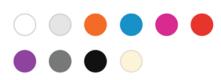

#### Form Controls

Filter on best for, studio classes, checkbox unchecked, 12 products Filter on best for, gym workouts, checkbox unchecked, 47 products Filter on innovations, air max, checkbox unchecked, 36 products Filter on innovations, Nike air, checkbox unchecked, 10 products Filter on innovations, Nike free, checkbox unchecked, 16 products Filter on customise, customize with NIKEid, checkbox unchecked, 11 products Filter on colour, white, checkbox unchecked Filter on colour, grey, checkbox unchecked Filter on colour, grey, checkbox unchecked Filter on colour, orange, checkbox unchecked

## Headings

Women's Gym and Training Shoes
 Filters
 Filter category Best For

- 3: Filter category Innovations
- 3: Filter category Customise
- 3: Filter category Colour

Landmarks Navigation Search Shopping Bag Filters Products Secondary Navigation Where else do we see components having similar relationships and design considerations?

# Product Detail Page

# PRODUCT DETAILS Product Detail Page Examples

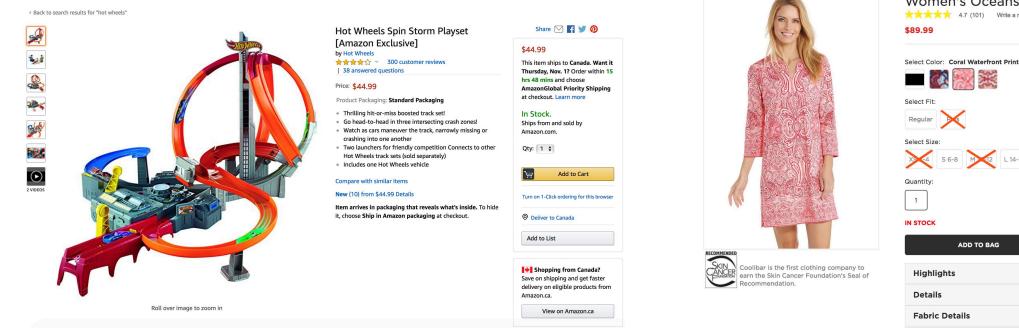

Women's Oceanside Tunic Dress UPF 50+

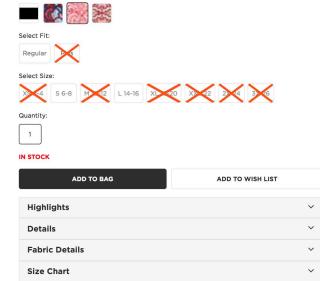

**Question:** What components shown here have a dependent relationship?

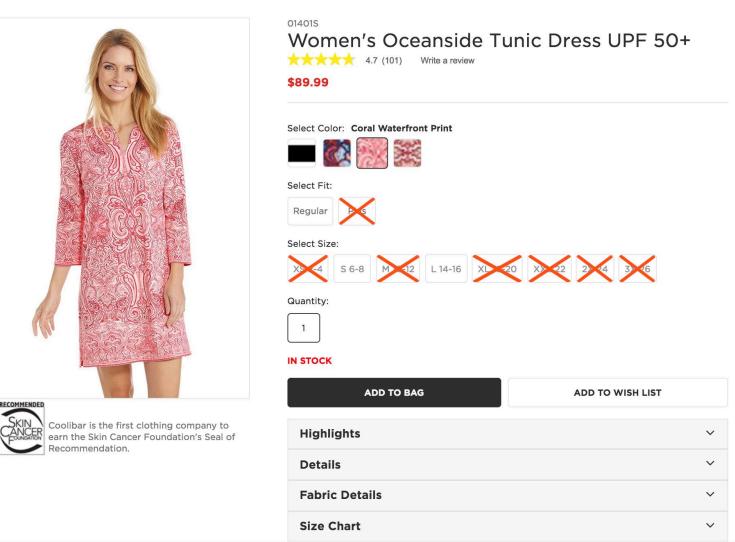

**Question:** What components shown here have a dependent relationship?

# **Answer:**

- Image Gallery
- Swatches

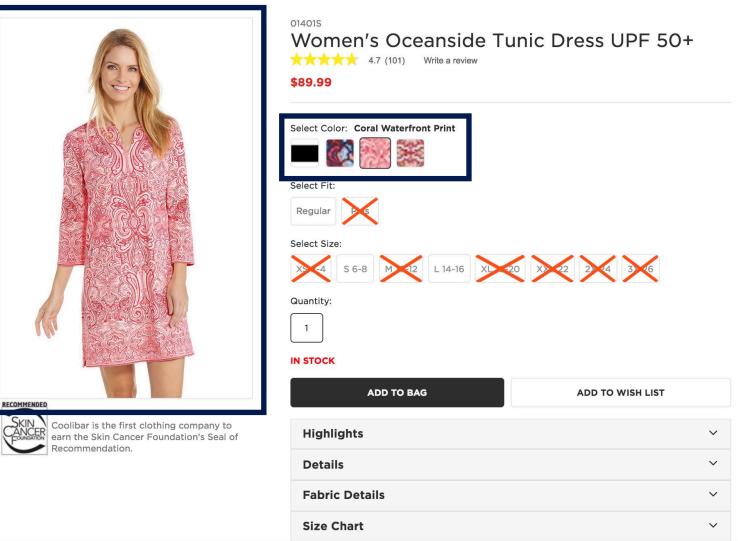

# **PRODUCT DETAILS Improving The Product Detail Page Usability**

# Question: How can I quickly and easily navigate from the image gallery to the

swatches?

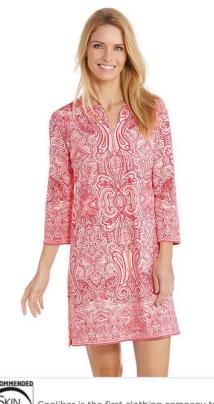

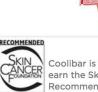

Coolibar is the first clothing company to Cancer Foundation's Seal of

| 01401S<br>Women's Oceanside Tu<br>************************************ | unic Dress UPF 50+ |
|------------------------------------------------------------------------|--------------------|
| Select Color: Coral Waterfront Print                                   |                    |
| Quantity:                                                              | 20 22 24 36        |
| ADD TO BAG                                                             | ADD TO WISH LIST   |
| Highlights                                                             | ~                  |
| Details                                                                | ~                  |
| Fabric Details                                                         | ~                  |
| Size Chart                                                             | ~                  |

# Question: How can I quickly and easily navigate from the image gallery to the

swatches?

# Answer 1:

Similar to filters and the product grid, we could provide strategically placed bypass links to facilitate toggling between the two sections.

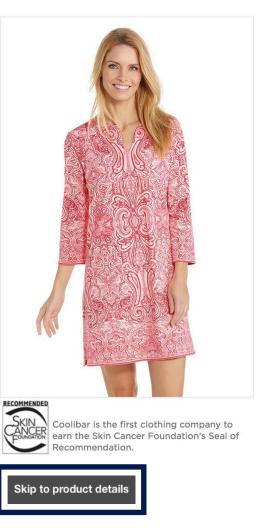

| Women's Oceanside Tunic Dress UPF 50+<br>4.7 (101) Write a review<br>\$89.99             |   |
|------------------------------------------------------------------------------------------|---|
| Select Color: Coral Waterfront Color:<br>Skip to image gallery<br>Select Fit:<br>Regular |   |
| Select Size:<br>X 4 5 6-8 M 2 L 14-16 X 20 X 22 24 3 6<br>Quantity:<br>1<br>IN STOCK     |   |
| ADD TO BAG ADD TO WISH LIST                                                              | т |
| Highlights                                                                               | ~ |
| Details                                                                                  | ~ |
| Fabric Details                                                                           | ~ |
| Size Chart                                                                               | ~ |

**Question:** How can I quickly and easily navigate from the image gallery to the swatches?

# Answer 2:

Make the image gallery and the product details landmarks.

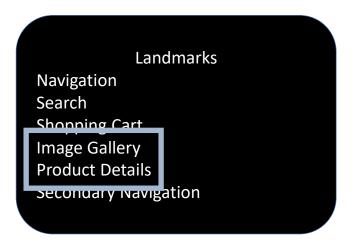

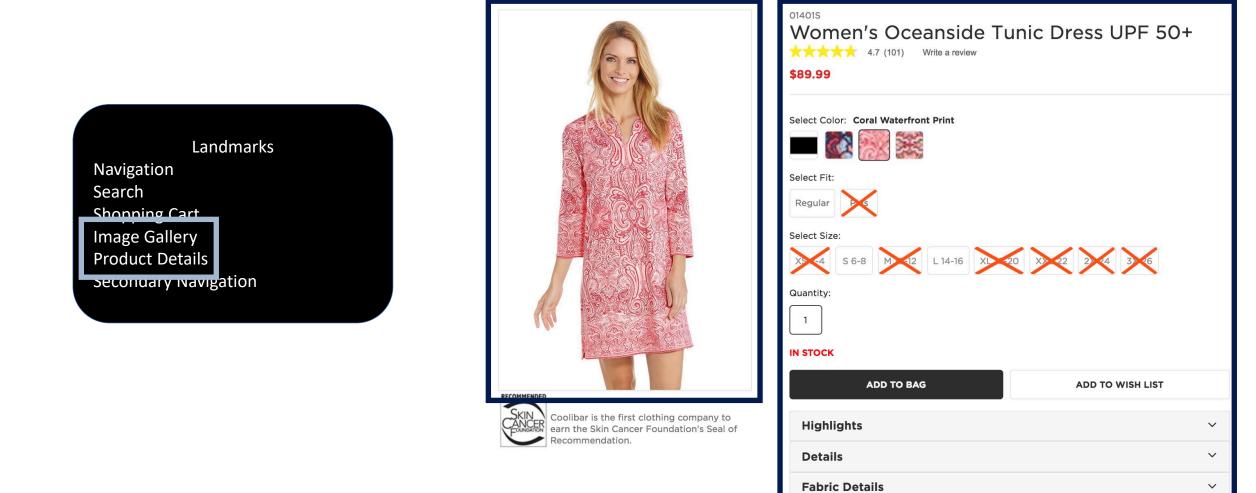

Size Chart

 $\sim$ 

**Question:** How can I quickly and easily navigate from the image gallery to the swatches?

# Answer 3:

Design a meaningful heading structure.

# Note:

The "Image Gallery" heading is hidden.

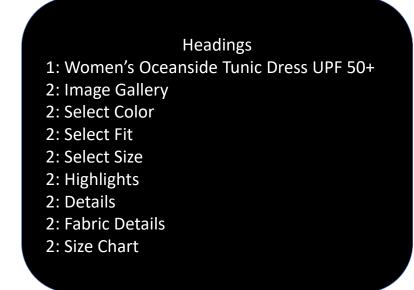

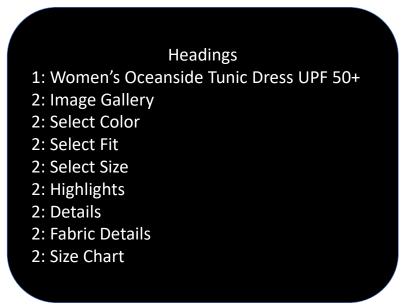

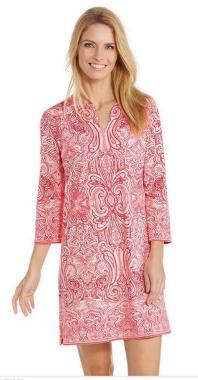

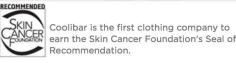

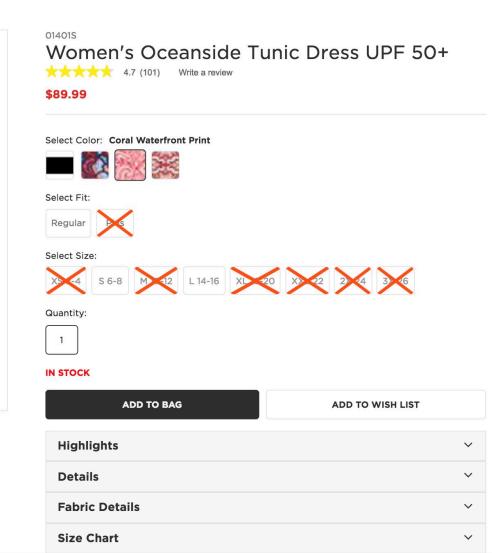

**Question:** How can I quickly and easily navigate from the image gallery to the swatches?

# Answer 4:

Ensure the controls provide meaningful context.

Form Controls Select color pattern 1 button Select color pattern 2 button Select color coral waterfront print button Select color pattern 4 button Select fit regular button Select fit regular button Select size small 6 to 8 button Select size large 14 to 16 button Select quantity 1 edit text Add to bag button Add to wish list button Highlights collapsed button Details collapsed button Fabric details collapsed button

Form Controls Select color pattern 1 button Select color pattern 2 button Select color coral waterfront print button Select color pattern 4 button Select color pattern 4 button Select fit regular button Select size small 6 to 8 button Select size large 14 to 16 button Select quantity 1 edit text Add to bag button Add to wish list button Highlights collapsed button Details collapsed button Fabric details collapsed button Size chart collapsed button

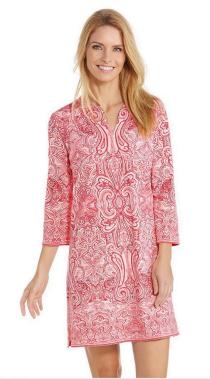

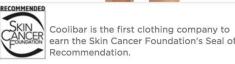

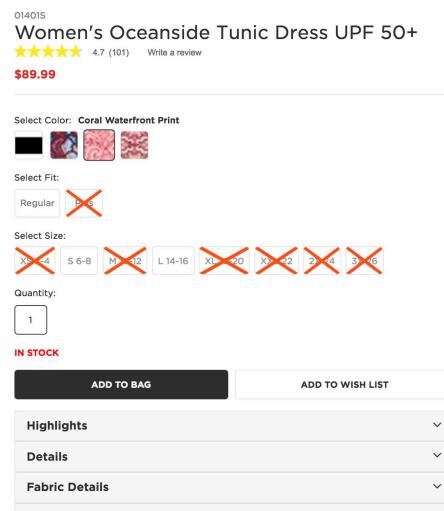

Kool. But like, what's the biggest usability problem on the Product Detail Page?

# The reading order

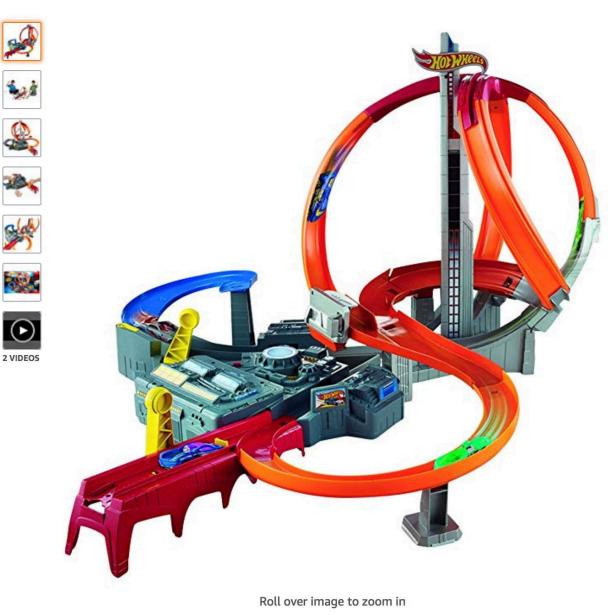

Hot Wheels Spin Storm Playset [Amazon Exclusive] by Hot Wheels ★★★★☆ ✓ 300 customer reviews | 38 answered questions

#### Price: \$44.99

#### Product Packaging: Standard Packaging

- Thrilling hit-or-miss boosted track set!
- Go head-to-head in three intersecting crash zones!
- Watch as cars maneuver the track, narrowly missing or crashing into one another
- Two launchers for friendly competition Connects to other Hot Wheels track sets (sold separately)
- Includes one Hot Wheels vehicle

#### Compare with similar items

#### New (10) from \$44.99 Details

Item arrives in packaging that reveals what's inside. To hide it, choose Ship in Amazon packaging at checkout.

# Share 🖂 📑 🔰 🖗

## \$44.99

This item ships to **Canada**. **Want it Thursday, Nov. 1?** Order within **15 hrs 48 mins** and choose **AmazonGlobal Priority Shipping** at checkout. Learn more

### In Stock.

Ships from and sold by Amazon.com.

Qty: 1 🛊

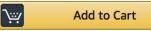

Turn on 1-Click ordering for this browser

Ø Deliver to Canada

Add to List

Save on shipping and get faster delivery on eligible products from Amazon.ca.

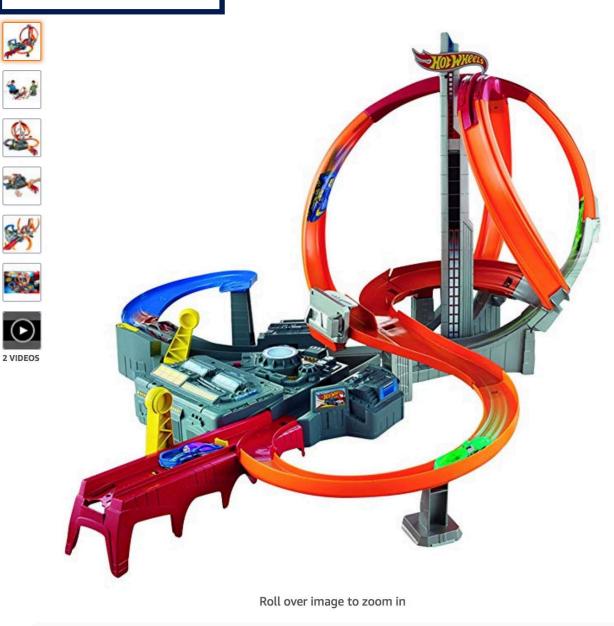

Hot Wheels Spin Storm Playset [Amazon Exclusive] by Hot Wheels ★★★★☆ 300 customer reviews | 38 answered questions

#### Price: \$44.99

#### Product Packaging: Standard Packaging

- Thrilling hit-or-miss boosted track set!
- Go head-to-head in three intersecting crash zones!
- Watch as cars maneuver the track, narrowly missing or crashing into one another
- Two launchers for friendly competition Connects to other Hot Wheels track sets (sold separately)
- Includes one Hot Wheels vehicle

#### Compare with similar items

#### New (10) from \$44.99 Details

Item arrives in packaging that reveals what's inside. To hide it, choose Ship in Amazon packaging at checkout.

# Share 🖂 📑 🍏 👰

## \$44.99

This item ships to **Canada**. **Want it Thursday, Nov. 1?** Order within **15 hrs 48 mins** and choose **AmazonGlobal Priority Shipping** at checkout. Learn more

## In Stock.

Ships from and sold by Amazon.com.

Qty: 1 🛊

Add to Cart

Turn on 1-Click ordering for this browser

Ø Deliver to Canada

Add to List

Save on shipping and get faster delivery on eligible products from Amazon.ca.

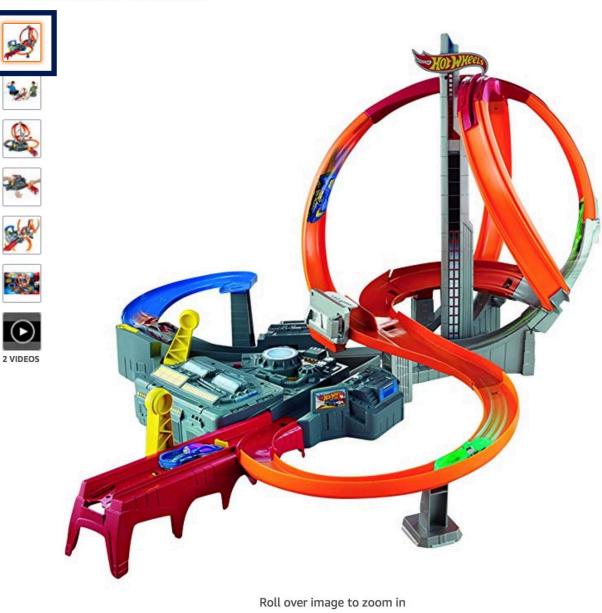

Hot Wheels Spin Storm Playset [Amazon Exclusive] by Hot Wheels ★★★★☆ ✓ 300 customer reviews | 38 answered questions

#### Price: \$44.99

#### Product Packaging: Standard Packaging

- Thrilling hit-or-miss boosted track set!
- Go head-to-head in three intersecting crash zones!
- Watch as cars maneuver the track, narrowly missing or crashing into one another
- Two launchers for friendly competition Connects to other Hot Wheels track sets (sold separately)
- Includes one Hot Wheels vehicle

#### Compare with similar items

#### New (10) from \$44.99 Details

Item arrives in packaging that reveals what's inside. To hide it, choose Ship in Amazon packaging at checkout.

# Share 🖂 F 🍠 👰

## \$44.99

This item ships to **Canada**. **Want it Thursday, Nov. 1?** Order within **15 hrs 48 mins** and choose **AmazonGlobal Priority Shipping** at checkout. Learn more

## In Stock.

Ships from and sold by Amazon.com.

Qty: 1 🛊

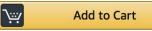

Turn on 1-Click ordering for this browser

Ø Deliver to Canada

Add to List

Save on shipping and get faster delivery on eligible products from Amazon.ca.

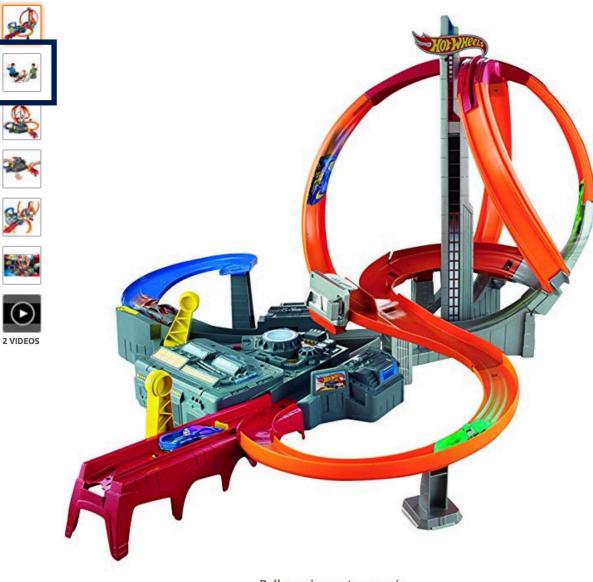

Hot Wheels Spin Storm Playset [Amazon Exclusive] by Hot Wheels ★★★★☆ 300 customer reviews | 38 answered questions

#### Price: \$44.99

#### Product Packaging: Standard Packaging

- Thrilling hit-or-miss boosted track set!
- Go head-to-head in three intersecting crash zones!
- Watch as cars maneuver the track, narrowly missing or crashing into one another
- Two launchers for friendly competition Connects to other Hot Wheels track sets (sold separately)
- Includes one Hot Wheels vehicle

#### Compare with similar items

#### New (10) from \$44.99 Details

Item arrives in packaging that reveals what's inside. To hide it, choose Ship in Amazon packaging at checkout.

# Share 🖂 F 🍠 👰

## \$44.99

This item ships to **Canada**. **Want it Thursday, Nov. 1?** Order within **15 hrs 48 mins** and choose **AmazonGlobal Priority Shipping** at checkout. Learn more

### In Stock.

Ships from and sold by Amazon.com.

Qty: 1 🛊

Add to Cart

Turn on 1-Click ordering for this browser

Ø Deliver to Canada

Add to List

Save on shipping and get faster delivery on eligible products from Amazon.ca.

View on Amazon.ca

Roll over image to zoom in

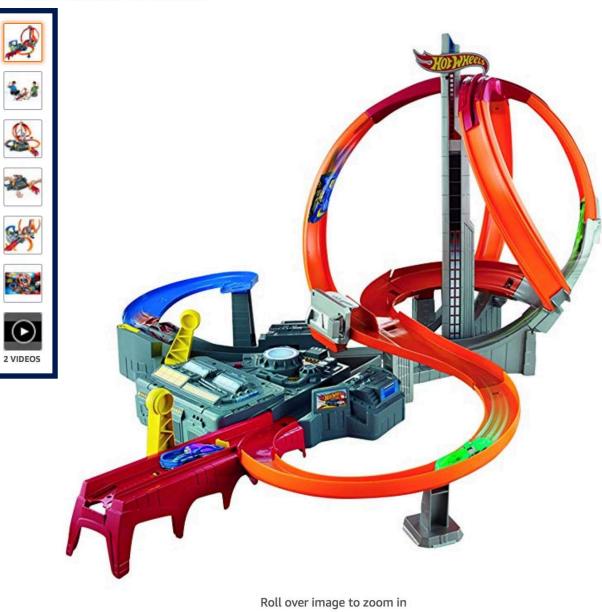

Hot Wheels Spin Storm Playset [Amazon Exclusive] by Hot Wheels ★★★★☆ 300 customer reviews | 38 answered questions

#### Price: \$44.99

#### Product Packaging: Standard Packaging

- Thrilling hit-or-miss boosted track set!
- Go head-to-head in three intersecting crash zones!
- Watch as cars maneuver the track, narrowly missing or crashing into one another
- Two launchers for friendly competition Connects to other Hot Wheels track sets (sold separately)
- Includes one Hot Wheels vehicle

#### Compare with similar items

#### New (10) from \$44.99 Details

Item arrives in packaging that reveals what's inside. To hide it, choose Ship in Amazon packaging at checkout.

# Share 🖂 F 🍏 👰

## \$44.99

This item ships to **Canada**. **Want it Thursday, Nov. 1?** Order within **15 hrs 48 mins** and choose **AmazonGlobal Priority Shipping** at checkout. Learn more

### In Stock.

Ships from and sold by Amazon.com.

Qty: 1 🛊

Add to Cart

Turn on 1-Click ordering for this browser

Ø Deliver to Canada

Add to List

Save on shipping and get faster delivery on eligible products from Amazon.ca.

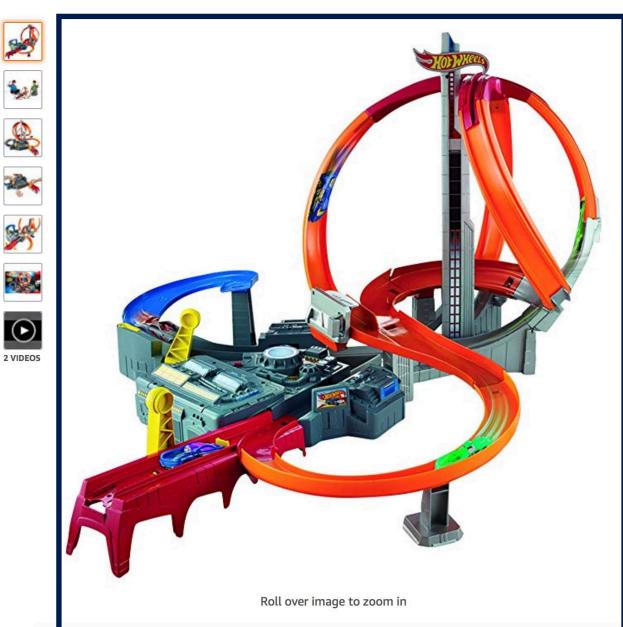

Hot Wheels Spin Storm Playset [Amazon Exclusive] by Hot Wheels ★★★★☆ 300 customer reviews 38 answered questions

#### Price: \$44.99

#### Product Packaging: Standard Packaging

- Thrilling hit-or-miss boosted track set!
- Go head-to-head in three intersecting crash zones!
- Watch as cars maneuver the track, narrowly missing or crashing into one another
- Two launchers for friendly competition Connects to other Hot Wheels track sets (sold separately)
- Includes one Hot Wheels vehicle

#### Compare with similar items

#### New (10) from \$44.99 Details

**Item arrives in packaging that reveals what's inside.** To hide it, choose **Ship in Amazon packaging** at checkout.

# Share 🖂 📑 🍏 👰

## \$44.99

This item ships to **Canada**. **Want it Thursday, Nov. 1?** Order within **15 hrs 48 mins** and choose **AmazonGlobal Priority Shipping** at checkout. Learn more

### In Stock.

Ships from and sold by Amazon.com.

Qty: 1 🛊

Add to Cart

Turn on 1-Click ordering for this browser

Ø Deliver to Canada

Add to List

Save on shipping and get faster delivery on eligible products from Amazon.ca.

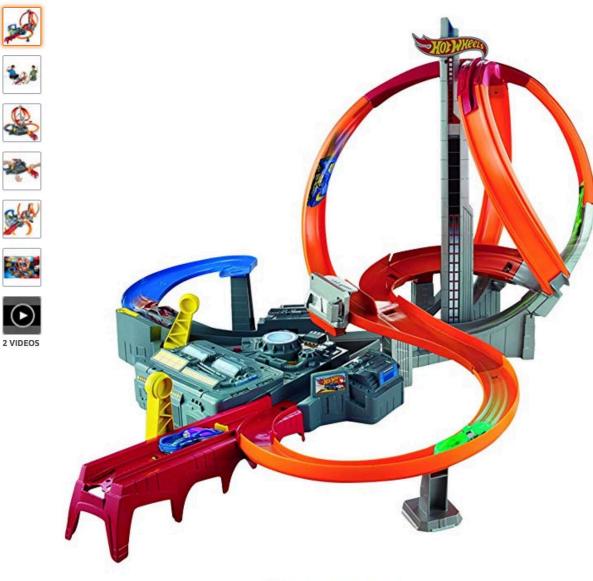

Hot Wheels Spin Storm Playset [Amazon Exclusive] by Hot Wheels ★★★★☆ × 300 customer reviews | 38 answered questions

#### Price: \$44.99

#### Product Packaging: Standard Packaging

- Thrilling hit-or-miss boosted track set!
- Go head-to-head in three intersecting crash zones!
- Watch as cars maneuver the track, narrowly missing or crashing into one another
- Two launchers for friendly competition Connects to other Hot Wheels track sets (sold separately)
- Includes one Hot Wheels vehicle

#### Compare with similar items

#### New (10) from \$44.99 Details

Item arrives in packaging that reveals what's inside. To hide it, choose Ship in Amazon packaging at checkout.

## Share 🖂 📑 🔰 👰

### \$44.99

This item ships to **Canada**. **Want it Thursday, Nov. 1?** Order within **15 hrs 48 mins** and choose **AmazonGlobal Priority Shipping** at checkout. Learn more

### In Stock.

Ships from and sold by Amazon.com.

Qty: 1 🛊

Add to Cart

Turn on 1-Click ordering for this browser

Ø Deliver to Canada

Add to List

Save on shipping and get faster delivery on eligible products from Amazon.ca.

View on Amazon.ca

Roll over image to zoom in

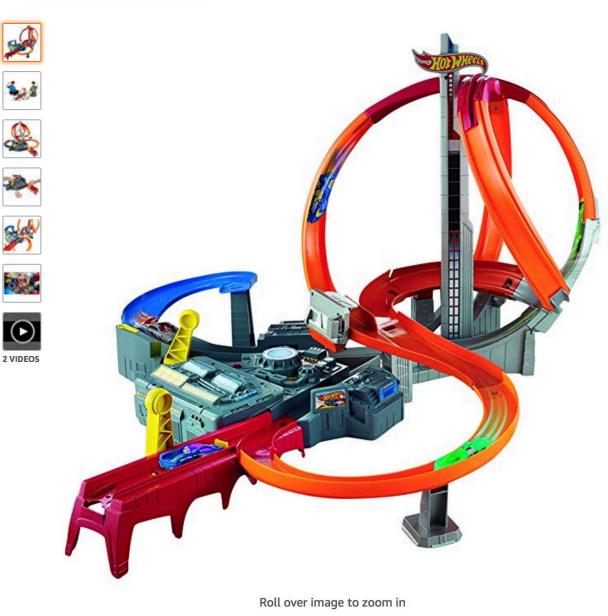

Hot Wheels Spin Storm Playset [Amazon Exclusive] by Hot Wheels ★★★★☆ 300 customer reviews | 38 answered questions

#### Price: \$44.99

#### Product Packaging: Standard Packaging

- Thrilling hit-or-miss boosted track set!
- Go head-to-head in three intersecting crash zones!
- Watch as cars maneuver the track, narrowly missing or crashing into one another
- Two launchers for friendly competition Connects to other Hot Wheels track sets (sold separately)
- Includes one Hot Wheels vehicle

#### Compare with similar items

#### New (10) from \$44.99 Details

Item arrives in packaging that reveals what's inside. To hide it, choose Ship in Amazon packaging at checkout.

# Share 🖂 📑 🍠 👰

## \$44.99

This item ships to **Canada**. **Want it Thursday, Nov. 1?** Order within **15 hrs 48 mins** and choose **AmazonGlobal Priority Shipping** at checkout. Learn more

### In Stock.

Ships from and sold by Amazon.com.

Qty: 1 🛊

Add to Cart

Turn on 1-Click ordering for this browser

**O** Deliver to Canada

Add to List

Save on shipping and get faster delivery on eligible products from Amazon.ca.

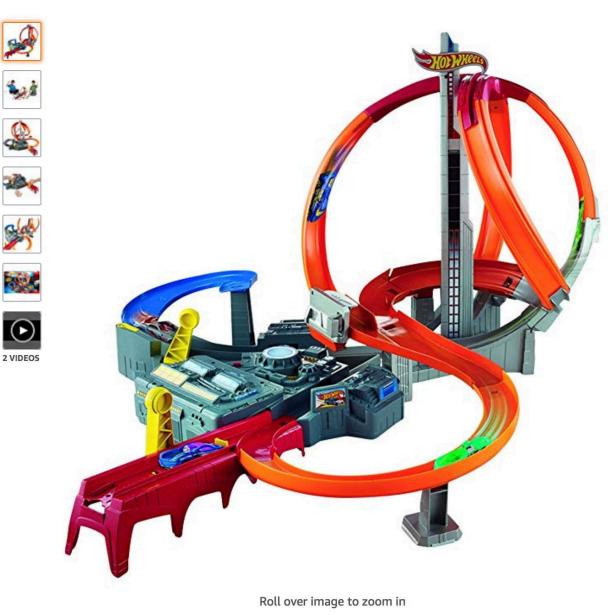

Hot Wheels Spin Storm Playset [Amazon Exclusive] by Hot Wheels ★★★★☆ ✓ 300 customer reviews | 38 answered questions

#### Price: \$44.99

#### Product Packaging: Standard Packaging

- Thrilling hit-or-miss boosted track set!
- Go head-to-head in three intersecting crash zones!
- Watch as cars maneuver the track, narrowly missing or crashing into one another
- Two launchers for friendly competition Connects to other Hot Wheels track sets (sold separately)
- Includes one Hot Wheels vehicle

#### Compare with similar items

#### New (10) from \$44.99 Details

Item arrives in packaging that reveals what's inside. To hide it, choose Ship in Amazon packaging at checkout.

# Share 🖂 📑 🔰 🖗

## \$44.99

This item ships to **Canada**. **Want it Thursday, Nov. 1?** Order within **15 hrs 48 mins** and choose **AmazonGlobal Priority Shipping** at checkout. Learn more

### In Stock.

Ships from and sold by Amazon.com.

Qty: 1 🛊

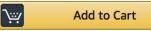

Turn on 1-Click ordering for this browser

Ø Deliver to Canada

Add to List

Save on shipping and get faster delivery on eligible products from Amazon.ca.

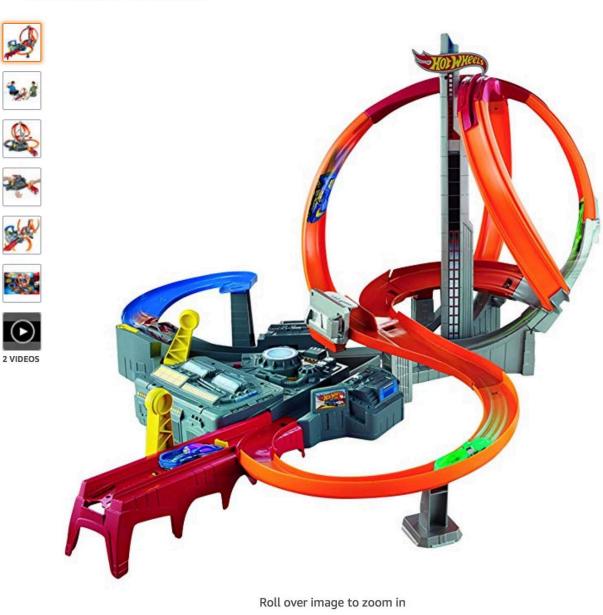

# Hot Wheels Spin Storm Playset [Amazon Exclusive]

★★★★☆ ✓ 300 customer reviews
| 38 answered questions

#### Price: \$44.99

by Hot Wheel

#### Product Packaging: Standard Packaging

- Thrilling hit-or-miss boosted track set!
- Go head-to-head in three intersecting crash zones!
- Watch as cars maneuver the track, narrowly missing or crashing into one another
- Two launchers for friendly competition Connects to other Hot Wheels track sets (sold separately)
- Includes one Hot Wheels vehicle

#### Compare with similar items

#### New (10) from \$44.99 Details

Item arrives in packaging that reveals what's inside. To hide it, choose Ship in Amazon packaging at checkout.

# Share 🖂 📑 🍏 👰

### \$44.99

This item ships to **Canada**. **Want it Thursday, Nov. 1?** Order within **15 hrs 48 mins** and choose **AmazonGlobal Priority Shipping** at checkout. Learn more

## In Stock.

Ships from and sold by Amazon.com.

Qty: 1 🛊

Add to Cart

Turn on 1-Click ordering for this browser

Ø Deliver to Canada

Add to List

Save on shipping and get faster delivery on eligible products from Amazon.ca.

So is there a better way to design this page?

# Well, yeah

# Hot Wheels Spin Storm Playset (Amazon

Exclusive)

#### Price: **\$44.99**

Product Packaging: Standard Packaging

- Thrilling hit-or-miss boosted track set!
- Go head-to-head in three intersecting crash zones!
- Watch as cars maneuver the track, narrowly missing or crashing into one another
- Two launchers for friendly competition Connects to other Hot Wheels track sets (sold separately)
- Includes one Hot Wheels vehicle

Compare with similar items

New (12) from \$44.99 Details

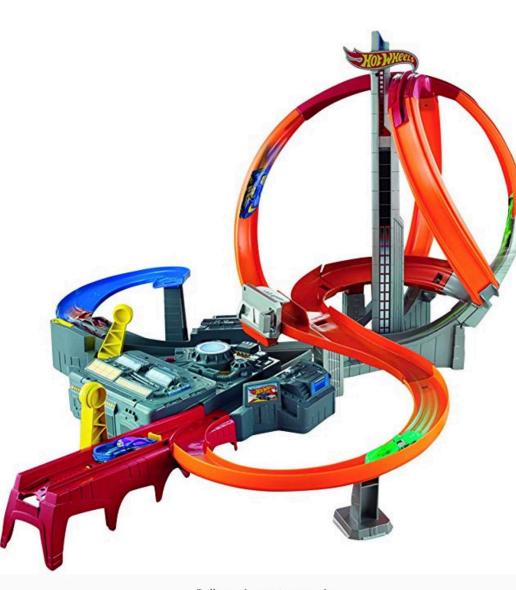

#### Share 🖂 📑 🔰 👰

## \$44.99

100

lacksquare

2 VIDEOS

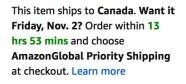

#### In Stock.

Ships from and sold by Amazon.com.

Item arrives in packaging that reveals what's inside. To hide it, choose Ship in Amazon packaging at checkout.

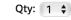

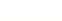

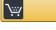

Add to Cart

Turn on 1-Click ordering for this browser

O Deliver to Canada

Add to List

# Save on shipping and get faster delivery on eligible products from Amazon.ca.

View on Amazon.ca

Roll over image to zoom in

OK. So I want to take a sec to ask...

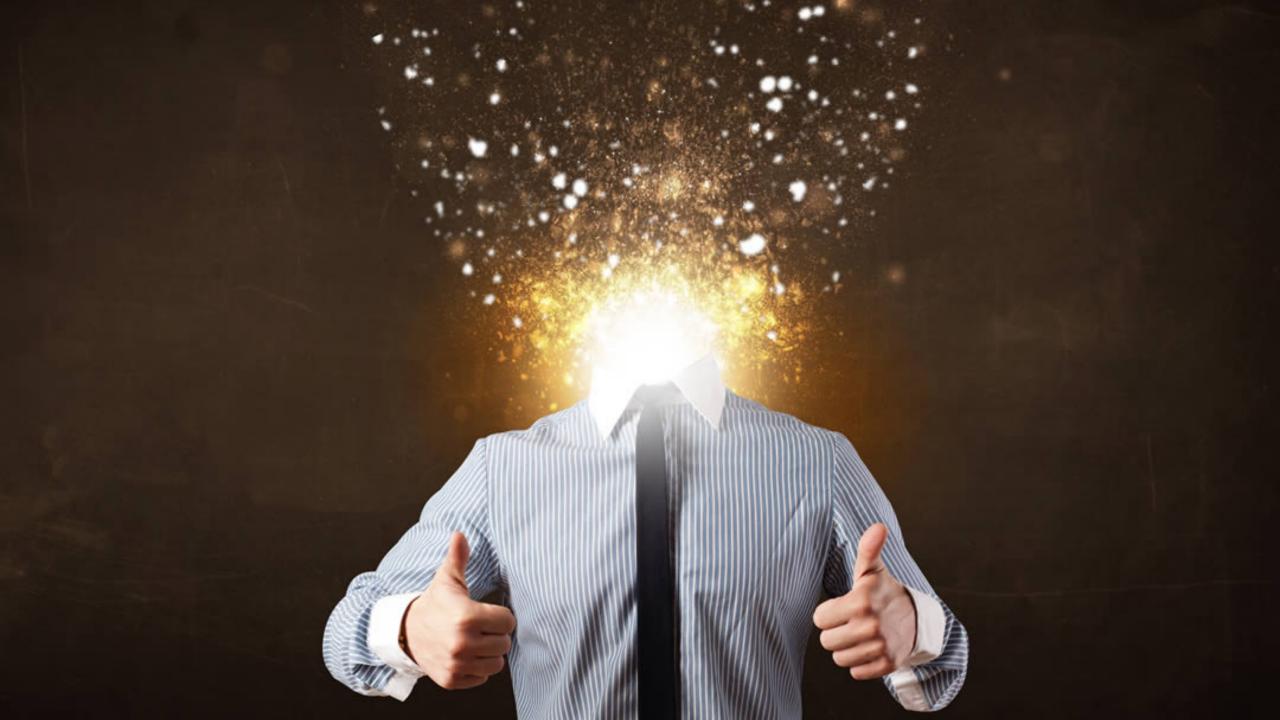

In summary, I want you to know...

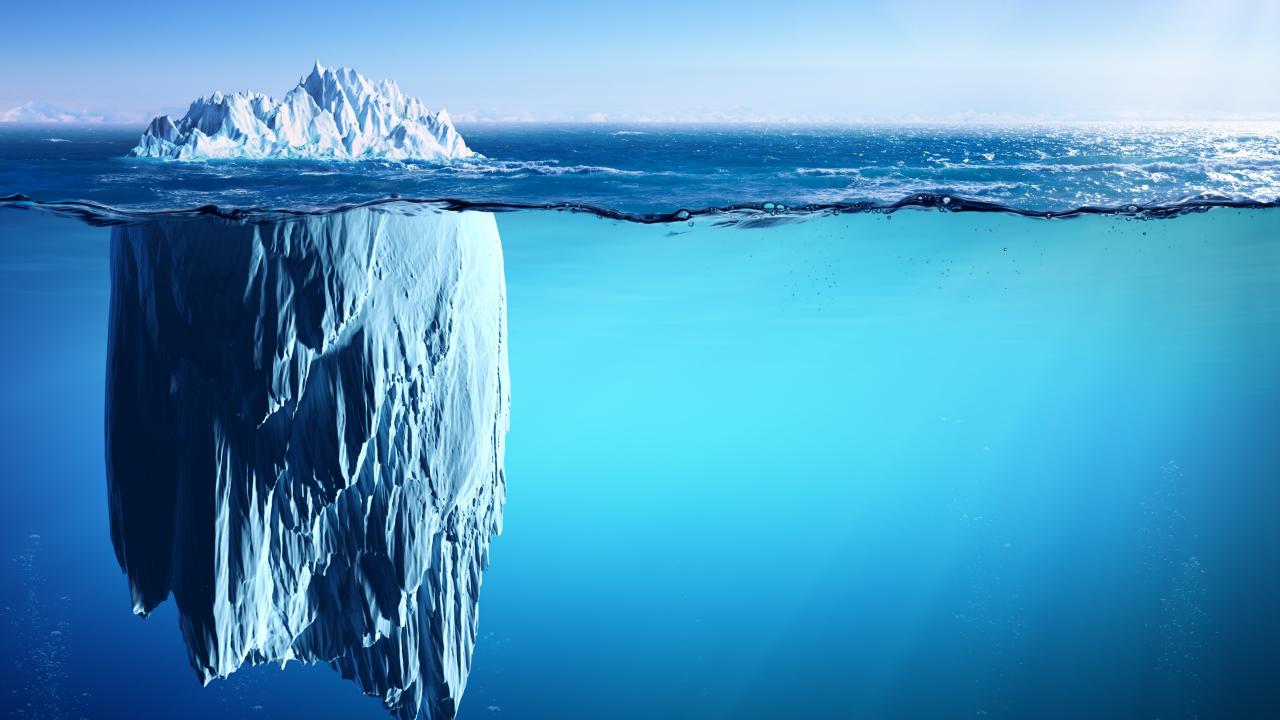

# What Have We Not Talked About?

- Product Grid
- Carousels
- Navigation
  - Header
  - Footer
- Forms
  - Labels
  - Placeholder Text
  - Error Messaging

- Image Gallery
  - Pan and Zoom
  - Expand Image
- Audio
- Video
- Controls
  - Radio Buttons
  - Sliders
  - Etc.

- Search
- Tables
- Maps
- Alerts
- Modals
- CAPTCHA
- Pagination

### So I want to reiterate...

### **Think linearly**

#### **Provide context**

## Provide multiple avenues for the user to find their way

# Let the user decide what's important to them

### Limit the effort

Now. You're probably thinking, are there any good examples? By golly, yes!

| (A) The<br>Accessible<br>eStore | Search                                                                                                    |                         | <u> </u>                        | 8 Account                                                                                                    | ] Cart 1  |
|---------------------------------|----------------------------------------------------------------------------------------------------|-------------------------|---------------------------------|----------------------------------------------------------------------------------------------------|-----------|
|                                 | Women × M                                                                                                    | Men × Girls ×           | Boys ×                          | Stores 🔅                                                                                                    | ) Contact |
| Home > Kids > Kids' Dresses     |                                                                                                    |                         |                                 |                                                                                                    |           |
| Kids' Dresses                   |                                                                                                    |                         |                                 |                                                                                                    |           |
| Filters                         | Sort Showin                                                                                                    | 1g 1 - 9 of 242         |                                 |                                                                                                    |           |
| 6 filters applied               | Sort By                                                                                                    | Items                   | Per Page                        | View By                                                                                                    |           |
| × Red                           | Price (low to h                                                                                                    | igh) 🗸 12               | ~                               | Grid View 🗸                                                                                                    |           |
| X Green                         | Skip to Products                                                                                                    | Skip to P               | Products                        | Skip to Products                                                                                                    |           |
| × Blue                          | Skip to Filters                                                                                                    |                         |                                 | Skip to                                                                                                    | Sort      |
| × White                         |                                                                                                    |                         |                                 |                                                                                                    |           |
| × Small                         |                                                                                                    |                         |                                 |                                                                                                    |           |
| × Extra Large                   | 144                                                                                                    | NTIN.                   |                                 |                                                                                                    |           |
| Clear Filters                   | 1411 - 1411 - 14 |                         |                                 |                                                                                                    |           |
| Colours -                       |                                                                                                    | E. Brok                 | COMPOSITION .                   | and the                                                                                                    |           |
| ✓ Red (12)                      | Product name<br>eiusmod tem                                                                                                    | e sed do Pro<br>por eiu | duct name sed do<br>smod tempor | Product name sed do<br>eiusmod tempor                                                                                                    |           |
| Orange (39)                     | \$16.99                                                                                                    |                         | 6.99                            | \$16.99                                                                                                    |           |
| Yellow (21)                     |                                                                                                    | ,-                      |                                 | ,                                                                                                    |           |
| ✓ Green (23)                    |                                                                                                    |                         |                                 |                                                                                                    |           |
| Blue (11)     Purple (13)       |                                                                                                    |                         |                                 |                                                                                                    |           |
| ✓ White (58)                    |                                                                                                    |                         | E A                             | PAL                                                                                                    |           |
| Skip to Products                |                                                                                                    |                         |                                 |                                                                                                    |           |
|                                 |                                                                                                    |                         | -man -                          | AAL                                                                                                    |           |
| Sizes -                         |                                                                                                    |                         |                                 | 1 Jan                                                                                                    |           |
| ✓ Small                         |                                                                                                    |                         |                                 | The state of the state of the s |           |
| Medium                          | Product name                                                                                                    | e sed do Pro            | duct name sed do                | Product name sed do                                                                                                    |           |
| Large  Extra Large              | eiusmod tem                                                                                                    |                         | smod tempor                     | eiusmod tempor                                                                                                    |           |
| Skip to Products                | \$16.99                                                                                                    | \$1                     | 6.99                            | \$16.99                                                                                                    |           |
| Price -                         | -                                                                                                    |                         |                                 |                                                                                                    |           |
| From To                         |                                                                                                    | 1                       | (Annual Carlos)                 |                                                                                                    |           |
|                                 |                                                                                                    | E.                      |                                 |                                                                                                    |           |
|                                 |                                                                                                    |                         |                                 | a (* 1                                                                                                    |           |
| Update Range                    |                                                                                                    |                         |                                 |                                                                                                    |           |
| <u>Clear price range</u>        |                                                                                                    |                         |                                 | 4 . A                                                                                                    |           |
| Skip to Products                |                                                                                                    |                         |                                 |                                                                                                    |           |
|                                 |                                                                                                    |                         |                                 |                                                                                                    |           |
| <u>Clear Filters</u>            | Product name                                                                                                    | e sed do Pro            | duct name sed do<br>smod tempor | Product name sed do<br>eiusmod tempor                                                                                                    |           |

#### **Additional Resources**

- Check out "The Accessible eStore"
  - Link: <u>http://tiny.cc/estoredemo</u>
- Follow me (Karen Hawkins) on Medium
  - Article: "Designing Accessible Web Experiences A UX Perspective" (many more planned)
- Follow my mentor (Alison Walden) on Medium
  - Article: "The State of Accessibility in eCommerce" (and many others)

QUESTIONS?

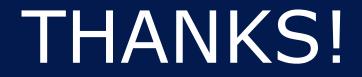